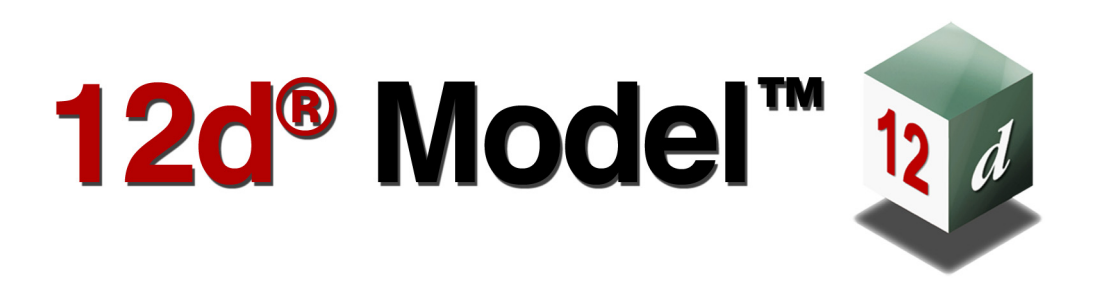

## **12d XML File Format**

**Version 15 May 2022**

#### **12D SOLUTIONS PTY LTD**

ACN 101 351 991 PO Box 351 Narrabeen NSW Australia 2101 Australia Telephone (02) 9970 7117 Fax (02) 9970 7118 International Telephone 61 2 9970 7117 Fax 61 2 9970 7118 email support@12d.com web [www.12d.com](http://www.12d.com)

 $\geq$ 

 $\leqslant$ 

₩₩₩₩₩₩₩₩₩₩₩

X

### **12d XML File Format**

This document is the 12d XML File Fromat taken from the Reference Manual for the software product 12d Model.

### **Disclaimer**

12d Model is supplied without any express or implied warranties whatsoever.

No warranty of fitness for a particular purpose is offered.

No liabilities in respect of engineering details and quantities produced by 12d Model are accepted.

Every effort has been taken to ensure that the advice given in this manual and the program 12d Model is correct, however, no warranty is expressed or implied by 12d Solutions Pty Ltd.

### **Copyright**

This manual is copyrighted and all rights reserved.

This manual may not, in whole or part, be copied or reproduced without the prior consent in writing from 12d Solutions Pty Ltd.

Copies of 12d Model software must not be released to any party, or used for bureau applications without the written permission of 12d Solutions Pty Ltd.

> Copyright (c) 1989-2022 by 12d Solutions Pty Ltd Sydney, New South Wales, Australia. ACN 101 351 991 All rights reserved.

 $\leqslant$ 

N

\*\*\*\*\*\*\*\*\*\*\*\*\*\*

## **Table of Contents**

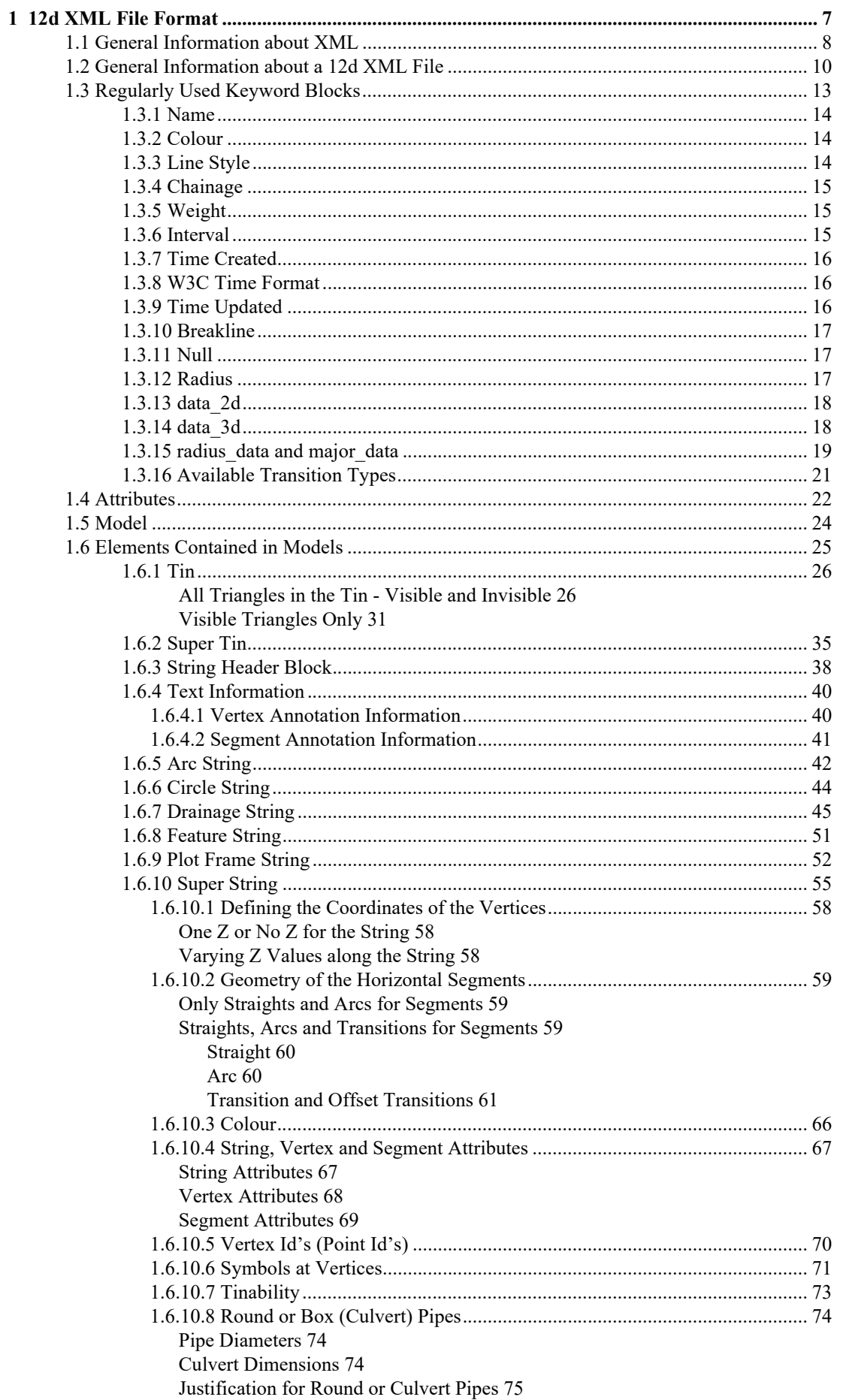

5555555

 $\displaystyle\quad$ 

 $\gt$ 

 $>\!\!<\!\!\!<\!\!\times$ 

 $\overrightarrow{ }$ 

 $\rightarrow$ 

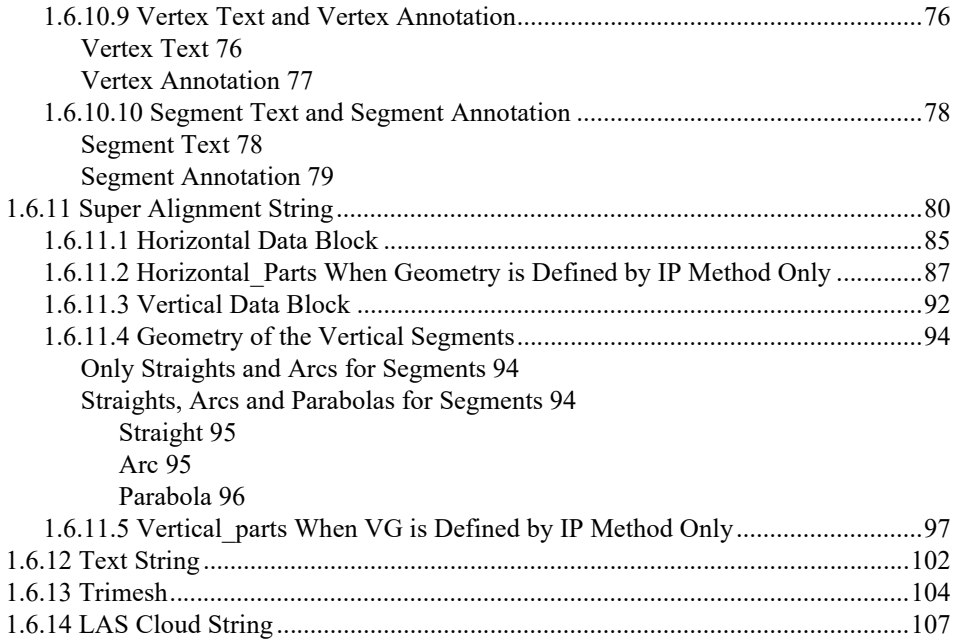

▓▓▓▓▓▓▓▓▓▓

 $\leqslant$ 

N

≷

*7*

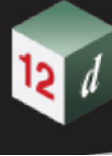

# <span id="page-6-0"></span>1 12d XML File Format

*Extensible Markup Language* (*XML*) is a markup language that defines a set of rules for encoding documents in a format which is both human-readable and machine-readable. It is defined by the *World Wide Web Consortium's* (*W3C*) XML Specifications which are free open standards.[

The 1*2d XML* file format is a text file definition from *12d Solutions* which is used for reading and writing out string data from *12d Model*. 12d XML files normally end in **.12dxml**.

The *12d XML* file is a **Unicode** file.

This document is for the *12d XML* file format used in *12d Model 15*.

For general comments see:

[1.1 General Information about XML](#page-7-0) [1.2 General Information about a 12d XML File](#page-9-0)

For the **12d XML** definitions see:

[1.4 Attributes](#page-21-0) [1.5 Model](#page-23-0) [1.6 Elements Contained in Models](#page-24-0) which includes [1.6.1 Tin](#page-25-0) [1.6.2 Super Tin](#page-34-0) [1.6.5 Arc String](#page-41-0) [1.6.6 Circle String](#page-43-0) [1.6.7 Drainage String](#page-44-0) [1.6.8 Feature String](#page-50-0) [1.6.9 Plot Frame String](#page-51-0) [1.6.10 Super String](#page-54-0) [1.6.11 Super Alignment String](#page-79-0) [1.6.12 Text String](#page-101-0) [1.6.13 Trimesh](#page-103-0)

For documentation on the *12d Archive* (*12da*) file format, see 38 12d Archive File Format.

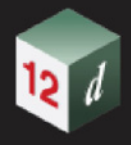

## <span id="page-7-0"></span>1.1 General Information about XML

#### **(Unicode) Character**

By definition, an XML document is a string of characters. Almost every legal Unicode character may appear in an XML document.

#### **Markup and Content**

The characters making up an XML document are divided into *markup* and *content*, which may be distinguished by the application of simple syntactic rules.

Generally, strings that constitute markup either begin with the character **<** and end with a **>**, or they begin with the character **&** and end with a **;**.

Strings of characters that are not markup are content.

However, in a CDATA section, the delimiters <![CDATA[ and ]]> are classified as markup, while [the text between them is classified as content. In addition, whitespace before and after the](/wiki/CDATA)  outermost element is classified as markup.

#### **Characters "<", ">" and "&"**

The characters "<", ">" and "&" are key syntax markers and may never appear in content outside a CDATA section. They need to be represented by special escape sequences:

**&It represents "<"** 

**&gt** represents ">"

**&amp** represents "&"

#### **Tag**

An XML tag is a markup construct that begins with **<** and ends with **>**.

Tags come in three flavours:

(a) start-tags - for example: <section>

(b) end-tags - for example: </section>

(c) empty-element tags - for example: <line-break />

#### **XML Element**

A logical document component which either begins with a start-tag and ends with a matching end-tag or consists only of an empty-element tag.

The characters between the start- and end-tags, if any, are the element's content, and may contain markup, including other elements, which are called child elements.

An example of an element is **<Greeting>**Hello, world.**</Greeting>**.

Another is **<**line-break **/>**.

**Note:** Because elements are *12d Model* items that are in a model, in the documentation of 12d XML we will refrain from using element for the element in XML. Instead we will use the words *keyword block* to refer to special XML Elements in 12d XML.

#### **Empty XML Elements <keyword/>**

When an XML element has no content it is called an **empty** element.

For example <name> </name>

There is special shorthand for empty elements:

**<keyword/>** is shorthand for **<keyword></keyword>**

A markup construct consisting of a name/value pair that exists within a start-tag or emptyelement tag. In the example (below) the element **img** has two attributes, **src** and **alt**:

**<**img src="madonna.jpg" alt='Foligno Madonna, by Raphael' **/>**

Another example would be

**<step** number="3">Connect A to B.**</step>**

where the name of the attribute is "number" and the value is "3".

An XML attribute can only have a single value and each attribute can appear at most once on each element.

**Note:** Because attributes are fundamental *12d Model* items, in the documentation of 12d XML the word attribute will refer to *12d Model* attributes.

The words **XML attribute** will always be used when there is need to refer to an XML attribute.

#### **XML declaration**

XML documents may begin by declaring some information about themselves, as in the following example:

<?xml version="1.0" encoding="UTF-8"?>

#### **Escaping**

XML provides escape facilities for including characters which are problematic to include directly. For example:

There are five predefined entities:

&It represents "<"

**&gt** represents ">"

**&amp** represents "&"

**&apos** represents '

**&guot** represents "

represents a new line.

#### **XML Comments**

Comments may appear anywhere in a document outside other markup. Comments cannot appear before the XML declaration.

Comments start with "**<!--**" and end with "**-->**".

For compatibility with SGML, the string "--" (double-hyphen) is not allowed inside comments; this means comments cannot be nested.

The ampersand has no special significance within comments, so entity and character references are not recognized as such, and there is no way to represent characters outside the character set of the document encoding.

An example of a valid comment: "<!--no need to escape <code> & such in comments-->"

Continue to [1.2 General Information about a 12d XML File](#page-9-0) or return to [1 12d XML File Format.](#page-6-0)

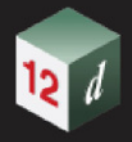

## <span id="page-9-0"></span>1.2 General Information about a 12d XML File

#### **Unicode**

*12d XML* file is a Unicode file.

#### **Blank Lines**

Unless they are part of a string of characters making up text, blank lines are ignored.

#### <span id="page-9-1"></span>**Names of Models, Tins and Super Tins**

Models, tins, styles (linestyles), textstyles and colours can include the characters **a** to **z**, **A** to **Z**, **0** to **9** (alphanumeric characters) and **space**. Leading and trailing spaces are ignored. The names can be up to 255 characters in length.

The names for models, tins and super tins **can not** be blank.

The names for models, tins and super tins can contain upper and lower alpha characters which are stored, but for comparisons, the model names, tin names and super tin names are case insensitive. For example the model name "Fred" will be stored as "Fred" but "FRED" is considered to be the *same* model name as "Fred".

Within a project, each model name must be unique amongst all the model names in the project.

For tins and super tins, the name of a tin or a super tin must be unique amongst the combined list of tin names and super tin names.

#### **Object Tree Names for Models and Tins**

*12d Model* supports hierarchical (tree) names for models, tins and super tins, and the forward slash (**/**) is used to separate the different levels of the tree.

As for model and tins names themselves, each level name can include the characters **a** to **z**, **A** to **Z**, **0** to **9** (alphanumeric characters) and **space**. Leading and trailing spaces are ignored. The level names can be up to 255 characters in length.

For example, an object tree model name can be:

#### *Stage 1/Water/Drainage*

#### <span id="page-9-2"></span>**String Names**

String names can include the characters **a** to **z**, **A** to **Z**, **0** to **9** (alphanumeric characters), **space**, **decimal point** (.), **plus** (+), **minus** (-), **comma** (,), **open** and **closed round brackets** and **equals** (=).

Leading and trailing spaces are ignored.

String names do not have to be unique and **can** be blank.

String names can contain upper and lower alpha characters which are retained but case is ignored when selecting by string name. That is, the string name **Fred** will be stored as **Fred** but **FRED** is not considered to be a different string name.

#### **Attribute Names**

Attribute names can include the characters a to z, A to Z, 0 to 9 (alphanumeric characters) and space. Leading and trailing spaces are ignored. The names can be up to 255 characters in length. Attributes names **can not** be blank.

Attribute names are case sensitive. That is, the attribute name "Fred" is different to "FRED".

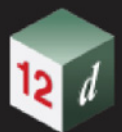

#### **Names of Linestyles (Styles), Textstyles and Colours**

Linestyles (styles)), textstyles and colours can include the characters **a** to **z**, **A** to **Z**, **0** to **9** (alphanumeric characters) and **space**. Leading and trailing spaces are ignored. The names can be up to 255 characters in length.

The names for linestyles, textstyles or colours **can not** be blank.

The names for linestyles, textstyles and colours can contain upper and lower alpha characters which are stored, but for comparisons, the linestyle names, textstyle names and colour names are case insensitive. For example the linestyle name "Bypass" will be stored as "Bypass" but "BYPASS" is considered to be the *same* linestyle name as "Bypass".

Within a project, each colour name must be unique amongst all the colour names in the project, each linestyle name must be unique amongst all the linestyle names in the project, and each textstyle name must be unique amongst all the textstyle names.

#### **Keywords Blocks**

There are many regularly used blocks of information in 12d XML that are identified and documented by keywords.

The keyword and its block consist of a starting **<keyword>**, followed by the information in the keyword block, and ending in **</keyword>**

That is

**<keyword>** information in the keyword block **</keyword>**

#### **Archive Version and Export Comments**

When writing a 12d Archive file (12da/12daz/12dxml/12xmlz), comments about the project, settings used to control the contents of the file are written at the header of the file.

Beginning with V14 C2k, one critical comment is

archive\_version "aa.bb.cc.ddd"

The first 3 parts (aa.bb.cc) describe the version of the database written.

When any change is made to the underlying database of 12d is made, the (aa.bb.cc) is updated to reflect a change.

The final part (d) is used when there is a change in the archive definition, that is not related to a database change.

Typically, this number will almost always be 0.

The archive version is related to what you see in the title area of the program. Using V14 C2k as the example:

- aa the release version of 12d (being 14)
- bb the major number of 12d (2 for C2)
- cc the minor number of 12d (11 for K)

As a general rule

- aa the release version of 12d (being 14, 15 etc)
- bb the major number of 12d (being 0 for Alpha/Beta, 1 for C1, 2 for C2, etc)
- cc the minor number of 12d (being 1 for A, 2 for B, 11 for K, etc)

12dxml example:

 $\leq$   $\leq$ 

<archive\_version>15.00.00.473</archive\_version>

*General Information about a 12d XML File Page 11*

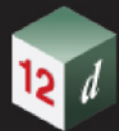

 <decimal\_places>8</decimal\_places> <null>-999</null> <do\_null>true</do\_null> <output\_times>true</output\_times> <output\_ids>false</output\_ids> <output\_point\_ids>true</output\_point\_ids> <output\_attribute\_ids>true</output\_attribute\_ids> <output\_super\_string\_uids>true</output\_super\_string\_uids> <output\_sa\_parts>true</output\_sa\_parts> <output\_drawables>true</output\_drawables> <output\_new\_pipes>true</output\_new\_pipes> <dereference>false</dereference> <output\_project\_description>false</output\_project\_description> <output\_compact\_clouds>true</output\_compact\_clouds> <output\_full\_tin>true</output\_full\_tin> <output\_model\_paths>false</output\_model\_paths> <output\_hex\_floats>false</output\_hex\_floats> <output\_tin\_hex\_floats>true</output\_tin\_hex\_floats> <model\_attributes\_mode>0</model\_attributes\_mode> -->

Continue to [1.3 Regularly Used Keyword Blocks](#page-12-0) or return to [1 12d XML File Format](#page-6-0).

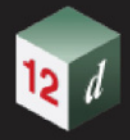

## <span id="page-12-0"></span>1.3 Regularly Used Keyword Blocks

In the documentation of *12d XML* the term *keyword* **block** refers to a **<***keyword>* followed by various information then a **</keyword>**.

For the definition of some of the regularly used keyword blocks used in the 12d XML *see*:

[1.3.1 Name](#page-13-0) [1.3.2 Colour](#page-13-1) [1.3.3 Line Style](#page-13-2) [1.3.4 Chainage](#page-14-0) [1.3.5 Weight](#page-14-1) [1.3.6 Interval](#page-14-2) [1.3.7 Time Created](#page-15-0) [1.3.8 W3C Time Format](#page-15-1) [1.3.9 Time Updated](#page-15-2) [1.3.10 Breakline](#page-16-0) [1.3.11 Null](#page-16-1) [1.3.12 Radius](#page-16-2) [1.3.13 data\\_2d](#page-17-0) [1.3.14 data\\_3d](#page-17-1) [1.3.15 radius\\_data and major\\_data](#page-18-0) [1.3.16 Available Transition Types](#page-20-0)

Or return to [1 12d XML File Format](#page-6-0).

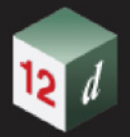

### <span id="page-13-0"></span>1.3.1 Name

The format of the **name** keyword block is:

<name>*name\_text*</name>

where **name** text is a string of characters.

What characters can be in the name depends on where the name is used. See Names of Models, [Tins and Super Tins](#page-9-1) and [String Names.](#page-9-2)

Continue to [1.3.2 Colour](#page-13-1) or return to [1.3 Regularly Used Keyword Blocks](#page-12-0) or [1 12d XML File Format.](#page-6-0)

### <span id="page-13-1"></span>1.3.2 Colour

The format of the **colour** keyword block is:

<colour>*colour\_name*</colour>

where *colour name* is a string of characters that is to be the name of a colour or the colour number.

When reading a 12d XML file, there is a *current colour,* which has the default value of *red*, and when a **colour** command is read, the *current colour* is set to *colour\_name.*

When strings are read in a 12d XML file, they are given the *current colour*.

This can be overridden for a string by a *string colour command* inside the string command defining that string. For the definition of the string commands, see [1.6.3 String Header Block.](#page-37-0)

Continue to [1.3.3 Line Style](#page-13-2) or return to [1.3 Regularly Used Keyword Blocks](#page-12-0) or [1 12d XML File](#page-6-0)  [Format.](#page-6-0)

### <span id="page-13-2"></span>1.3.3 Line Style

The format of the **line style** keyword block is:

<style>*line\_style\_name*</style>

where *line* style name is the name of a line style. It is a string of characters.

When reading a 12d XML file, there is a *current linestyle,* which has the default value of *1*, and when a **style** command is read, the *current linestyle* is set to *linestyle\_name.*

When strings are read in a 12d XML file, they are given the *current linestyle*.

This can be overridden for a string by a *string style command* inside the string command defining that string. For the definition of the string command, see [1.6.3 String Header Block.](#page-37-0)

Continue to [1.3.4 Chainage](#page-14-0) or return to [1.3 Regularly Used Keyword Blocks](#page-12-0) or [1 12d XML File](#page-6-0)  [Format.](#page-6-0)

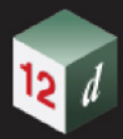

### <span id="page-14-0"></span>1.3.4 Chainage

The format of the **chainage** keyword block is:

<chainage> *chainage\_real* </chainage>

where *chainage\_real* is a real value.

Continue to [1.3.5 Weight](#page-14-1) or return to [1.3 Regularly Used Keyword Blocks](#page-12-0) or [1 12d XML File Format.](#page-6-0)

### <span id="page-14-1"></span>1.3.5 Weight

The format of the **weight** keyword block is:

<weight> *weight\_real* </weight>

where *weight* real is a real value.

Continue to [1.3.6 Interval](#page-14-2) or return to [1.3 Regularly Used Keyword Blocks](#page-12-0) or 1 12d XML File [Format.](#page-6-0)

### <span id="page-14-2"></span>1.3.6 Interval

For all elements other than the super string, the format of the **interval** keyword block is: <interval> *interval\_real* </interval>

where *interval\_real* is a real value.

For a super string, the format of the **interval** keyword block is:

<interval>

*<chord\_arc> chord\_arc\_real</chord\_arc> <distance> distance\_real</chord\_arc>* </interval>

where *chord\_arc\_real and distance\_real* are real values.

Continue to [1.3.7 Time Created](#page-15-0) or return to [1.3 Regularly Used Keyword Blocks](#page-12-0) or 1 12d XML File [Format.](#page-6-0)

### <span id="page-15-0"></span>1.3.7 Time Created

The format of the **time\_created** keyword block is:

<time\_created>*time\_text*</time\_created>

where *time text* is a string of characters in the W3C time format.

*YYYY***-***MM***-***DD***T***hh***:***mm***:***ss***Z** *see* [1.3.8 W3C Time Format](#page-15-1)*.*

For example, 2015-09-28T06:42:45Z

Note that the time format for 12da is different from the one of 12dxml.

Continue to [1.3.8 W3C Time Format](#page-15-1) or return to [1.3 Regularly Used Keyword Blocks](#page-12-0) or 1 12d XML [File Format.](#page-6-0)

### <span id="page-15-1"></span>1.3.8 W3C Time Format

The W3C time format is the string of characters:

*YYYY***-***MM***-***DD***T***hh***:***mm***:***ss***Z**

and

*DD* in the day of the month

*MM* two-digit month (01=January, etc.)

*YYYY* in the year

*hh* in the hour in the 24-hour clock

*mm* in the number of minutes

*ss* in the number of seconds

For example, 2015-09-28T06:42:45Z

Continue to [1.3.9 Time Updated](#page-15-2) or return to [1.3 Regularly Used Keyword Blocks](#page-12-0) or 1 12d XML File [Format.](#page-6-0)

### <span id="page-15-2"></span>1.3.9 Time Updated

The format of the **time\_updated** keyword block is:

<time\_updated>*time\_text*</time\_updated>

where *time text* is a string of characters in the W3C time format.

*YYYY***-***MM***-***DD***T***hh***:***mm***:***ss***Z** *see* [1.3.8 W3C Time Format](#page-15-1)*.*

For example, 2015-09-28T06:42:45Z

Note that the time format for 12da is different from the one of 12dxml.

Continue to [1.3.10 Breakline](#page-16-0) or return to [1.3 Regularly Used Keyword Blocks](#page-12-0) or [1 12d XML File](#page-6-0)  [Format.](#page-6-0)

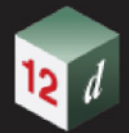

### <span id="page-16-0"></span>1.3.10 Breakline

The format of the **breakline** keyword block is:

<breakline> *breakline\_type\_text* </breakline>

where *breakline\_type\_text* is text and can only have the values *point* or *line*.

When reading a 12d XML file, there is a *current breakline type,* which has the default value of *point*, and when a **breakline** command is read, the *current breakline type* is set to *breakline\_type\_text.*

When strings are read in a 12d XML file, they are given the *current breakline type*.

This can be overridden for a string by a *string breakline command* inside the string command defining that string. For the definition of the string command, see [1.6.3 String Header Block](#page-37-0).

Continue to [1.3.11 Null](#page-16-1) or return to [1.3 Regularly Used Keyword Blocks](#page-12-0) or [1 12d XML File Format](#page-6-0).

### <span id="page-16-1"></span>1.3.11 Null

The format of the **null** command is:

null *null\_value*

When reading a 12d XML file, there is a *current null value,* which has the default value of *-999*, and when a **null** command is read, the *current null value* is set to *null\_value.*

When strings are read in a 12d XML file and the string has z-values equal to *null value*, then the zvalue is replaced by the *12d Model* null value.

This can be overridden for a string by a *null value command* inside the string command defining that string. For the definition of the string command, see [1.6.3 String Header Block](#page-37-0).

Continue to [1.3.12 Radius](#page-16-2) or return to [1.3 Regularly Used Keyword Blocks](#page-12-0) or 1 12d XML File [Format.](#page-6-0)

Continue to [1.4 Attributes](#page-21-0) or return to [1 12d XML File Format.](#page-6-0)

### <span id="page-16-2"></span>1.3.12 Radius

The format of the **radius** keyword block is:

<radius> *radius\_real* </radius>

where *radius* real is a real value.

Continue to 1.3.13 data 2d or return to [1.3 Regularly Used Keyword Blocks](#page-12-0) or 1 12d XML File [Format.](#page-6-0)

<span id="page-17-0"></span>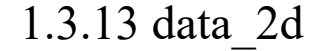

For some strings, there is a constant z for the entire string, or even no z value at all. For such strings only the (x,y) coordinates are required for each vertex and no space is taken up by redundant z values. Vertex data with no z-values is written out in a *data\_2d* block.

The definition of a *data\_2d* block is:

#### **<data\_2d>**

```
<p>x_value_1 y_value_1</p>
<p>x_value_2 y_value_2</p>
    ...
<p>x_value_n y_value_n</p>
```
#### **</data\_2d>**

where  $(x$  value  $i, y$  value  $i)$  are the 2D coordinates of the i'th vertex.

Continue to 1.3.14 data 3d or return to [1.3 Regularly Used Keyword Blocks](#page-12-0) or 1 12d XML File [Format.](#page-6-0)

### <span id="page-17-1"></span>1.3.14 data\_3d

For most string, the z value can vary for each vertex along the string and so the  $(x,y,z)$  values are required for each vertex. This vertex data is written out as a *data\_3d* block.

The definition of a *data\_3d* block is:

```
<data_3d>
```

```
<p>x_value_1 y_value_1 z_value_1</p>
  <p>x_value_2 y_value_2 z_value_2</p>
        ...
  <p>x_value_n y_value_n z_value_n</p>
</data_3d>
```
where (x\_value\_i, y\_value\_i, z\_value\_i) are the 3D coordinates of the i'th vertex.

For example, for a string of 5 vertices

```
<data_3d>
  <p>42578.27649249 37366.79821468 null</p>
  <p>42523.36402317 37252.26649295 null</p>
  <p>42575.1386371 37043.59910954 null</p>
  <p>42826.16706828 37026.34090489 null</p>
  <p>42766.49603263 37412.54781911 61.53707464</p>
\langle data 3d>
```
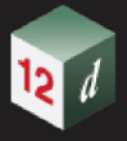

### <span id="page-18-0"></span>1.3.15 radius\_data and major\_data

If there are only straight and arc segments for the string, then for either **data\_2d** or **data\_3d**, it is possible to add a radius and major/minor arc flag for each segment of the string using the *radius\_data* and **major\_data** blocks respectively.

The order of the entries in the *radius\_data* and *major\_data* blocks must match the order of the segments in the string (which is also the order in the data\_2d or data\_3d block).

So there is exactly one entry for each segment.

**Note**: If there are n vertices in the super string, then there are (n-1) segments for a open string (not closed) and n segments for a closed string.

For each segment there are five possibilities for an arc going between the vertices and these are specified by using **positive**, **zero** or **negative** values for the **radius**, and **1** or **0** for the **major flag**.

- 1. Straight segment radius = 0. Major flag can be 1 or 0.
- 2. Positive radius and major flag 0

The arc is above the straight line joining the two vertices but the arc is the smaller of the two possibilities (minor arc).

3. Positive radius and major flag1

The arc is above the straight line joining the two vertices but the arc is the larger of the two possibilities (major arc).

4. Negative radius and major flag 0

The arc is below the straight line joining the two vertices but the arc is the smaller of the two possibilities (minor arc).

5. Negative radius and major flag1

The arc is below the straight line joining the two vertices but the arc is the larger of the two possibilities (major arc).

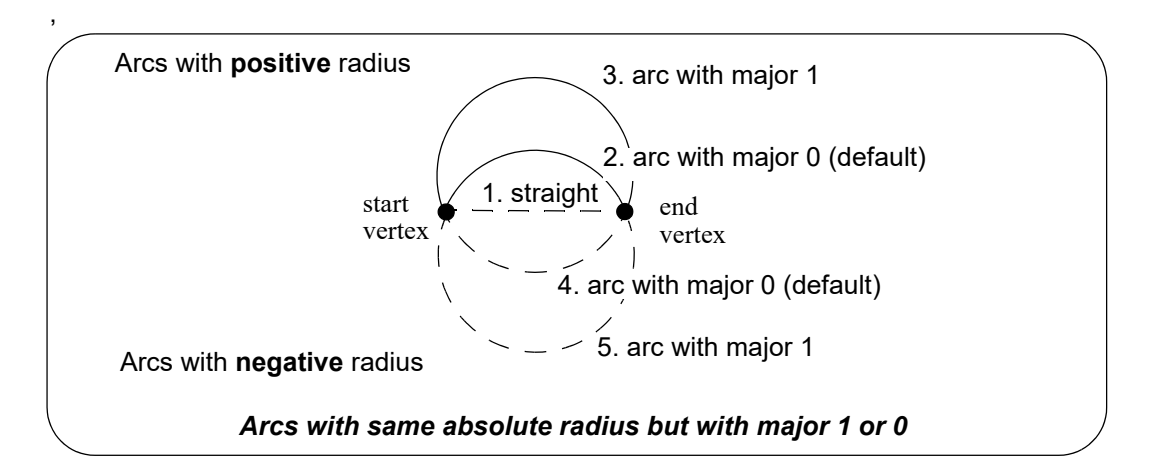

The *radius\_data* block is

```
<radius_data>
  radius for segment 1
  radius for segment 2
     ...
  radius for segment m
</radius_data>
```
where

*radius for segment i* is the radius for the i'th segment and can be positive, zero or negative, and

 $m = n-1$  for an open string or  $m = n$  for a closed string.

If the *radius\_block* is missing then the radius is taken to be 0 and all the segments are straight lines.

The *major* data block is

```
<major_data>
  major_flag_for_segment_1
  major_flag_for_segment_2
    ...
  major_flag_for_segment_m
</major_data>
```
where

*major\_flag\_for\_segment\_i* for the i'th segment is 1 or t if the arc is a major arc, and 0 or f if it is a minor arc, and

 $m = n-1$  for an open string or  $m = n$  for a closed string.

If the *major* block is missing then the major flag is taken to be 0 and any segments with arcs are always the minor arcs.

For example, for a closed string of five vertices

```
<radius_data>
    100 -300 0 0 0
</radius_data>
<major_data>
   f f f f f
</major_data>
```
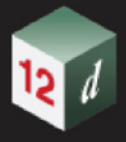

### <span id="page-20-0"></span>1.3.16 Available Transition Types

The transition that are available inside *12d Model* are called:

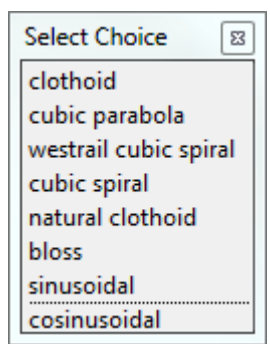

and these are defined as:

- **clothoid** is the **clothoid spiral approximation** used by Australian road authorities and Queensland Rail
- **cubic parabola** (or **NSW cubic parabola**) is a special transition curve used by NSW Railways. It is not a spiral.
- **westrail cubic** spiral (or **westrail-cubic)** is a clothoid spiral approximation used by Westrail (WA railways).
- **cubic spiral** (or **spiral**) is a low level spiral approximation. Mainly only used in surveying textbooks.
- **natural clothoid** (or LandXML clothoid) is the full Euler clothoid spiral. This is not currently used by any Authority in Australia or New Zealand.

**bloss** is a Bloss curve. Not a spiral.

**sinusoidal** is a sinusoidal curve. Not a spiral.

**cosinusoidal** is a cosinusoidal curve. Not a spiral.

Although these are the names stored internally inside *12d Model* and match the standard ones used in Australia, unfortunately there is no universal definition of what names match which transitions.

So to make it clearer, especially because of the confusion about the term "cubic parabola", in some 12d Model options the pop-up displays different names. This is especially true for options using a transition mapping file (trans\_map file) to map the transition names used inside *12d Model* to those used in another software package.

In the alternate transition pop-up, "**cubic parabola"** is displayed as "**NSW cubic parabola**" and "**cubic spiral**" is displayed as "**cubic parabola spiral**" to help users realise that the word "cubic parabola" is confusing and could refer to the NSW Rail cubic transition and what is sometimes called the "cubic parabola" approximation to the clothoid spiral.

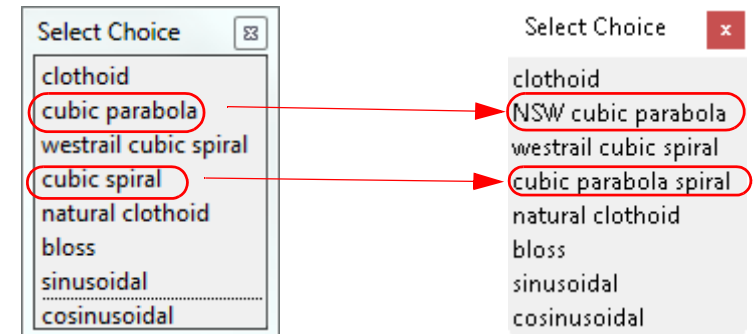

See 10.2.16 Transitions and Spirals and 10.2.16.4 Transition Mapping File.

## <span id="page-21-0"></span>1.4 Attributes

Many *12d Model* objects (models and elements such as individual strings and tins) can have an unlimited number of named **attributes** of type integer (numbers), real and text. Super strings and drainage strings can also have attributes on each vertex and segment.

The attributes for an object are given in an *attributes block* which consists of the keyword **attributes** followed by the definitions of the *individual attributes* enclosed in start and end curly braces **{** and **}**. That is, an *attributes\_block* is

#### **<attributes>**

*attribute\_1 attribute\_2*

**...**

*attribute\_n*

#### **</attributes>**

where the attribute definitions for the individual attributes *attribute\_i* consists of

#### *<attribute\_type*>

#### *<name> attribute\_name </name> <value> attribute\_value </value>*

*</attribute\_type*>

where

*attribute\_type* is **integer**, **real** or **text**

*attribute\_nam*e is the unique attribute name for the object.

and

*attribute\_value* is the appropriate value of the integer, real or a text.

#### **OR**

where *attribute\_type* is **group**

*<group*>

*<name> group\_name </name> attributes\_block*

*</group*>

where

*group\_name* is the unique name of the group at this level

and

*attributes\_blo*ck is another attributes\_block.

Note that the definition of **<group>** includes an attribute\_block which can contain another **<group>** so the definition is recursive.

Hence you can have a hierarchy or tree of attributes going down to any level.

Within an object, the attribute names are case sensitive and must be unique. That is, for attribute names, upper and lower case alphabet characters are considered to be different characters.

An example of and *attribute block* defining four attributes named "pole id", "street", "pole height" and "pole wires" is:

**<attributes>** <text> <name>pole id</name> <value>QMR-37</value> </text>

*Page 22 Attributes*

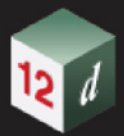

<text> <name>street</name> <value>477 Boundary St</value> </text> <real> <name>pole wires</name> <value>3</value> </text> **</attributes>**

Continue to [1.5 Model](#page-23-0) or return to [1 12d XML File Format.](#page-6-0)

### <span id="page-23-0"></span>1.5 Model

Within a *12d Model* project, information is collected in units called **MODELS**. The items that can be stored in a model are called elements and elements include strings, tins, super tins, grid tins, trimeshes and plot frames.

Each model has a unique user-defined text name, *model\_name*, of up to two hundred alphanumeric characters and spaces.

The format for the **model** keyword block is:

#### **<model>**

```
<name>model_name</name>
  attribute_block
  time_created_block
  time_updated_block
  <children>
     element_data_1
     ...
     element_data_n
  </children>
</model>
```
#### where:

*model\_name* is a string of characters for the model name. For the characters allowed, see *attribute\_block* is option. For *attributes\_block* see [1.4 Attributes](#page-21-0).

*time\_created\_block* is optional. See [1.3.7 Time Created](#page-15-0).

*time\_updated\_block* is optional. See [1.3.9 Time Updated](#page-15-2).

*element\_data\_i* is an element stored in the model. Se[e1.6 Elements Contained in Models](#page-24-0).

The *children* block is *optional* and is mainly there so that in an xml editor, the *element\_data\_i* items can be collapsed into the *children* section.

An example of a model with no elements and no *children* block:

```
<model>
  <name>telegraph poles,/name>
  <attributes>
    <text> <name>pole id</name> <value>QMR-37</value> </text>
    <text> <name>street</name><value>477 Boundary St</value></text>
    <real> <name>pole wires</name> <value>3</value> </text>
  </attributes>
</model>
```
Continue to [1.6 Elements Contained in Models](#page-24-0) or return to [1 12d XML File Format](#page-6-0).

## <span id="page-24-0"></span>1.6 Elements Contained in Models

See

[1.6.1 Tin](#page-25-0) [1.6.2 Super Tin](#page-34-0) [1.6.5 Arc String](#page-41-0) [1.6.6 Circle String](#page-43-0) [1.6.7 Drainage String](#page-44-0) [1.6.8 Feature String](#page-50-0) [1.6.9 Plot Frame String](#page-51-0) [1.6.10 Super String](#page-54-0) [1.6.11 Super Alignment String](#page-79-0) [1.6.12 Text String](#page-101-0)

<span id="page-25-0"></span>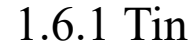

A *tin* (*t*riangulated *i*rregular *n*etworks) is an element that may, or may not, be in a model.

Each tin has text name, *tin\_name*, of up to two hundred alphanumeric characters and spaces and although the tin names are stored with upper or lower case alphabet characters, for comparisons of the tin names, the names are considered to be case insensitive.

Within a project, the name of a tin or a super tin must be unique amongst the combined list of tin names and super tin names.

There are two formats for a tin - one that lists **all the triangles**, including the nulled (invisible) triangles in the tin, and the other that only lists the **visible triangles** that make up the tin.

*See*

[1.6.1.0.1 All Triangles in the Tin - Visible and Invisible](#page-25-1) [1.6.1.0.2 Visible Triangles Only](#page-30-0)

#### <span id="page-25-1"></span>1.6.1.0.1 All Triangles in the Tin - Visible and Invisible

This format writes out all the triangles in the tin, including the invisible triangles and construction triangles.

This format take more disk space but cannot be misinterpreted because it includes all the points, triangles and all the neighbouring triangles for each edge of a triangle.

It is also the best method for writing out **large tins** as it is much faster to read in and create a tin.

The keyword for the full format for a **tin** element is **full\_tin** and it is defined by:

**<full\_tin> <name>***tin\_name***</name>** *attribute\_block time\_created\_block time\_updated\_block colour\_block points\_block triangles\_block neighbours\_block nulling\_block colours\_block input\_block* **</full\_tin>** where

#### *tin\_name*

is a string of characters for the tin name and can't be blank. This must be unique in a project.

For the characters that can make up a tin name, see [Names of Models, Tins and Super Tins](#page-9-1).

#### *time\_created\_block*

is the time the tin was originally created. This is optional. For the syntax see [1.3.7 Time Created.](#page-15-0)

#### *time\_updated\_block*

is the last time the tin was last modified, This is optional. For the syntax see [1.3.7 Time Created](#page-15-0).

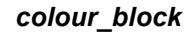

this colour number is the primary (base) colour for all the triangles in the tin. A triangle in the tin will have this colour unless it is overridden by a *colours\_block*. For the syntax of colour\_block, see [1.3.2 Colour](#page-13-1).

#### *attribute\_block* is optional: For the syntax of an *attributes\_block* see [1.4 Attributes](#page-21-0).

The attributes in this block and the attributes\_block itself are optional.

The attributes **Style**, **Weed, Faces**, **Boundary\_String**, **null\_length**, **null\_angle**, **null\_combined\_length** and **null\_combined\_angle** are special attributes that have extra information used by *12d Model* to create the tin. These special attributes should not be deleted.

The format of the special attributes inside the **<attributes> ... </attributes>** is:

```
<text> <name>Style</name> <value> style_name</value> </text>
<integer> <name>Weed</name> <value>weed_value</value> </integer>
<integer> <name>Faces</name> <value>faces_value</value> </integer>
<text> <name>Boundary_String</name><value>full_string_name</value></text>
<real> <name>null_length</name> <value>null_len_val</value> </real>
<real> <name>null_angle</name> <value>null_angle_rad</value> </real>
<real> <name>null combined length</name> <value>null_com_ln/value> <real>
<real> <name>null_combined_angle</name><value>null_com_rad</value></real>
```
#### where

*style\_name* is the style for the tin

*weed\_value* is 0 or 1

*faces\_value* is 0 if the data is not from triangles, 1 if the data is from triangles

*full\_string\_name* is the name of a polygon for nulling outside. This is optional.

*null len val* is value for nulling by angle

*null angle rad* is in radians value for nulling by angle

*null\_com\_ln* is for nulling by combined angle and length

*null* com rad is in radians for nulling by combined angle and length

#### *points\_block*

This gives the coordinates of the points that will be vertices of the triangles in the tin, including the **first four points that are construction points**. The construction points are on the four corners of a rectangle that totally surrounds the actual data.

The points are implicitly numbered by the order in the list (starting at point 1).

#### The Points Block is **MANDATORY**.

#### **<points>**

```
<p>x_value_1 y_value_1 z_value_1</p>
  <p>x_value_2 y_value_2 z_value_2</p>
    ...
  <p>x_value_m y_value_m z_value_m</p>
</points>
```
where (x\_value\_j, y\_value\_j, z\_value\_j) are the coordinates of the j'th point.

Points 1, 2,3 and 4 are not valid data points but are **construction points**. These are usually not displayed.

#### *triangles\_block*

*Elements Contained in Models Page 27*

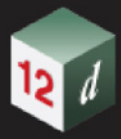

This gives the triangles that make up the tin.

Each triangle in the tin is given as a triplet of the point numbers in the Points block that are the triangle vertices. The order of the triangles is unimportant but the **order of the points in the triangle** is **important**.

The vertices of each triangle must be listed in a **clockwise** order when looking at the tin **from above**.

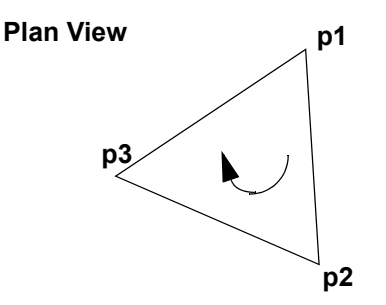

The Triangles Block is **MANDATORY**

#### **<triangles>**

*<t>t1\_pt\_1 t1\_pt\_2 t1\_pt\_3</t> <t>t2\_pt\_1 t2\_pt\_2 t2\_pt\_3</t>* **...** *<t>tn\_pt\_1 tn\_pt\_2 tn\_pt\_3</t>* **</triangles>**

where *tk\_pt\_1 tk\_pt\_2 <sup>tk\_pt\_3* are point numbers from the points\_block of the three vertices</sup> of the k'th triangle.

The first edge of triangle k is from Point *tk\_pt\_1* to Point *tk\_pt\_2*. The second edge of triangle k is from Point *tk\_pt\_2* to Point *tk\_pt\_3*. The third edge of triangle k is from Point *tk\_pt\_3* to Point *tk\_pt\_1*.

#### **Note: Construction Triangles**

Any triangle that contains any of the first four points (construction points) is a **construction triangle** and is usually not displayed.

#### *neighbours\_block*

For each triangle, this gives for each edge the number of the triangle that is the neighbour of that edge of the triangle.

The order of the entries in the neighbours block must match the order of the triangles in the Triangles Block. So there is exactly one entry for each triangle.

The Neighbours Block is MANDATORY

#### **<neighbours>**

*<t>t1\_e1\_nb\_tr t1\_e2\_nb\_tr t1\_e3\_nb\_tr</t> <t>t2\_e1\_nb\_tr t2\_e2\_nb\_tr t2\_e3\_nb\_tr</t>* **...** *<t>tn\_e1\_nb\_tr tn\_e2\_nb\_tr tn\_e3\_nb\_tr</t>*

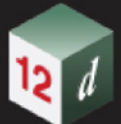

#### **</neighbours>**

where *tk\_e1\_nb\_tr tk\_e2\_nb\_tr tk\_e3\_nb\_tri* are the triangle numbers from the triangles\_block of the neighbouring triangle for each edge of the k'th triangle.

For each triangle, the order of the neighbouring triangles must match the order that the edges are defined for the triangle in the triangles block.

*Note:* the neighbour value of **0** is used for the outside triangles that contain exactly two of the points 1, 2, 3 or 4 and so have edges that have no neighbouring triangle.

#### *nulling\_block*

Triangles can be visible or nulled (invisible).

Any triangle including points 1, 2 3 or 4 are construction triangles and must be null.

All other triangles can be visible or null (invisible).

Whether a triangle is null or visible is individually given where:

**1** means the triangle is **null**, and

**2** means the triangle is **visible**.

The order of the entries in the nulling block must match the order of the triangles in the Triangles Block. So there is exactly one entry for each triangle

The Nulling Block is MANDATORY

#### **<nulling>**

*v1 v2* **...** *v15 v16 v17 v18* **...** *v31 v32* **...** *vn-2 vn-1 vn*

#### **</nulling>**

where **vk** is the nulling value of the k'th triangle in the *triangles\_block*.

#### *colours\_block*

Triangles can be given colours other than the base colour by including a Colours Block. The colour for each triangle in then individually given where -1 means use the base colour. The order of the entries in the colours block must match the order of the triangles in the Triangles Block. So there is exactly one entry for each triangle

If all the triangles are the base colour, then the *Colours Block* is omitted.

#### **<colours>**

```
c1 c2 ... c15 c16
c17 c18 ... c31 c32
   ...
 cn-2 cn-1 cn
```
#### **</colours>**

where **ck** is the colour number of the k'th triangle in the *triangles\_block*.

**ck** equals -1 when there is no special colour set and the triangle is drawn in the base colour.

#### *input\_block*

The *input\_block* gives more information about how the tin was created by *12d Model*.

*Elements Contained in Models Page 29*

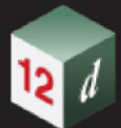

None of this information is needed when reading a tin into *12d Model* and the *input\_ block* can be omitted.

**<input>**

<**preserve\_strings**> *pres\_str\_text\_logical* **</preserve\_strings>** <**remove\_bubbles**> *rem\_bub\_text\_logical* **</remove\_bubbles>**

<**weed\_tin**> *weed\_tin\_text\_logical* **</weed\_tin>**

<**triangle\_data**> *triangle\_data\_text\_logical* **</triangle\_data>**

<**sort\_tin>** *sort\_tin\_text\_logical* **</sort\_tin>**

<**cell\_method>** *cell\_method\_text\_logical* **</cell\_method>**

#### **<models>**

```
model_name_1
```
*model\_name\_2*

**...**

*model\_name\_p*

**</models>**

 **</input>**

#### where

*pres\_str\_text\_logical, rem\_bub\_text\_logical, weed\_tin\_text\_logical, triangle\_data\_text\_logical, sort\_tin\_text\_logical* and *cell\_method\_text\_logical* are text and can only have the values **true** or **false**.

**<models> ... </models>** is the list of models in the tin where

*model\_name\_i* is the name of the i'th model making up the tin.

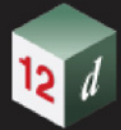

#### <span id="page-30-0"></span>1.6.1.0.2 Visible Triangles Only

The format to write out only the visible triangles in a tin is a simple format for most software packages to write. However because the null regions are not explicitly given, more processing time is required to read the tin back in and construct all the null regions.

The keyword denoting the format where just the visible triangles of a **tin** element are written out is **tin** and its definition is:

**<tin>**

**<name>***tin\_name***</name>**

*attribute\_block*

*time\_created\_block*

*time\_updated\_block*

*colour\_block*

*points\_block*

*triangles\_block*

*colours\_block*

*input\_block*

#### **</tin>**

where

#### *tin\_name*

is a string of characters for the tin name and can't be blank. This must be unique in a project.

For the characters that can make up a tin\_name, see [Names of Models, Tins and Super Tins](#page-9-1).

#### *time\_created\_block*

is the time the tin was originally created, This is optional. For the syntax see  $1.3.7$  Time Created.

#### *time\_updated\_block*

is the last time the tin was last modified, This is optional. For the syntax see [1.3.7 Time Created](#page-15-0).

#### *colour\_block*

this colour number is the primary (base) colour for all the triangles in the tin. A triangle in the tin will have this colour unless it is overridden by a *colours\_block*. For the syntax of colour\_block, see [1.3.2 Colour](#page-13-1).

#### *attribute\_block* is optional: For the syntax of an *attributes\_block* see [1.4 Attributes](#page-21-0).

The attributes in this block and the attributes\_block itself are optional.

The attributes **Style**, **Weed, Faces**, **Boundary\_String**, **null\_length**, **null\_angle**, **null combined length and <b>null** combined angle are special attributes that have extra information used by *12d Model* to create the tin. These special attributes should not be deleted.

The format of the special attributes inside the **<attributes> ... </attributes>** is:

```
<text> <name>Style</name> <value>style_name</value> </text>
<integer> <name>Weed</name> <value>weed_value</value> </integer>
<integer> <name>Faces</name> <value>faces_value</value> </integer>
<text> <name>Boundary String</name><value>full string name</value></text>
<real> <name>null_length</name> <value>null_len_val</value> </real>
<real> <name>
null_angle</name> <value>
null_angle_rad</value> </real>
<real> <name>null_combined_length</name> <value>null_com_ln/value> <real>
<real> <name>null_combined_angle</name><value>null_com_rad</value></real>
```
where

**style** name is the style for the tin

*weed\_value* is 0 or 1

*faces* value is 0 if the data is not from triangles, 1 if the data is from triangles

*full string name* is the name of a polygon for nulling outside. This is optional.

*null\_len\_val* is value for nulling by angle

*null angle rad* is in radians value for nulling by angle

*null\_com\_ln* is for nulling by combined angle and length

*null* com rad is in radians for nulling by combined angle and length

#### *points\_block*

This gives the coordinates of the points that will be vertices of the triangles in the tin. The points are implicitly numbered by the order in the list (starting at point 1). The Points Block is MANDATORY.

#### **<points>**

```
<p>x_value_1 y_value_1 z_value_1</p>
  <p>x_value_2 y_value_2 z_value_2</p>
    ...
  <p>x_value_m y_value_m z_value_m</p>
</points>
```
where  $(x_value_j, y_value_j, z_value_j)$  are the coordinates of the j'th point.

#### *triangles\_block*

This gives the triangles that make up the tin.

Each triangle is given as a triplet of the point numbers in the Points block that are the triangle vertices. The order of the triangles is unimportant but the **order of the points in the triangle** is **important**.

The vertices of each triangle must be listed in a **clockwise** order when looking at the tin from above.

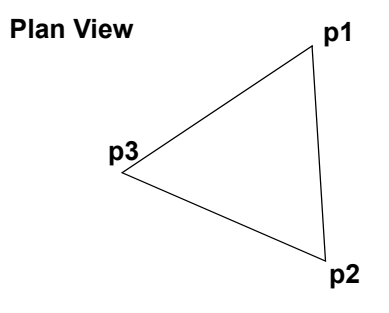

The Triangles Block is MANDATORY

#### **<triangles>**

.

*<t>t1\_pt\_1 t1\_pt\_2 t1\_pt\_3</t> <t>t2\_pt\_1 t2\_pt\_2 t2\_pt\_3</t>* **...** *<t>tn\_pt\_1 tn\_pt\_2 tn\_pt\_3</t>*

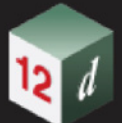

#### **</triangles>**

where  $tk\_pt\_1$  *tk\_pt\_2 <sup>tk\_pt\_3* are point numbers from the points block of the three</sup> vertices of the k'th triangle.

#### *colours\_block*

Triangles can be given colours other than the base colour by including a Colours Block. The colour for each triangle in then individually given where -1 means use the base colour. The order of the entries in the colours block must match the order of the triangles in the Triangles Block. So there is exactly one entry for each triangle

If all the triangles are the base colour, then the *Colours Block* is omitted.

#### **<colours>**

```
c1 c2 ... c15 c16
c17 c18 ... c31 c32
   ...
 cn-2 cn-1 cn
```
#### **</colours>**

where **ck** is the colour number of the k'th triangle in the *triangles\_block*.

**ck** equals -1 when there is no special colour set and the triangle is drawn in the base colour.

#### *input\_block*

The *input\_block* gives more information about how the tin was created by *12d Model*.

None of this information is needed when reading a tin into *12d Model* and the *input\_ block* can be omitted.

#### **<input>**

<**preserve\_strings**> *pres\_str\_text\_logical* **</preserve\_strings>** <**remove\_bubbles**> *rem\_bub\_text\_logical* **</remove\_bubbles>** <**weed\_tin**> *weed\_tin\_text\_logical* **</weed\_tin>** <**triangle\_data**> *triangle\_data\_text\_logical* **</triangle\_data>**  $\le$ **sort\_tin>** *sort\_tin\_text\_logical*  $\le$  /sort\_tin> <**cell\_method>** *cell\_method\_text\_logical* **</cell\_method> <models>** *model\_name\_1 model\_name\_2* **...**

*model\_name\_p*

#### **</models>**

 **</input>**

#### where

*pres\_str\_text\_logical, rem\_bub\_text\_logical, weed\_tin\_text\_logical, triangle\_data\_text\_logical, sort\_tin\_text\_logical* and *cell\_method\_text\_logical* are text and can only have the values **true** or **false**.

**<models> ... </models>** is the list of models in the tin where

*model name i* is the name of the i'th model making up the tin.

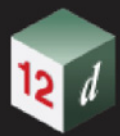

Continue to [1.6.2 Super Tin](#page-34-0) or return to [1.3 Regularly Used Keyword Blocks](#page-12-0) or 1 12d XML File [Format.](#page-6-0)

mn

### <span id="page-34-0"></span>1.6.2 Super Tin

A *Super Tins* consists of a number of **tins** (*t*riangulated *i*rregular *n*etworks).

Each super tin has text name, *tin\_name*, of up to two hundred alphanumeric characters and spaces and although the tin names are stored with upper or lower case alphabet characters, for comparisons of the tin names, the names are considered to be case insensitive.

Within a project, the name of a tin or a super tin must be **unique** amongst the **combined** list of tin names and super tin names.

The format for the **super** tin element is:

#### **<super\_tin>**

<name>tin\_name</name>

*attribute\_block*

*time\_created\_block*

*time\_updated\_block*

*colour\_block*

*exact\_block*

*tins\_block*

#### **</super\_tin>**

#### where

#### *tin\_name*

is a string of characters for the super tin name and can't be blank. This must be unique in a project.

For the characters that can make up a tin name, see [Names of Models, Tins and Super Tins](#page-9-1).

#### *time\_created\_block*

is the time the super tin was originally created, This is optional. For the syntax see [1.3.7 Time](#page-15-0)  [Created.](#page-15-0)

#### *time\_updated\_block*

is the last time the super tin was last modified, This is optional. For the syntax see  $1.3.7$  Time [Created.](#page-15-0)

#### *colour\_block*

this colour number is the primary (base) colour for the super tin. For the syntax of colour\_block, see [1.3.2 Colour](#page-13-1).

*attribute\_block* is optional: For the syntax of an *attributes\_block* see [1.4 Attributes](#page-21-0).

The attributes in this block and the attributes\_block itself are optional.

The attribute **Style** is a special attribute that is used by *12d Model* to create the super tin. This special attribute should not be deleted.

The format of the **Style** attribute inside the <attributes> **...** </attributes> is:

<text> <name>**Style**</name> <value>*style\_name*</value> </text>

where

**style** name is the style for the super tin

#### *exact\_block*

**<exact>** *exact\_text\_logical* **</exact>**

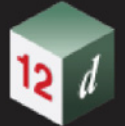

#### where

*exact\_text\_logical* is text and can only have the value **true** or **false**.

#### *tins\_block*

This gives the tins that make up the super tin within the keyword block **tins**.

<**tins**> tin\_info\_1 tin\_info\_2 **...** tin info p

<**/tins**>

#### where

there are p tins in the super tin and *tin\_info\_i* is information about the i'th tin. The information about a tin is contained in a **tin** block.

<**tin**>

<name> tin\_name\_i</name>

<active> active\_text\_logical</active>

<mode> mode\_text\_logical</mode>

<**/tin**>

#### where

*tin\_name\_i* is the name of the i'th tin making up the super tin.

*active\_text\_logical* and *mode\_text\_logical* are text and can only have the value **true** or **false**.

#### For example

```
<super_tin>
  <name>super tin</name>
  <colour>green</colour>
  <attributes>
    <text> <name>Style</name> <value>1</value> </text>
  </attributes>
  <time_created>28-Apr-2015 06:42:45</time_created>
  <time_updated>28-Apr-2015 06:42:45</time_updated>
  <exact>true</exact>
  <tins>
    <tin><name>DESIGN ALL</name>
      <active>true</active>
      <mode>replace</mode>
    \langle/tin\rangle<tin><name>HILL</name>
      <active>true</active>
      <mode>replace</mode>
    \langle/tin\rangle\langle/tins>
</super_tin>
```
Note that the tins that make up the super tin must exist in the *12d Model project* for the super tin to be fully defined.
Continue to [1.6.3 String Header Block](#page-37-0) or return to [1.3 Regularly Used Keyword Blocks](#page-12-0) or 1 12d [XML File Format.](#page-6-0)

# <span id="page-37-0"></span>1.6.3 String Header Block

Strings are special types of elements that reside in a model.

Strings have common header information and this will be documented in this one spot as a *string\_header\_block*.

The format for the string\_header\_block is:

*string\_name\_block chainage\_block*

*colour\_block*

*style\_block*

*weight\_block*

*interval\_block*

*time\_created\_block*

*time\_updated\_block*

*attribute\_block*

### where

#### *string\_name\_block*

The format of the **string\_name\_block** is:

<name> *string\_name\_text* </name>

where

*string name text* is a string of allowable characters that is the name of the string.

For the characters that can make up a string name, see [String Names](#page-9-0).

Any leading and trailing spaces will be removed in the string name.

*string\_name* can be blank.

An example of a string name is:

<name> **design 100.0** </name>

#### *chainage\_block*

is the start chainage of the string. This is optional. For the syntax see  $1.3.4$  Chainage.

#### *colour\_block*

the colour name is the primary colour for the string. For the syntax of colour  $\Delta$  block, see 1.3.2 [Colour.](#page-13-0)

#### *style\_block*

is the line style of the string. This is optional. For the syntax of style block see  $1.3.3$  Line Style.

#### *weight\_block*

is the weight (thickness) of the string. This is optional. For the syntax of weight block see  $1.3.5$ [Weight](#page-14-1).

#### *interval\_block*

the chainage interval to temporarily introduce extra vertices into the string when the string is in a triangulation to form a tin. For the syntax of interval block, see [1.3.6 Interval](#page-14-2).

#### *time\_created\_block*

is the time the super tin was originally created, This is optional. For the syntax of time\_created\_block see [1.3.7 Time Created.](#page-15-0)

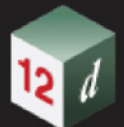

#### *time\_updated\_block*

is the last time the super tin was last modified, This is optional. For the syntax of time\_updated\_block see [1.3.9 Time Updated.](#page-15-1)

### *attribute\_block*

The string attributes are in this block. For the syntax of an *attributes\_block* see [1.4 Attributes](#page-21-0) The attributes block is optional.

For example

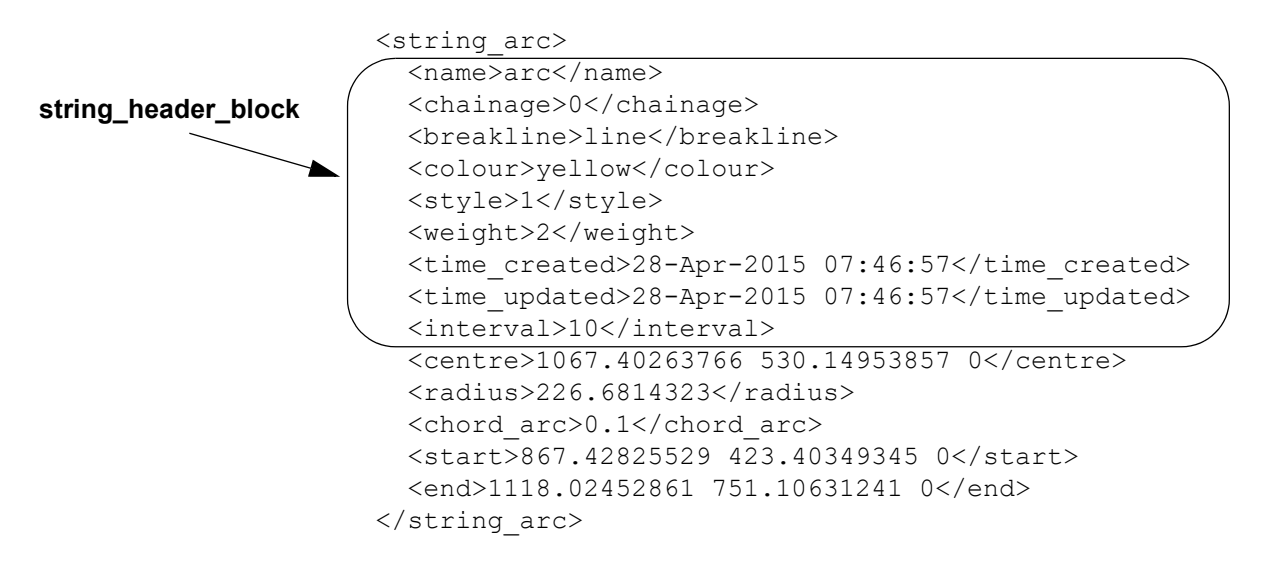

Continue to [1.6.4 Text Information](#page-39-0) or return to [1.6 Elements Contained in Models](#page-24-0) or 1 12d XML File [Format.](#page-6-0)

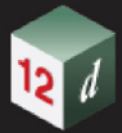

# <span id="page-39-0"></span>1.6.4 Text Information

#### See

[1.6.4.1 Vertex Annotation Information](#page-39-1) [1.6.4.2 Segment Annotation Information](#page-40-0)

# <span id="page-39-1"></span>1.6.4.1 Vertex Annotation Information

The *vertex\_annotation\_information* is **<worldsize>** *world\_size\_real* **</worldsize> <textstyle>** *textstyle\_name* **</textstyle> <angle>** *angle\_dec\_deg\_real* **</angle> <x\_factor>** *x\_factor\_real* **</x\_factor> <slant>** *slant\_dec\_deg\_real* **</slant> <offset>** *offset\_real* **</offset> <raise>** *raise\_real* **</raise> <text\_colour>** text\_colour\_name </text\_colour> **<justify>** *text\_justification\_text* **</justify>**

where

*world\_size\_real* is the size of the text in world units.

*textstyle\_name* is the name of the textstyle for the text.

angle dec deg real is the angle of the text. The value is in decimal degrees and is measured in a counter clockwise direction from the positive x-axis.

*x\_factor\_real* is the factor to apply to the width of the text.

*slant dec deg real* is the angle the text is slanted from the vertical. The value is in decimal degrees and is measured in a clockwise direction from the positive y-axis.

offset real is distance to offset the text from the text vertex.

*raise real* is the perpendicular distance the text is off the direction line of the text.

**text\_colour\_name** is the colour of the text. This should be the same as the colour in the *string\_header\_block*.For the syntax of colour\_block, see [1.3.2 Colour.](#page-13-0)

*text justification text* is the text giving the justification point of the text.

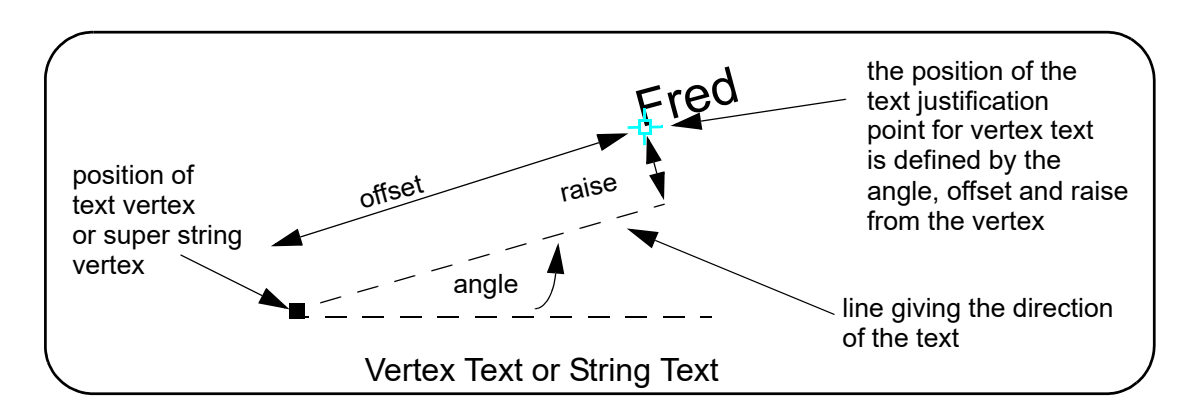

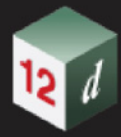

# <span id="page-40-0"></span>1.6.4.2 Segment Annotation Information

- The *segment\_annotation\_information* is
	- **<worldsize>** *world\_size\_real* **</worldsize>**
	- **<textstyle>** *textstyle\_name* **</textstyle>**
	- **<angle>** *angle\_dec\_deg\_real* **</angle>**
	- **<x\_factor>** *x\_factor\_real* **</x\_factor>**
	- **<slant>** *slant\_dec\_deg\_real* **</slant>**
	- **<offset>** *offset\_real* **</offset>**
	- **<raise>** *raise\_real* **</raise>**
	- **<text\_colour>** text\_colour\_name **</text\_colour>**
	- **<justify>** *text\_justification\_text* **</justify>**

#### where

- *world\_size\_real* is the size of the text in world units.
- *textstyle name* is the name of the textstyle for the text.
- *angle\_dec\_deg\_real* is the angle of the text. The value is in decimal degrees and is measured in a counter clockwise direction from the segment.
- *x\_factor\_real* is the factor to apply to the width of the text.
- *slant dec deg real* is the angle the text is slanted from the vertical. The value is in decimal degrees and is measured in a clockwise direction from the positive y-axis.
- *offset\_real* is distance to offset the text from the centre of the segment.
- *raise real* is the perpendicular distance the text is off the direction line of the text.
- **text\_colour\_name** is the colour of the text. This should be the same as the colour in the *string\_header\_block*.For the syntax of colour\_block, see [1.3.2 Colour](#page-13-0).
- *text\_justification\_text* is the text giving the justification point of the text.

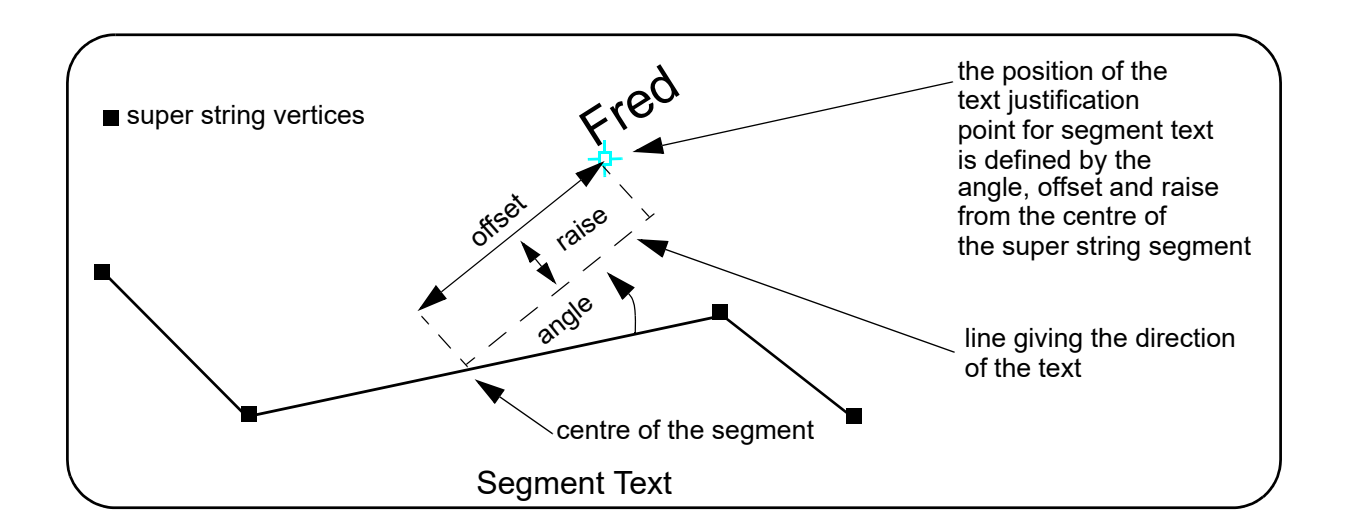

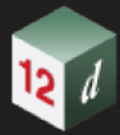

# 1.6.5 Arc String

The format for the **string\_arc** element is:

## **<string\_arc>**

string\_header\_block

*centre\_block*

*radius\_block*

*chord\_arc\_block*

*start\_block*

*end\_block*

#### **</string\_arc>**

where

#### *string\_header\_block*

the common header block for each string. for the contents and the syntax, see 1.6.3 String [Header Block](#page-37-0).

### *centre\_block*

The format of the **centre\_block** is:

<centre> *x\_centre\_real y\_centre\_real z\_centre\_real* </centre>

where

(*x\_centre\_real,y\_centre\_real,z\_centre\_real*) is the centre of the arc.

#### *radius\_block*

the radius of the arc. For the syntax of radius block, see  $1.3.10$  Breakline.

A positive radius means that the arc goes from the start point in a clockwise direction (goes to the right) and a negative radius means that the arc goes is in a counter clockwise direction (goes to the left).

#### *chord\_arc\_block*

The format of the **chord\_arc\_block** is:

<chord\_arc>*chord\_arc\_real* </chord\_arc>

where

*chord\_arc\_real* is a real number and is the chord to arc tolerance to use to temporarily insert vertices into the arc when the arc is included in a triangulation to form a tin.

#### *start\_block*

The format of the **start\_block** is:

<start> *x\_start\_real y\_start\_real z\_start\_real* </start>

where

(*x\_start\_real,y\_start\_real,z\_start\_real*) is the start coordinate of the arc.

#### *end\_block*

The format of the **end\_block** is:

<end> *x\_end\_real y\_end\_real z\_end\_real* </end>

where

```
(x_end_real,y_end_real,z_end_real) is the end coordinate of the arc.
```
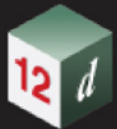

#### For example

```
<string_arc>
  <name>arc</name>
  <chainage>0</chainage>
  <breakline>line</breakline>
  <colour>yellow</colour>
  <style>1</style>
  <weight>2</weight>
  <time_created>28-Apr-2015 07:46:57</time_created>
  <time_updated>28-Apr-2015 07:46:57</time_updated>
  <interval>10</interval>
  <centre>1067.40263766 530.14953857 0</centre>
  <radius>226.6814323</radius>
  <chord_arc>0.1</chord_arc>
 <start>867.42825529 423.40349345 0</start>
  <end>1118.02452861 751.10631241 0</end>
</string_arc>
```
Continue to [1.6.6 Circle String](#page-43-0) or return to [1.6.3 String Header Block](#page-37-0) or [1 12d XML File Format.](#page-6-0)

# <span id="page-43-0"></span>1.6.6 Circle String

The format for the **string\_circle** element is:

#### **<string\_circle>**

string header block

*centre\_block*

*radius\_block*

*chord\_arc\_block*

#### **</string\_arc>**

where

#### *string\_header\_block*

the common header block for each string. for the contents and the syntax, see 1.6.3 String **[Header Block](#page-37-0).** 

## *centre\_block*

The format of the **centre\_block** is:

<centre> *x\_centre\_real y\_centre\_real z\_centre\_real* </centre>

where

(*x\_centre\_real,y\_centre\_real,z\_centre\_real*) is the centre of the circle.

### *radius\_block*

the radius of the circle. For the syntax of radius\_block, see  $1.3.10$  Breakline.

A positive radius means that the circle goes in a clockwise direction (goes to the right) and a negative radius means that the circle goes is in a counter clockwise direction (goes to the left).

#### *chord\_arc\_block*

The format of the **chord\_arc\_block** is:

<chord\_arc>*chord\_arc\_real* </chord\_arc>

where

*chord\_arc\_real* is a real number and is the chord to arc tolerance to use to temporarily insert vertices into the circle when the circle is included in a triangulation to form a tin.

#### For example

```
<string_circle>
 <name>circle</name>
 <chainage>0</chainage>
 <breakline>line</breakline>
  <colour>yellow</colour>
  <style>1</style>
  <weight>5</weight>
  <interval>10</interval>
  <time_created>28-Apr-2015 07:45:53</time_created>
  <time_updated>28-Apr-2015 07:46:23</time_updated>
 <centre>409.93551 548.76354 null</centre>
  <radius>100</radius>
  <chord arc>0.1</chord arc>
</string_circle>string circle
```
Continue to [1.6.7 Drainage String](#page-44-0) or return to [1.6.3 String Header Block](#page-37-0) or [1 12d XML File Format.](#page-6-0)

# <span id="page-44-0"></span>1.6.7 Drainage String

The full 12dXML definition of the drainage string is:

#### **<string\_drainage>**

*string\_header\_block*

*outfall\_block*

*flow\_direction\_block*

*use\_pit\_con\_points\_block*

*drainage\_sewer\_block*

*data\_3d\_block*

*radius\_data\_block*

*major\_data\_block*

*pit\_records*

*pipe\_records*

#### **</string\_drainage>**

#### where

#### *string\_header\_block*

the common header block for each string. for the contents and the syntax, see [1.6.3 String](#page-37-0)  [Header Block](#page-37-0).

There are also some special attributes in the string attributes in the String Header Block that provide extra information for the drainage string.

#### *outfall\_block*

#### **<outfall>** *outfall\_real* **</outfall>**

where *outfall real* is the z-value of the outfall (the low end of the string.

#### *flow\_direction\_block*

## **<flow\_direction>** *flow\_direction\_flag* **</flow\_direction>**

where *flow\_direction\_flag* is **1** if the flow is the same as the string direction, or **0** if the flow is opposite to the string direction.

#### *use\_pit\_con\_points\_block*

#### **<user\_pit\_con\_points>** *use\_pit\_connection\_points\_logical\_text* **</user\_pit\_con\_points>**

where *use pit connection points logical text* is *true* if pit connection points are used, or **false** if pit connection points are not being used and hence the pipes go to the centre of he pits.

#### *drainage\_sewer\_block*

#### **<drainage\_sewer>** *drainage\_sewer\_choice\_text* **</drainage\_sewer>**

where *drainage\_sewer\_choice\_text* is **drainage** (storm water) if it is for drainage and **sewer** if it is for sewer (foul water).

#### *data\_3d\_block, radius\_data\_block and major\_data\_block*

the drainage string has an underlying string that is used to define locations of the pits and the geometry for the pipes. The underlying string can have straight and arc segments.

The vertex data for the underlying string is given in a **data 3d** block, and if there any arcs, then these are specified in **radius\_data** and **major\_data** blocks. See [1.3.14 data\\_3d](#page-17-0) and [1.3.15](#page-18-0)  radius data and major data.

#### *pit\_records*

In plan the pits sit on the underlying string and there is one pit record for each pit. The pits do not have to be on a vertex of the underlying string.

There is one **pit** or **pit\_v2** block for each pit in the string and they are in the order that they occur along the string.

The information for each **pit** is:

**<pit>**

**<name>** *pit\_name\_text* **</name> <type>** *pit\_type\_text* **</type> <chainage>** *pit\_chainage\_real* **</chainage> <ip>** *pit\_ip\_text* **</ip> <ratio>** *pit\_ratio\_real* **</ratio> <x>** *pit\_x\_real* **</x> <y>** *pit\_y\_real* **</y> <z>** *pit\_z\_real* **</z> <road\_chainage>** *pit\_road\_chainage\_real* **</road\_chainage> <diameter>** *pit\_diameter\_real* **</diameter> <width>** *pit\_width\_real* **</width> <sump\_level>** *pit\_sump\_level\_real* **</sump\_level> <floating\_sump>** *pit\_floating\_sump\_flag* **</floating\_sump> <thickness>** *pit\_thickness\_real* **</thickness> <thickness\_bottom>** *pit\_thickness\_bottom\_real* **</thickness\_bottom> <thickness\_back>** *pit\_thickness\_back\_real* **</thickness\_back> <thickness\_left>** *pit\_thickness\_left\_real* **</thickness\_left> <thickness\_right>** *pit\_thickness\_right\_real* **</thickness\_right> <con\_point\_mode>** *pit\_con\_points\_mode\_text* **</con\_point\_mode> <floating>** *pit\_floating\_logical\_text* **</floating> <hgl>** *pit\_hgl\_real* **</hgl> pit\_attributes\_block </pit>** The information for each **pit\_v2** is: **<pit\_v2> <name>** *pit\_name\_text* **</name> <type>** *pit\_type\_text* **</type> <chainage>** *pit\_chainage\_real* **</chainage> <ip>** *pit\_ip\_text* **</ip> <ratio>** *pit\_ratio\_real* **</ratio>**  $\langle x \rangle$  pit x\_real  $\langle x \rangle$ 

**<y>** *pit\_y\_real* **</y> <z>** *pit\_z\_real* **</z>**

**<road\_chainage>** *pit\_road\_chainage\_real* **</road\_chainage> <diameter>** *pit\_diameter\_real* **</diameter>**

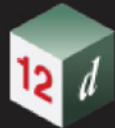

**<width>** *pit\_width\_real* **</width> <sump\_level>** *pit\_sump\_level\_real* **</sump\_level> <floating\_sump>** *pit\_floating\_sump\_flag* **</floating\_sump> <thickness>** *pit\_thickness\_real* **</thickness> <thickness\_bottom>** *pit\_thickness\_bottom\_real* **</thickness\_bottom> <thickness\_back>** *pit\_thickness\_back\_real* **</thickness\_back> <thickness\_left>** *pit\_thickness\_left\_real* **</thickness\_left> <thickness\_right>** *pit\_thickness\_right\_real* **</thickness\_right> <con\_point\_mode>** *pit\_con\_points\_mode\_text* **</con\_point\_mode> <floating>** *pit\_floating\_logical\_text* **</floating> <hgl>** *pit\_hgl\_real* **</hgl> pit\_attributes\_block <base\_extended>**none/width/length**</base\_extended> <base\_angle\_mode>**choices\_text**</base\_angle\_mode> <base\_angle>**angle\_real**</base\_angle> <base\_height>**value\_real**</base\_height> <riser\_enabled>**logical\_text**</riser\_enabled> <riser\_diameter>**value\_real**</riser\_diameter> <riser\_width>**value\_real**</riser\_width> <riser\_extended>**none/width/length**</riser\_extended> <riser\_offset\_x>**value\_real**</riser\_offset\_x> <riser\_offset\_y>**value\_real**</riser\_offset\_y> <riser\_colour>**colour**</riser\_colour> <base\_thickness\_top>**value\_real**</base\_thickness\_top> <riser\_thickness\_front>**value\_real**</riser\_thickness\_front> <riser\_thickness\_back>**value\_real**</riser\_thickness\_back> <riser\_thickness\_left>**value\_real**</riser\_thickness\_left> <riser\_thickness\_right>**value\_real**</riser\_thickness\_right> </pit\_v2>**

where

#### *pipe\_records*

In plan the pipes sit on the underlying string and the plan geometry is based on the underlying string. Each pipe goes between two adjacent pits.

There is one **pipe** block for each pipe in the string and they are in the order that they occur along the string.

**<pipe>**

**<name>** *pipe\_name\_text* **</name> <type>** *pipe\_type\_text* **</type>**

**<colour>** *pipe\_colour\_text* **</colour>**

*Elements Contained in Models Page 47*

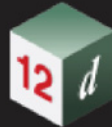

**<diameter>** *pipe\_diameter\_real* **</diameter> <nominal\_diameter>** *pipe\_nominal\_diameter\_real* **</nominal\_diameter> <width>** *pipe\_width\_real* **</width> <top\_width>** *pipe\_top\_width\_real* **</top\_width> <thickness>** *pipe\_thickness\_real* **</thickness> <thickness\_bottom>** *pipe\_thickness\_bottom\_real* **</thickness\_bottom> <thickness\_back>** *pipe\_thickness\_back\_real* **</thickness\_back> <thickness\_left>** *pit\_thickness\_left\_real* **</thickness\_left> <thickness\_right>** *pipe\_thickness\_right\_real* **</thickness\_right> <separation>** *pipe\_separation\_real* **</separation> <number\_of\_pipes>** *pipe\_number\_of\_pipes\_integer* **</number\_of\_pipes> <us\_level>** *pipe\_us\_level\_real* **</us\_level> <ds\_level>** *pipe\_ds\_level\_real* **</ds\_level> <us\_hgl>** *pipe\_us\_hgl\_real* **</us\_hgl> <ds\_hgl>** *pipe\_ds\_hgl\_real* **</ds\_hgl> <flow\_velocity>** *pipe\_flow\_velocity\_real* **</flow\_velocity> <flow\_volume>** *pipe\_flow\_volume\_real* **</flow\_volume> pipe\_attributes\_block**

**</pipe>**

```
string drainage {
 chainage start_chainage
 model model_name name string_name
 colour colour_name style style_name
 breakline point or line
 attributes {
   text Tin finished_surface_tin
   text NSTin natural_surface_tin
   integer "_floating" 1|0 // 1 for floating, 0 not floating
 }
 outfall outfall_value // z-value at the outfall
 flow_direction 0|1 // 0 drainage line is defined from downstream
                                   // to upstream
 data { // key word - geometry of the drainage string
    x-value y-value z-value radius bulge
 " " "
 " " "
 }
 pit { // pit/manhole - one pit record for each pit/manhole
                          // in the order along the string
     name text text // pit name
      type text // pit type
      road_name text // road name
      road_chainage chainage // road chainage
      diameter value // pit diameter
      floating yes|no // is pit floating or not
```
*Page 48 Elements Contained in Models*

# *Chapter 1 12d XML File Format*

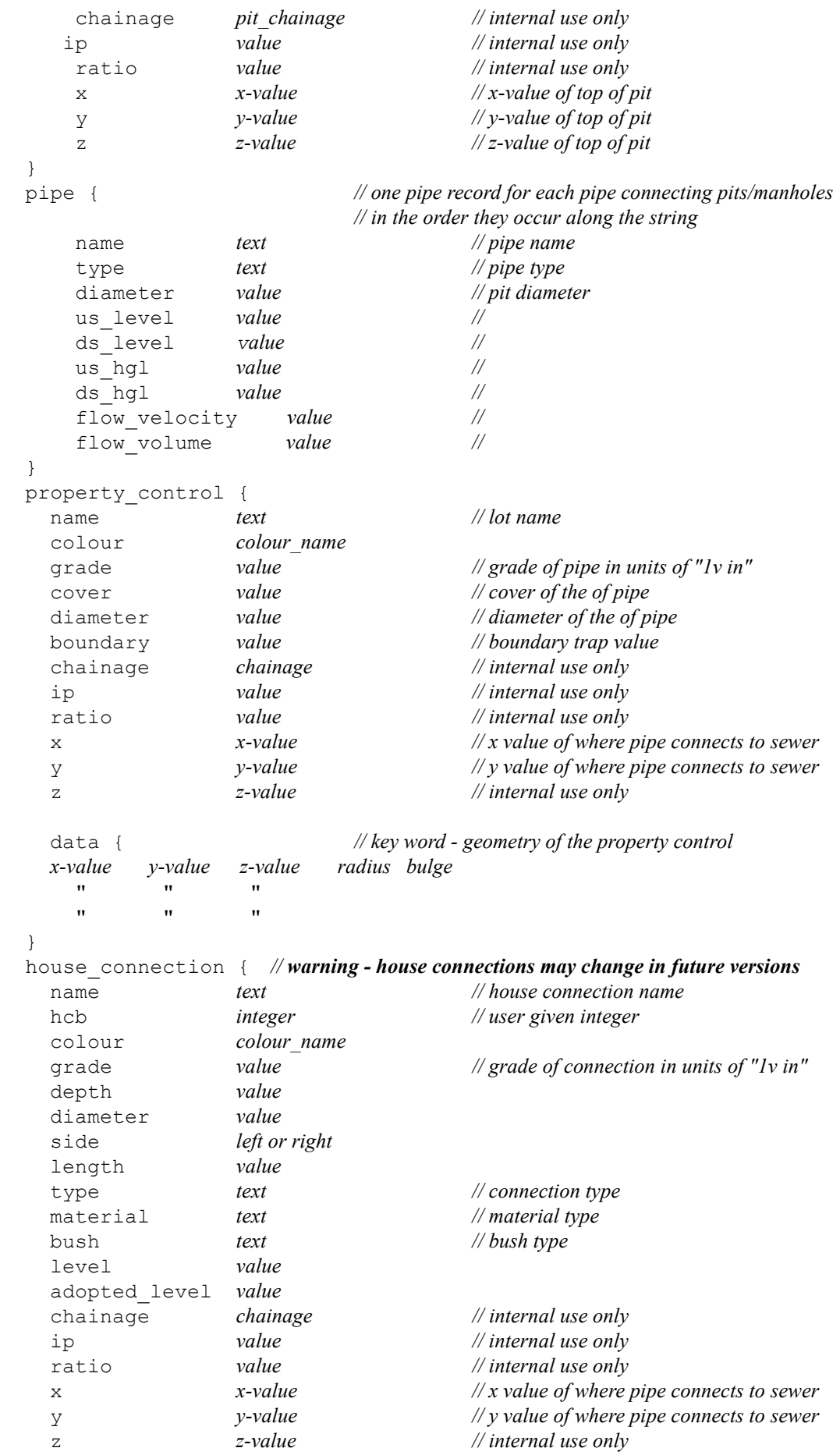

}

} *// end of drainage-sewer data*

Continue to [1.6.8 Feature String](#page-50-0) or return to [1.6.3 String Header Block](#page-37-0) or [1 12d XML File Format.](#page-6-0)

*12d Model Reference Manual*

# <span id="page-50-0"></span>1.6.8 Feature String

The full 12dXML definition of the drainage string is:

## **<string\_feature>**

*string\_header\_block*

**<radius>** *feature\_radius\_real* **</radius>**

**<centre>** *x\_centre\_real y\_centre\_real z\_centre\_real* **</centre>**

### **</string\_feature>**

where

#### *string\_header\_block*

the common header block for each string. for the contents and the syntax, see 1.6.3 String [Header Block](#page-37-0).

There are also some special attributes in the string attributes in the String Header Block that provide extra information for the drainage string.

*feature\_radius\_real* is the radius of the feature string.

*(xcentre real, y centre real, z centre real)* is the centre of the feature string.

#### For example

```
<string_feature>
  <name>Line 1</name>
  <chainage>0</chainage>
  <breakline>line</breakline>
  <colour>cyan</colour>
  <style>1</style>
  <time_created>2015-05-19T08:06:01Z</time_created>
  \timestime_updated>2015-05-19T08:06:01Z\times/time_updated>
  <centre>42200.06055 37384.05873 null</centre>
  <radius>20</radius>
</string_feature>
```
Continue to [1.6.9 Plot Frame String](#page-51-0) or return to [1.6.3 String Header Block](#page-37-0) or [1 12d XML File Format.](#page-6-0)

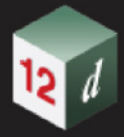

# <span id="page-51-0"></span>1.6.9 Plot Frame String

The format for the **string\_plot\_frame** element is:

## **<string\_plot\_frame>**

*info\_block*

*time\_created\_block*

*time\_updated\_block*

*sheet\_details\_block*

*title\_block\_block*

*origin\_block*

*scale\_block*

*rotation\_block*

*plotter\_details\_block*

#### **</string\_plot\_frame>**

#### where

## *info\_block*

The format of the **info\_block** is:

#### **<info>**

<name> *plot\_frame\_name\_text*</name>

<colour> *plot\_frame\_name\_colour\_text*</colour>

<plot\_file> *plot\_file\_name\_text*</plot\_file>

#### **</info>**

#### where

*plot\_frame\_name\_text* is a string of allowable characters that is the name of the plot file string. For the characters that can make up a string\_name, see [String Names](#page-9-0).

*plot frame\_colour\_text* is the colour of the plot frame. For the syntax of colour\_block, see 1.3.2 [Colour.](#page-13-0)

*plot\_file\_name\_text* is the name of file that the plot frame will plot to.

#### *time\_created\_block*

is the time the plot frame was originally created, This is optional. For the syntax of the time\_created\_block see [1.3.7 Time Created.](#page-15-0)

#### *time\_updated\_block*

is the last time the plot frame was last modified, This is optional. For the syntax of the time\_updated\_block see [1.3.9 Time Updated.](#page-15-1)

#### *sheet\_details\_block*

The format of the **sheet\_details\_block** is:

#### **<sheet\_details>**

<sheet\_code> *sheet\_code\_text*</sheet\_code>

<width> *sheet\_width\_real*</width>

<height> *sheet\_height\_real*</height>

<left\_margin> *sheet\_left\_margin\_real*</left\_margin>

<right\_margin> sheet\_right\_margin\_real</right\_margin>

*Page 52 Elements Contained in Models*

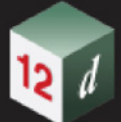

<top\_margin> *sheet\_top\_margin\_real*</top\_margin> <bottom\_margin> *sheet\_bottom\_margin\_real*</bottom\_margin> <border> *sheet\_border\_text\_logical*</border> <viewport> *sheet\_viewport\_text\_logical*</viewport>

## **</sheet\_details>**

## where

*sheet code text* is the name of the sheet. This can be blank.

*sheet\_width\_real, sheet\_height\_real, sheet\_left\_margin\_real, sheet\_right\_margin\_real, sheet\_top\_margin\_real, sheet\_bottom\_margin\_real* are all real values and give the size and margins for he sheet that the plot frame will plot. The units for all of them is millimetres.

*plot\_frame\_border\_text\_logical* and *plot\_frame\_viewport\_text\_logical* are text and can only have the value **true** or **false**.

#### *origin\_block*

The format of the **origin\_block** is:

<origin> *x\_real y\_real z\_real*</origin>

where

(*x\_real,y\_real,z\_real*) is the coordinates of the origin of the plot frame.

## *scale\_block*

The format of the **scale\_block** is:

<scale> scale\_real</scale>

where

*scale\_real* is the 1: scale for the plots created by the plot frame.

#### *rotation\_block*

The format of the **rotation\_block** is:

<rotation> *rotation\_dec\_deg\_real*</rotation>

where

*rotation\_dec\_deg\_real* is rotation of the plot frame. The value is in decimal degrees and is measured in a counter clockwise direction from the positive x-axis.

#### *plotter\_details\_block*

The format of the **plotter\_details\_block** is:

## **<plotter\_details>**

<title\_1>*title\_1\_text*</title\_1>

<title\_2>*title\_2\_text*</title\_2>

<use\_title\_file> *title\_file\_text\_logical*</border>

<title\_file> *title\_file\_name\_text*</title\_file>

<text\_size> *title\_text\_size\_real*\_mm</text\_size>

<textstyle> *title\_text\_style*</textstyle>

#### **</plotter\_details>**

#### where

*title\_1\_text* and *title\_2\_text* are two lines of text for the title block. They can be blank.

*use\_title\_file\_text\_logical* is text and can only have the value **true** or **false**.

*title\_file* is the path name of the file to use as a title block file. This can be blank.

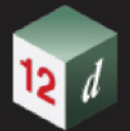

*title\_text\_size\_real\_mm* is the size of the text in the title block. The units are millimetres.

```
For example
       <string_plot_frame>
         <info>
           <name>Plot frame</name>
           <colour>green</colour>
          <plot file>plot</plot file>
        \langleinfo\rangle <sheet_details>
           <sheet_code>A0</sheet_code>
           <width>1189</width>
           <height>841</height>
           <left_margin>5</left_margin>
          <right margin>10</right margin>
           <bottom_margin>5</bottom_margin>
           <top_margin>10</top_margin>
           <border>true</border>
          <viewport>true</viewport>
         </sheet_details>
         <title_block>
          <title 1>Title 1</title 1>
           <title_2>Title 2</title_2>
           <use_title_file>true</use_title_file>
          <title file>A0 title.tbf</title file>
           <text_size>5</text_size>
          <textstyle>1</textstyle>
         </title_block>
         <origin>695.2353 1464.6248</origin>
         <scale>100</scale>
        <rotation>45</rotation>
         <plotter_details>
          <id>9</id>
           <type>model</type>
           <mode>""</mode>
           <names>""</names>
         </plotter_details>
         <time_created>29-Apr-2015 01:11:52</time_created>
        <time updated>29-Apr-2015 01:11:52</time updated>
       </string_plot_frame>
```
Continue to [1.6.10 Super String](#page-54-0) or return to [1.6.3 String Header Block](#page-37-0) or [1 12d XML File Format.](#page-6-0)

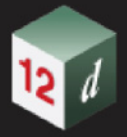

# <span id="page-54-0"></span>1.6.10 Super String

Because the super string is so versatile, its **12d XML** format looks complicated but it is very logical and actually quite simple.

In its most primitive form, the super string is simply a set of  $(x,y)$  values as in a 2d string, or  $(x,y,z)$ values as in a 3d string.

Additional blocks of information can extend the definition of the super string and *only need to be included if they exist*. For example, segment arcs or transitions, vertex ids, vertex and segment text, round pipe diameters or box pipes widths and heights and tinability.

Some of the properties of the super string can be constant for the entire string or can vary for each vertex and/or segment. For example, there can be one colour for the entire string or individual colours for each segment.

For user attributes, the super string not only has the standard user attributes defined for the entire string (string attributes), but also can have user attributes for each vertex (vertex attributes) and for each segment (segment attributes).

Being closed or not is another property of the super string and if the super string is closed then the super string knows there is an additional segment going from the last vertex back to the first vertex. This means that no duplication of the first and last vertex is needed.

Thus if a super string has *n* vertices, then an open super string has *n-1* segments joining the vertices and a closed super string has *n* segments since there is an additional segment from the last to the first vertex.

With the additional data for vertices and/or segments in the super string, the data is in vertex or segment order.

So for a string with *n* vertices, there must be *n* bits of vertex data.

For segments, if the string is open then there only needs to be *n-1* bits of segment data but for closed strings, there must be *n* bits of data.

For an open string, *n* bits of segment data can be specified and the *nth* bit will be read in and stored. If the string is then closed, the *nth* bit of data will be used for the extra segment.

#### **Important Note**

For a super string, the arcs, transitions and offset transitions are that shape in plan.

Hence an arc with a z-value at each end is actually a **helix** and **NOT** part of a three dimensional circle.

Transitions and offset transitions are helixes with a constantly changing radius.

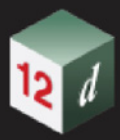

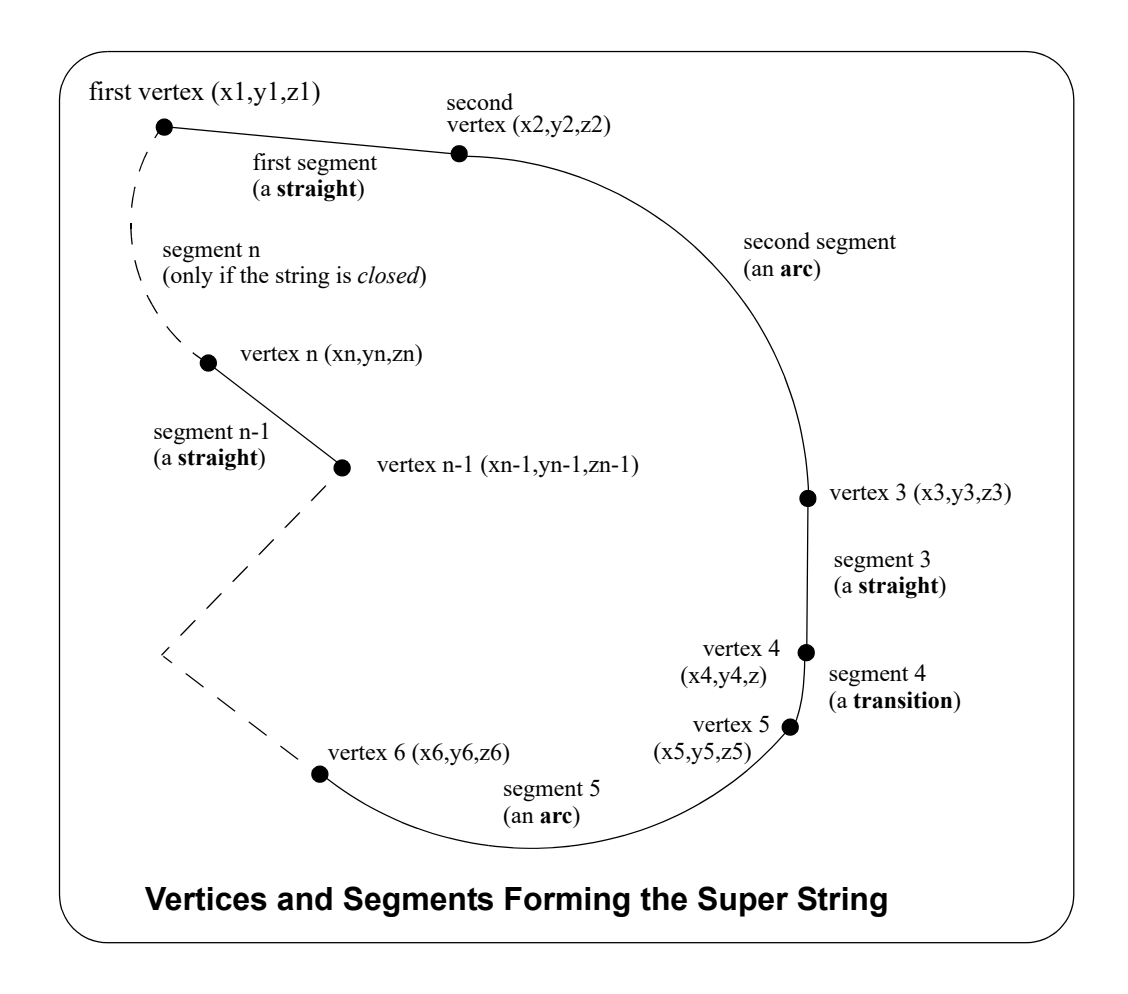

The 12dXML definition of the super string is:

#### **<string\_super>**

```
string_header_block
closed_block
interval_block
blocks_of_info_1
blocks_of_info_2
```
*...*

*blocks\_of\_info\_n*

**</string\_super>**

where

#### *string\_header\_block*

the common header block for each string. for the contents and the syntax, see 1.6.3 String **[Header Block](#page-37-0).** 

#### *closed\_block*

#### **<closed>** closed\_text\_logical **</closed>**

where *closed\_text\_logical is* **true** if the super string is closed and **false** if the super string is open*.*

## *interval\_block*

The interval\_block for a super string has a *distance* (a chainage interval) and a

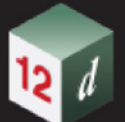

#### *chord\_to\_arc*\_real

where

the *distance* to temporarily introduce extra vertices into the string at the given chainage distance when the string is in a triangulation to form a tin.

*chord\_arc\_real* is a real number and is the chord to arc tolerance to use on any arcs in the super string to temporarily insert vertices into the arc when the arc is included in a triangulation to form a tin.

For the syntax of interval\_block, see [1.3.6 Interval](#page-14-2).

#### *blocks\_of\_info*

The blocks of info can be broken up into four types.

(a) blocks defining the position of the vertices in z, y and z

Each vertex must have at least an  $(x,y)$  value but there may be one z-value for the entire string and (x,y) at each vertex (data\_2d), **o**r an (x,y,z) for each vertex (data\_3d).

*See* [1.6.10.1 Defining the Coordinates of the Vertices](#page-57-0)

(b) blocks defining the geometry of the segments

Segments can be straights, arcs, transitions or offset transitions.

*radius\_data* and *major\_data* **or** *geometry\_data.* 

*See* [1.6.10.2 Geometry of the Horizontal Segments](#page-58-0)

(c) extra information for the vertices and/or segments such as colour, attributes, vertex ids, symbols tinability *etc*.

The definition for the blocks of each type now follows.

- [1.6.10.1 Defining the Coordinates of the Vertices](#page-57-0)
- [1.6.10.2 Geometry of the Horizontal Segments](#page-58-0)

[1.6.10.3 Colour](#page-65-0)

- [1.6.10.4 String, Vertex and Segment Attributes](#page-66-0)
- [1.6.10.5 Vertex Id's \(Point Id's\)](#page-69-0)
- [1.6.10.6 Symbols at Vertices](#page-70-0)
- [1.6.10.7 Tinability](#page-72-0)

[1.6.10.8 Round or Box \(Culvert\) Pipes](#page-73-0)

[1.6.10.9 Vertex Text and Vertex Annotation](#page-75-0)

[1.6.10.10 Segment Text and Segment Annotation](#page-77-0)

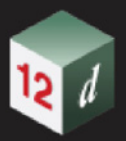

# <span id="page-57-0"></span>1.6.10.1 Defining the Coordinates of the Vertices

*See* [1.6.10.1.1 One Z or No Z for the String](#page-57-1) [1.6.10.1.2 Varying Z Values along the String](#page-57-2)

# <span id="page-57-1"></span>1.6.10.1.1 One Z or No Z for the String

If there is a non-null constant z value for the entire string then the z value is given by a **z** block:

**<z>** *z\_value* **</z>**

where *z\_value* is the constant *z* value for the entire string.

And when there is a constant z, or no z, for the string, then only the  $(x,y)$  coordinates are required for each vertex and these are given in a **data\_2d** block. See 1.3.13 data 2d

# <span id="page-57-2"></span>1.6.10.1.2 Varying Z Values along the String

If the z value can vary for different vertices along the string then the (x,y,z) values must be given for each vertex and the data is then written out as a **data\_3d** block. See [1.3.14 data\\_3d](#page-17-0).

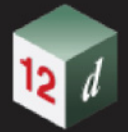

# <span id="page-58-0"></span>1.6.10.2 Geometry of the Horizontal Segments

There are three different methods of specifying the geometry of the horizontal segments and which one is used depends on the types of segments in the string.

The different methods are:

- 1. If the **segments** are **straight lines** only then that is the default and no further information is required.
- 2. If the **segments** are **only straight lines and arcs**, then the *radius\_data* and **major\_data** blocks are used to define a *radius* and *bulge\_flag* data for each segment of the super string. See [1.6.10.2.1 Only Straights and Arcs for Segments.](#page-58-1)
- 3. If **any of the segments** are **transitions or offset transitions** then *geometry\_data* must be used for each segment. *geometry\_data* can represent a straight, arc, transition or offset transition. See [1.6.10.2.2 Straights, Arcs and Transitions for Segments](#page-58-2).

# <span id="page-58-1"></span>1.6.10.2.1 Only Straights and Arcs for Segments

If there are only straight and arc segments for the string, then for either **data\_2d** or **data\_3d**, it is possible to add a radius and major/minor arc flag for each segment of the super string using the **radius data** and **major data** blocks respectively. See 1.3.15 radius data and major data.

# <span id="page-58-2"></span>1.6.10.2.2 Straights, Arcs and Transitions for Segments

When some of the segments are transitions or offset transitions, then the *geometry\_data* block **must** be used the give the geometry for each segments.

Either a **data\_2d** or **data\_3d** block defines the coordinates for the vertices and the *geometry\_data* block defines for each segment whether the segment is a straight, an arc or a transition or offset transition.

The definition of the *geometry\_data* block is

#### **<geometry\_data>**

*info\_for\_segment\_1\_block info\_for\_segment\_2\_block* **...** *info\_for\_segment\_m\_block*

**</geometry\_data>** 

where

*info\_for\_segment\_i\_block* is the information defining the i'th segment as either a straight, an arc or an offset transition (offset transition or transition), and

 $m = n-1$  for an open string or  $m = n$  for a closed string.

For the definition of *info\_for\_segment\_i\_block* see:

[1.6.10.2.2.1 Straight](#page-59-0) [1.6.10.2.2.2 Arc](#page-59-1) [1.6.10.2.2.3 Transition and Offset Transitions](#page-60-0)

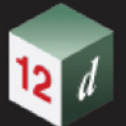

## **1.6.10.2.2.1 Straight**

<span id="page-59-0"></span>No parameters are needed for defining a straight segment. The *straight* block is simply:

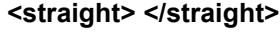

or simply

**<straight/>**

# **1.6.10.2.2.2 Arc**

<span id="page-59-1"></span>There are four possibilities for an arc of a given radius placed between two vertices.

We use *positive* and *negative* radius, and a flag *major* which can be set to 1 (on) or off (0) to differentiate between the four possibilities.

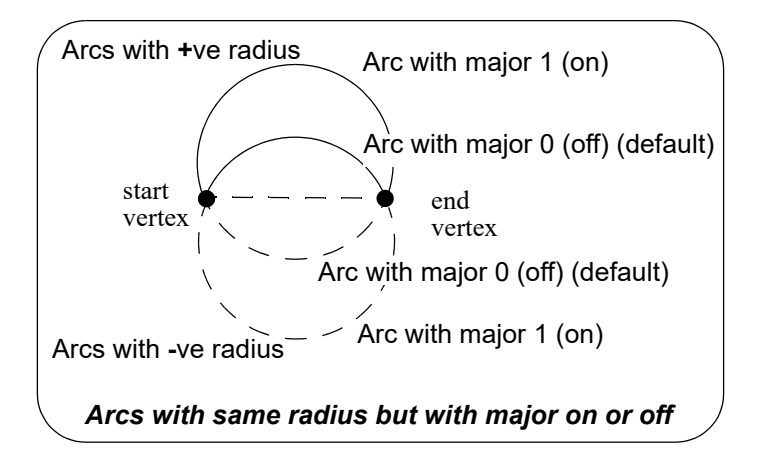

The *arc* block is:

**<arc>**

<radius> *radius\_for\_segment*</radius> <major> *major\_flag\_for\_segment*</major>

**</arc>**

#### where

*radius\_for\_segment* is the radius for the segment and

*major\_flag\_for\_segment* is 1 if the arc is a major arc and 0 if it is a minor arc.

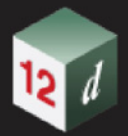

## **1.6.10.2.2.3 Transition and Offset Transitions**

<span id="page-60-0"></span>When a straight line is perpendicularly offset by a constant distance, you get another parallel straight line. Similarly when an arc is perpendicularly offset by a constant distance, you get a parallel arc with a radius of the existing radius plus the offset distance.

However when a transition curve is perpendicularly offset by a constant distance, you do not get another transition curve of the same type. Instead you get what we will call an **offset transition**.

An *offset transition* is the curve that is a fixed perpendicular offset (*offset\_real)* from a transition where the transition is a Euler spiral (or a certain approximation to it) or some other specially defined transition curve. An offset of zero is the standard **transition**.

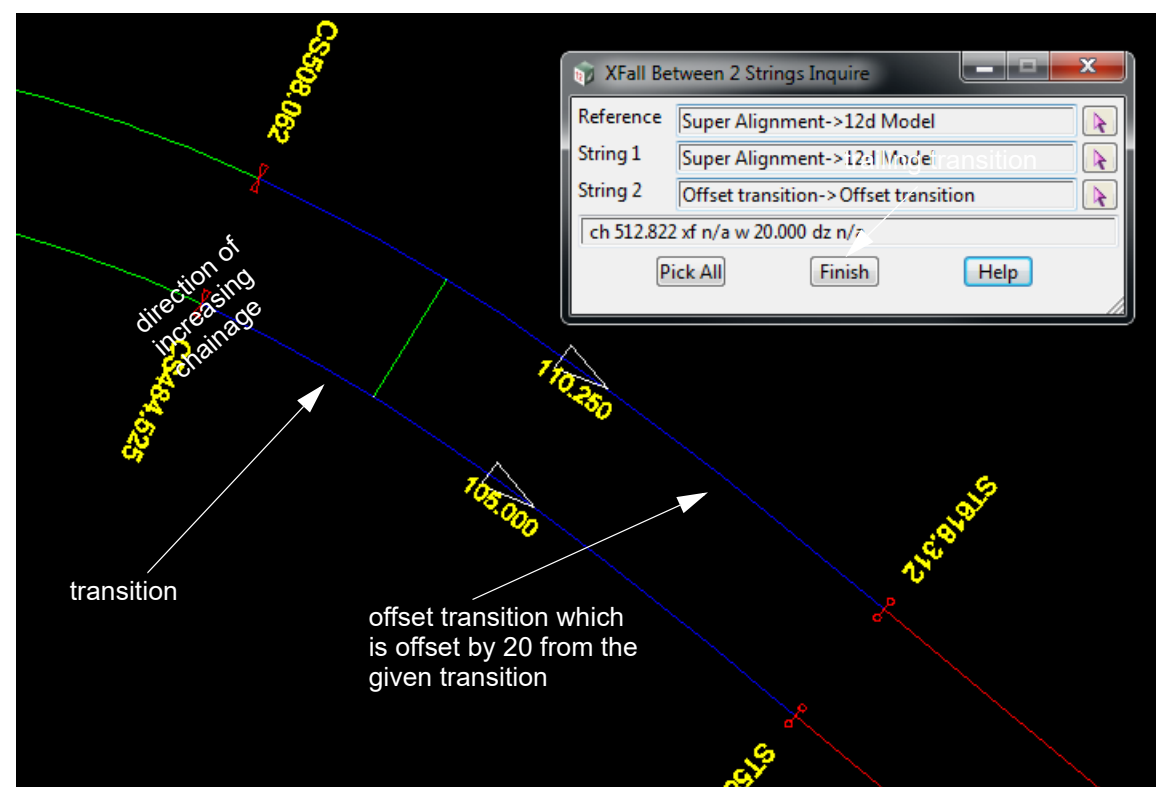

To fully describe an offset transition, we will first define a base transition.

A **base transition** is a **full transition curve** which has a **start point** where the absolute radius of the curve is infinity and then has a monotonically decreasing absolute radius as you continue along the base transition. The **base transition** is fully determined by specifying other parameters such as the radius at a given length along the base transition.

As you go along a **base transition** in decreasing absolute radius, the curve curls to the **right** if the **radius** is **positive**, and curls to the **left** if the **radius** is **negative**.

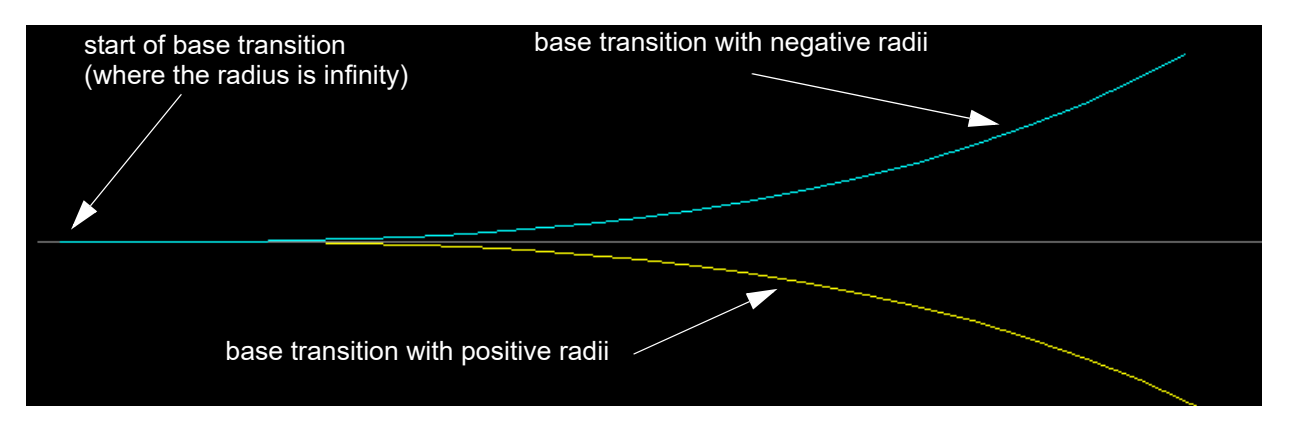

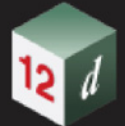

A general *base transition* is defined by giving

- (a) its starting point **(xorigin, yorigin)** where the radius is infinity
- (b) the angle of the tangential line at the start point *angle\_decimal\_degrees\_real,*
- (c) the radius *radius\_real* that occurs at a given curve length *length\_real* along the base transition.The radius *radius\_real* can be *positive* or *negative*.

An *offset transition* is a fixed offset (*offset\_real*) from a base transition and goes from a start point that is specified by giving the length on the base transition where the start point drops perpendicularly onto the base transition (*start length real*) and to the end point that is specified by the length on the base transition where the end point drops perpendicularly onto the base transition (*end\_length\_real*). The **offset\_real** can be **positive** or **negative**.

The direction of the offset transition (increasing chainage) does not have to be the same as the direction of the base transition. That is, the absolute radius at the *start\_length\_real* may be greater than the absolute radius at the *end\_length\_real*.

Hence if you are travelling along the offset transition in a forward direction (increasing chainage) then the offset transition is said to be a

(a) **leading offset transition** if the absolute radius of the points dropped onto the base transition decreases as you go along the offset transition.

For a **leading offset transition**, if the **end radius** is **positive** then the curve curls to the **right**, and for a **negative end radius**, the curve curls to the **left**.

And

(b) a **trailing offset transition** if the absolute radius of the points dropped onto the base transition increases as you go along the offset transition.

For a **trailing offset transition**, if the **end radius** is **positive** then the curve curls to the **right**, and for a **negative end radius**, the curve curls to the **left**.

The **offset transition** can be a **partial transition**. That is, none of the points dropped onto the base transition have an infinite radius.

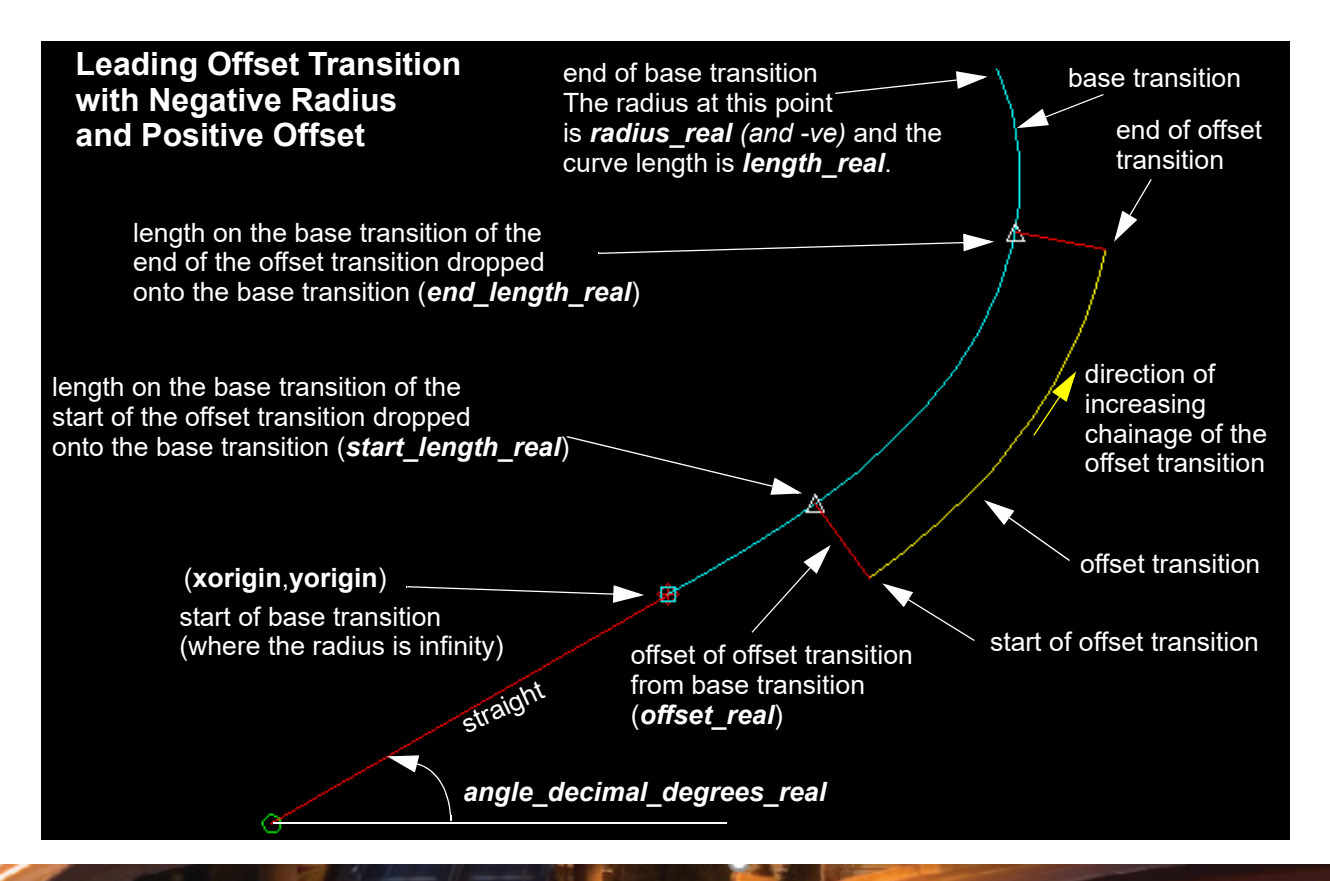

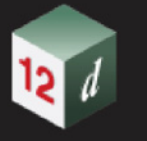

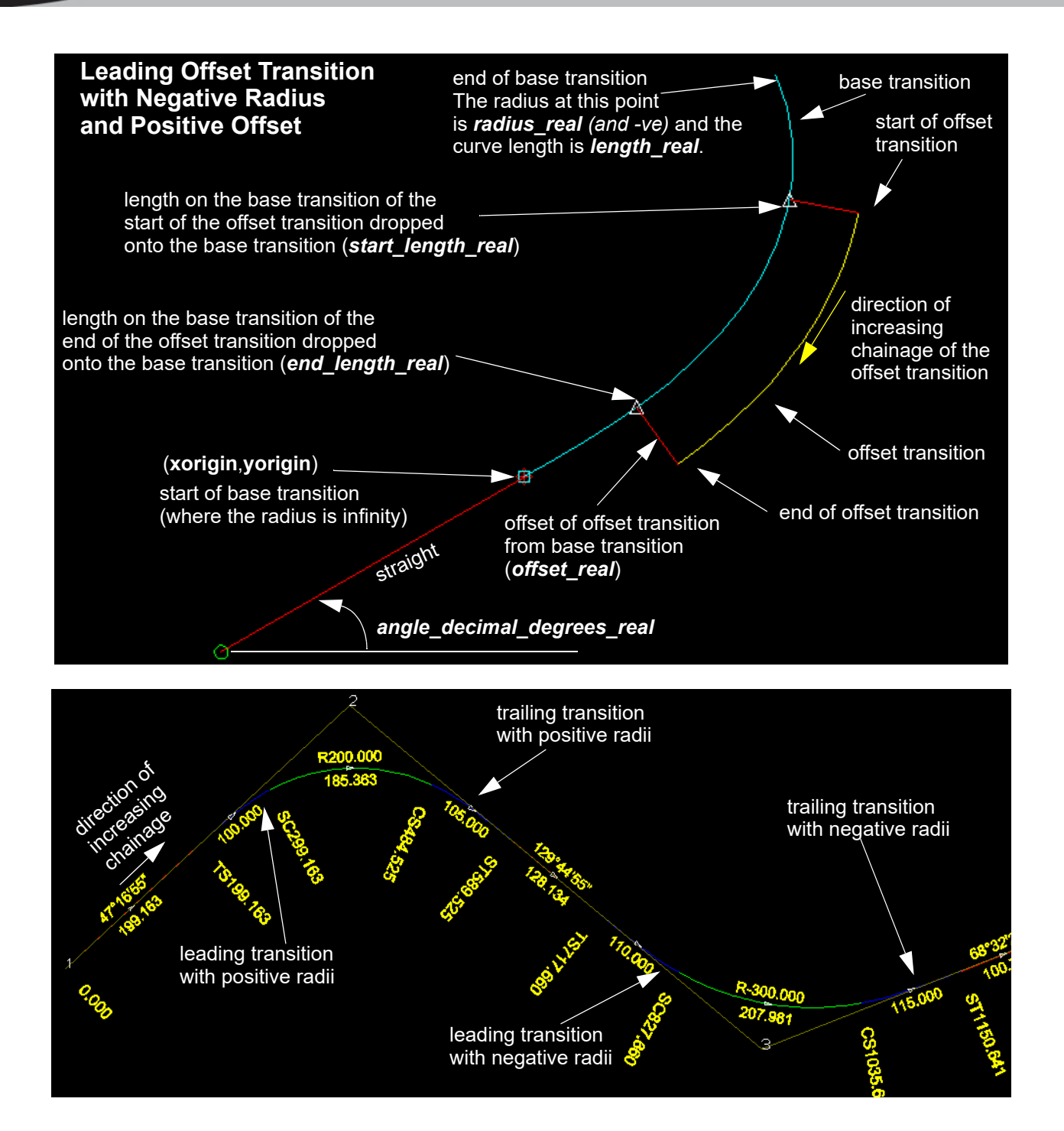

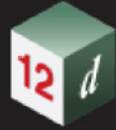

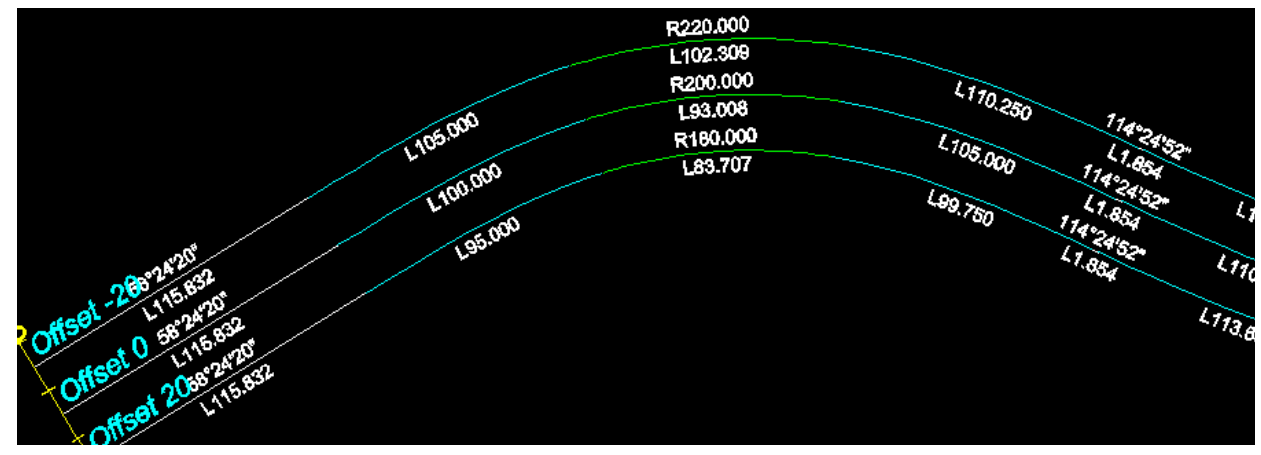

The *curve* block covers both spiral and non-spiral transitions with a zero or non zero offsets. The *curve* block is:

### **<curve>**

- <curve\_type> *curve\_type\_text*</curve\_type>
- <leading> *leading\_logical\_text*</leading>
- <xorigin> *xorigin\_real*</xorigin>
- <yorigin> *yorigin\_real*</xorigin>
- <radius> radius\_real</radius>
- <length> *length\_real*</length>
- <start> start\_length\_real</start>
- <end> end\_length\_real</end>
- <angle> *angle\_decimal\_degrees\_real*</angle>
- <offset> offset\_real</offset>
- <mvalue> mvalue\_real</mvalue>

#### **</curve**

#### where

*curve* type text is the type of base transition.

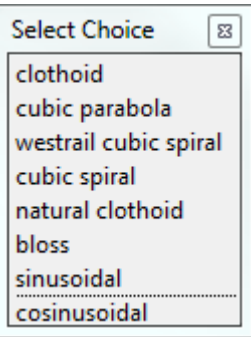

For more information on the choices, see [1.3.16 Available Transition Types.](#page-20-0)

*leading\_logical\_text* is *true* if it is a **leading** base **transition** or *false* if is a trailing base transition.

*(xorigin, yorigin)* is the origin of the base transition. That is, where the radius is infinity.

*radius\_real* is the radius at the end of the base transition. The radius is positive if the curve goes

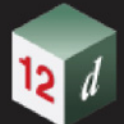

to the right when travelling **in decreasing absolute radius**. This direction may be the opposite to the string direction

- *length\_real* is the curve length to the end of the base transition and the radius is **radius\_real**.
- *start\_length\_real* is the curve length on the base transition where the start of the offset transition drops perpendicularly onto the base transition.
- **end length real** is the curve length on the base transition where the end of the offset transition drops perpendicularly onto the base transition.
- *angle\_decimal\_degrees\_real* is the angle of the tangent of the base transition at the origin of the base transition. It is measured in decimal degrees in a counter clockwise direction from the positive x-axis.
- *offset real* is the perpendicular offset distance of the offset transition from the base transition. For a leading transition, a positive value offsets from the base transition to the right and a negative value offsets it to the left, as you travel in a forward direction.
- *mvalue real if the transition is a cubic parabola then mvalue real* is the mvalue for the cubic parabola. Otherwise, *mvalue\_real* is zero.

#### For example, for a string with four segments

```
<geometry_data>
 <arc>
    <radius>-222.77841769</radius>
    <major>0</major>
  </arc>
  <curve>
    <type>clothoid</type>
    <leading>false</leading>
    <xorigin>114.78632204</xorigin>
    <yorigin>22.22840069</yorigin>
    <radius>222.77841769</radius>
    <length>194.18990415</length>
    <start>50.95749554</start>
    <end>194.18990415</end>
     <angle>174.01773651</angle>
    <offset>0</offset>
    <mvalue>0</mvalue>
 </curve>
  <arc>
    <radius>-848.96871636</radius>
    <major>0</major>
 \langlearc\rangle<straight/>
</geometry_data>
```
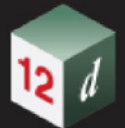

# <span id="page-65-0"></span>1.6.10.3 Colour

There can be one colour for the entire super string which is given by the **<colour>** keyword block in the *string* header block, or the colour varies for each segment of the super string and is then specified in a **<***colour\_data>* block.

The order of the entries in the **<colour\_data>** block must match the order of the segments in the super string. So there is exactly one entry for each segment.

If all the segment are the string colour, then simply omit the **<colour\_data>** block.

For a super string with **n** vertices

#### **<colour\_data>**

*colour\_text\_for\_segment\_1 colour\_text\_for\_segment\_2* **...** *colour\_text\_segment\_m*

**</colour\_data>**

where

*colour\_text\_segment\_i* is the colour name or colour number for the i'th segment OR is **no** colour when no special colour has been set for the segment and the string colour is then used for that segment. If the name includes spaces then it must be enclosed in **"**, and

 $m = n-1$  for an open string or  $m = n$  for a closed string.

For example for a string with four segments

```
<colour_data>
   "off yellow" magenta no_colour no_colour
</colour_data> <leading>false</leading>
```
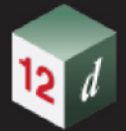

# <span id="page-66-0"></span>1.6.10.4 String, Vertex and Segment Attributes

The super string can have attributes for the entire string (string attributes) but can also have attributes for each vertex (vertex attributes) and attributes for each segment (segment attributes).

*See*

[1.6.10.4.1 String Attributes](#page-66-1) [1.6.10.4.2 Vertex Attributes](#page-67-0) [1.6.10.4.3 Segment Attributes](#page-68-0)

# <span id="page-66-1"></span>1.6.10.4.1 String Attributes

There can be attributes for the entire string. They are part of the String Header Block and are described in [1.6.3 String Header Block](#page-37-0).

#### For example

```
<string_super>
 <name>Line 1</name>
  <chainage>0</chainage>
  <breakline>line</breakline>
  <colour>cyan</colour>
  <style>1</style>
  <attributes>
    <text>
    <name>Street</name>
    <value>Weemala Road</value>
    \langle/text>
  </attributes>
  <time_created>2015-05-11T09:08:06Z</time_created>
  <time_updated>2015-05-11T11:59:29Z</time_updated>
           ...
```
# <span id="page-67-0"></span>1.6.10.4.2 Vertex Attributes

Each vertex can have one or more user defined attributes.

For a super string with **n** vertices

## **<vertex\_attribute\_data>**

vertex\_attributes\_for\_vertex\_1\_block

vertex\_attributes\_for\_vertex\_2\_block

**...**

vertex\_attributes\_for\_vertex\_n\_block

## **</vertex\_attribute\_data>**

#### where

*vertex\_attributes\_for\_vertex\_j\_block* is the *attribute\_block* for vertex j. The attribute\_block is defined in [1.4 Attributes](#page-21-0).

#### For example, for a string with four vertices

```
<vertex_attribute_data>
  <attributes>
    <real>
      <name>Flow</name>
      <value>27.4</value>
    \langle/real>
  </attributes>
  <attributes/>
  <attributes/>
  \xiattributes/>
</vertex_attribute_data>
```
# <span id="page-68-0"></span>1.6.10.4.3 Segment Attributes

Each segment can have one or more user defined attributes.

For a super string with **n** vertices

## **<segment\_attribute\_data>**

segment\_attributes\_for\_segment\_1\_block

segment\_attributes\_for\_segment\_2\_block

**...**

segment\_attributes\_for\_segment\_m\_block

## **</segment\_attribute\_data>**

## where

*segment\_attributes\_for\_segment\_j\_block* is an *attribute\_block* for segment j. The attribute\_block is defined in [1.4 Attributes,](#page-21-0) and

 $m = n-1$  for an open string or  $m = n$  for a closed string.

For example, for an open string with four vertices

```
<segment_attribute_data>
  <attributes>
    <real>
      <name>Material</name>
      <value>clay</value>
    \langle/real>
  </attributes>
  <attributes/>
  <attributes/>
  <attributes/>
</segment_attribute_data>
```
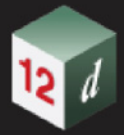

# <span id="page-69-0"></span>1.6.10.5 Vertex Id's (Point Id's)

Each vertex can have a vertex id (point id).

This is not the number position of the vertex in the string but is a separate id which is usually different for every vertex in every string.

The *vertex id* can be alphanumeric and include spaces.

The definition is:

For a super string with **n** vertices

**<point\_data>**

```
point_id_text_for_vertex_1
point_id_text_for_vertex_2
  ...
point_id_text_for_vertex_n
```
**</point\_data>**

where

*point id text for vertex i* is the point id of the i'th vertex.

 $m = n-1$  for an open string or  $m = n$  for a closed string.

*point\_id\_text\_for\_vertex\_i* is the actual text enclosed in **"**, even if the text does not include spaces. If the point id has not been set for a vertex, the value should be included as "".

For example "Point 1" or "Point2" or "".

If the *point\_data* block does not exist then there are no Vertex Ids.

For example, for a string with 4 vertices

```
<point_data>
  "Point 1" "Point2" "" ""
</point_data>
```
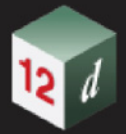

# <span id="page-70-0"></span>1.6.10.6 Symbols at Vertices

There can be no symbols at all, or the same symbol for every vertex in the using the *symbol\_value* block or the symbol varies for each vertex of the super string using the *symbol\_data* block.

If a symbol does not have a colour, or there is no colour in the symbol definition, then it uses the string colour.

The definitions are:

#### **<symbol\_value>**

symbol properties block

#### **</symbol\_value>**

where

**symbol** properties block is the description for the symbol to be used at every vertex of the super string, and

OR

For a super string with **n** vertices

#### **<symbol\_data>**

*symbol\_properties\_for\_vertex\_1\_block*

*symbol\_properties\_for\_vertex\_2\_block*

*symbol\_properties\_for\_vertex\_n\_block*

**</symbol\_data>**

**...**

where

*symbol properties for vertex i block* is the description for the symbol at vertex i.

The format of *symbol\_properties\_block* and *symbol\_properties\_for\_vertex\_i\_block* is:

#### **<properties>**

- <style> *symbol\_name\_text* </style>
- <colour> *symbol\_colour\_name\_text* </colour>
- <size> symbol\_size\_*real* </size>
- <rotation> *angle\_dec\_deg\_real*</rotation>
- <offset\_x> *symbol\_offset\_x\_real* </offset\_y>
- <offset\_y> *symbol\_offset\_y\_real* </offset\_y>

#### **</properties>**

where

**symbol** name text is the name of the symbol.

**symbol** colour name is the colour of the symbol is there is no colours in the symbol definition. If the *colour* block is missing and there is no colours in the symbol definition then the string colour is used. For the syntax of the *colour* block, see [1.3.2 Colour](#page-13-0).

**symbol** size real is the size of the symbol in the units of the symbol.

*angle dec deg real* is the angle of the symbol. The value is in decimal degrees and is measured in a counter clockwise direction from the positive x-axis.

offset\_x\_real is x distance to offset the symbol from the super string vertex.

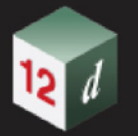

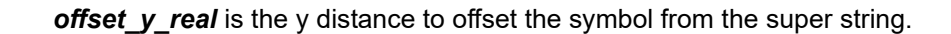

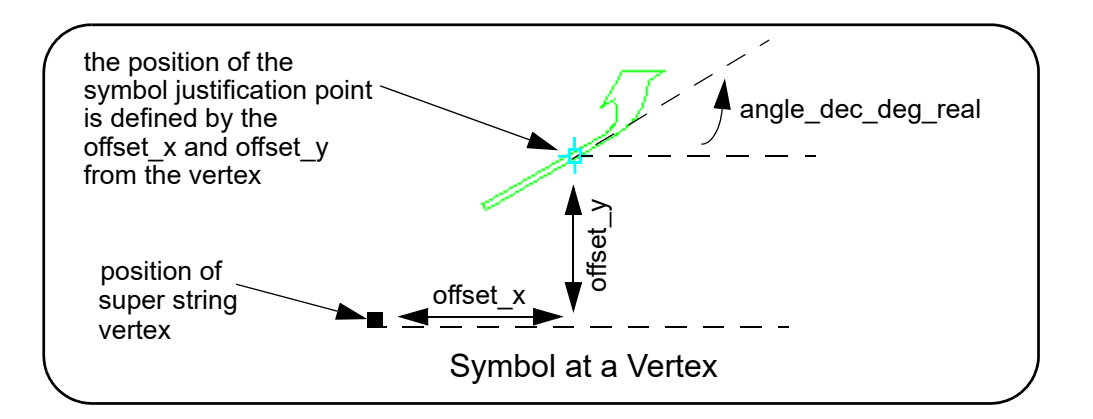
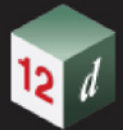

## 1.6.10.7 Tinability

For a *super string*, the concept of breakline has been extended to a property called **tinable** which can be set independently for each vertex and each segment of the super string.

If a vertex is tinable, then the vertex is used in triangulations. If the vertex is not tinable, then the vertex is ignored when triangulating.

If a segment is tinable, then the segment is used as a side of a triangle during triangulation. This may not be possible if there are *crossing* tinable segments.

*Vertex tinability* is given by the *vertex\_tinable\_data* block where for a string of n vertices,

#### **<vertex\_tinable\_data>**

```
tinable_flag_for_vertex_1
tinable_flag_for_vertex_2
  ...
```
*tinable\_flag\_for\_vertex\_n*

**</vertex\_tinable\_data>**

#### where

*tinable flag for vertex i* for the i'th vertex is 1 or t if the vertex is tinable, or 0 or f if the vertex is not tinable.

*Segment tinability* is given by the *segment\_tinable\_data* block where

## **<***segment\_tinable\_data***>**

*tinable\_flag\_for\_segment\_1 tinable\_flag\_for\_segment\_2* **...** *tinable\_flag\_for\_segment\_m* **</***segment\_tinable\_data***>**

#### where

*tinable\_flag\_for\_segment\_i* for the i'th segment is 1 or t if the segment is tinable, or 0 or f if the segment is not tinable, and

 $m = n-1$  for an open string or  $m = n$  for a closed string.

For example, for a open string with four vertices

```
<vertex_tinable_data>
  t t f t
</vertex_tinable_data>
<segment_tinable_data>
  f t t
</segment_tinable_data>
```
**Note** that even if a segment is set to tinable, it can only be used in a triangulation if both its end vertices are also tinable.

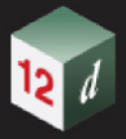

## 1.6.10.8 Round or Box (Culvert) Pipes

All segments of a super string can be: round pipes; box pipes (culvert); or no pipe. This is the property of the whole string, that is, some segments can't be round while others be box. In another word, one super string cannot have both **pipe diameters** and **culvert dimensions**.

There is also one justification that applies to all (segments) pipes of a super string.

*See*

[1.6.10.8.1 Pipe Diameters](#page-73-0)

[1.6.10.8.2 Culvert Dimensions](#page-73-1)

[1.6.10.8.3 Justification for Round or Culvert Pipes](#page-74-0)

## <span id="page-73-0"></span>1.6.10.8.1 Pipe Diameters

There can be one pipe diameter value for the entire super string using the *pipe\_value* block **or** the pipe diameter varies for each segment of the super string using the *pipe\_data* block.

The definitions are:

**<pipe\_value>** *pipe\_diameter\_real* **</pipe\_value>**

where *pipe\_diameter\_real* is the diameter for **every** segment of the string.

## OR

For a super string with **n** vertices

### **<pipe\_data>**

```
<properties> 
  <diameter> pipe_diameter_for_segment_1 </diameter>
</properties>
<properties> 
  <diameter> pipe_diameter_for_segment_2 </diameter>
</properties>
  ...
<properties> 
  <diameter> pipe_diameter_for_segment_m </diameter>
```
*</properties>*

## **</pipe\_data>**

where

```
pipe_diameter_for_segment_i is the pipe diameter for the i'th segment, and
m = n-1 for an open string or m = n for a closed string.
```
## <span id="page-73-1"></span>1.6.10.8.2 Culvert Dimensions

There can be one culvert width and height for the entire super string using the **culvert value** block **or** the culvert width and height vary for each segment of the super string using the *culvert\_data*  block.

The definitions are:

**<culvert\_value>**

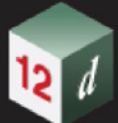

**<width>** *pipe\_width\_real* **</width>**

**<height>** *pipe\_height\_real* **</height>**

## **</culvert\_value>**

where *pipe\_width\_real* is the width and *pipe\_height\_real* is the height for every segment of the string.

## OR

For a super string with **n** vertices

## **<culvert\_data>**

#### *<properties>*

*<width> pipe\_width\_for\_segment\_1 </width> <height> pipe\_height\_for\_segment\_1 </height>*

## *</properties>*

## *<properties>*

*<width> pipe\_width\_for\_segment\_2 </width> <height> pipe\_height\_for\_segment\_2 </height>*

#### *</properties>*

## *<properties>*

**...**

*<width> pipe\_width\_for\_segment\_m </width> <height> pipe\_height\_for\_segment\_m </height>*

## *</properties>*

## **</culvert\_data>**

#### where

```
pipe_width_for_segment_i is the width and pipe_height_for_segment_i is the height for the i'th 
segment and
```
 $m = n-1$  for an open string or  $m = n$  for a closed string.

## <span id="page-74-0"></span>1.6.10.8.3 Justification for Round or Culvert Pipes

There can be only one justification for all the round or culvert pipe segments in the super string.

The definition is:

### **<justify>** *pipe\_justification\_text* **</justify>**

where

*pipe\_justification\_text* is the justification for the entire pipe and can have the values **centre**, **top**, **obvert**, **bottom** or **invert**.

If the *justify* block is missing then the round pipe or culvert pipe is **centre** justified.

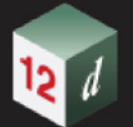

## 1.6.10.9 Vertex Text and Vertex Annotation

*See*

[1.6.10.9.1 Vertex Text](#page-75-0) [1.6.10.9.2 Vertex Annotation](#page-76-0)

## <span id="page-75-0"></span>1.6.10.9.1 Vertex Text

There can be not text at each vertex, the same piece of text for every vertex in the super string or a different text for each vertex of the super string.

Note: How the vertex text is drawn is specified by the vertex annotation. See 1.6.10.9.2 Vertex [Annotation.](#page-76-0)

If there is a constant text value for each vertex in the string, then the text value is given by a **vertex\_text\_value** block:

#### **<vertex\_text\_value>** *text\_value\_text* **</vertex\_text\_value>**

where *text* value *text* is the constant text value for each vertex in the string.

For example, for a string of 5 vertices

<vertex text value>Constant text</vertex text value>

If there is a different text value for each vertex in the string, then the value of the text for each vertex is given in a *vertex\_text\_data* block.

#### <*vertex\_text\_data*>

*<p> text\_value\_for\_vertex\_1</p>*

*<p> text\_value\_for\_vertex\_2</p>*

**...**

*<p> text\_value\_for\_vertex\_n</p>*

<**/***vertex\_text\_data*>

where *text\_value\_for\_vertex\_i* is the vertex text for the i'th vertex.

For example, for a string of four vertices

```
<vertex_text_data>
  <p>First vertex</p>
  <p>Second vertex</p>
  < p / >< p / ></vertex_text_data>
```
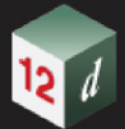

## <span id="page-76-0"></span>1.6.10.9.2 Vertex Annotation

How the vertex text is drawn at each vertex is specified by the vertex annotation.

There can be no vertex annotations at all, or the same vertex annotation is used for every vertex in the string using the *vertex\_annotation\_value* block, or the vertex annotation varies for each vertex of the super string using the *vertex\_annotation\_data* block.

Note that in vertex annotations, the size of the text for all vertices must be either world size or all paper size or all screen size. That is, world size, paper size and screen size can not be mixed. The first one found is used for all vertices.

The definitions are:

### **<vertex\_annotate\_value>**

vertex annotation information

#### **</vertex\_annotate\_value>**

where

*vertex\_annotation\_information* is the annotation to be used for drawing the text at every vertex of the super string. For the definition of *vertex\_annotation\_information* see [1.6.4.1 Vertex](#page-39-0)  [Annotation Information.](#page-39-0)

### OR

For a super string with **n** vertices

#### **<vertex\_annotation\_data>**

*annotation\_for\_vertex\_1\_block annotation\_for\_vertex\_2\_block*

**...**

*annotation\_for\_vertex\_n\_block*

**</vertex\_annotation\_data>**

where

**annotation for vertex i\_block** is the description for the vertex annotation for vertex i.

The format of the *annotation\_for\_vertex\_i\_block* is:

### **<properties>**

vertex\_*annotation\_information*

#### **<properties>**

where

*vertex\_annotation\_information* is the annotation for drawing the text at the vertex. For the definition of *vertex\_annotation\_information* see [1.6.4.1 Vertex Annotation Information.](#page-39-0)

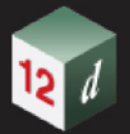

## 1.6.10.10 Segment Text and Segment Annotation

*See*

[1.6.10.10.1 Segment Text](#page-77-0) [1.6.10.10.2 Segment Annotation](#page-78-0)

## <span id="page-77-0"></span>1.6.10.10.1 Segment Text

There can be no text on each segment, the same piece of text for every segment in the super string or a different text for each segment of the super string.

Note: How the segment text is drawn is specified by the segment annotation. See 1.6.10.10.2 [Segment Annotation.](#page-78-0)

If there is a constant text value for each segment in the string, then the text value is given by a **segment\_text\_value** block:

**<segment\_text\_value>** *text\_value\_text* **</segment\_text\_value>**

where *text\_value\_text* is the constant text value for each segment in the string.

For example, for a string of 5 vertices

<segment text value>Constant text</segment text value>

If there is a different text value for each segment in the string, then the value of the text for each segment is given in a *segment\_text\_data* block.

#### <*segment\_text\_data*>

*<p>text\_value\_for\_segment\_1</p>*

*<p>text\_value\_for\_segment\_2</p>*

**...**

*<p> text\_value\_for\_segment\_m</p>*

<**/***segment\_text\_data*>

where

*text\_value\_for\_segment\_i* is the segment text for the i'th segment, and

 $m = n-1$  for an open string or  $m = n$  for a closed string.

For example, for a string of four segments

```
<segment_text_data>
  <p>First segment</p>
  <p>Second Segment&#xa; Two lines</p>
 <p>seg3</p>
  < p / ></segment_text_data>
```
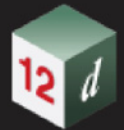

## <span id="page-78-0"></span>1.6.10.10.2 Segment Annotation

How the segment text is drawn at each segment is specified by the segment annotation.

There can be no segment annotations at all, or the same segment annotation is used for every segment in the string using the *segment\_annotation\_value* block, or the segment annotation varies for each segment of the super string using the *segment\_annotation\_data* block.

Note that in segment annotations, the size of the text for all segments must be either world size or all paper size or all screen size. That is, world size, paper size and screen size can not be mixed. The first one found is used for all segments.

The definitions are:

### **<segment\_annotate\_value>**

*segment\_annotation\_information*

#### **</segment\_annotate\_value>**

where

*segment\_annotation\_information* is the annotation to be used for drawing the text at every segment of the super string. For the definition of *segment\_annotation\_information* see [1.6.4.2](#page-40-0)  **[Segment Annotation Information](#page-40-0).** 

## OR

For a super string with **n** vertices

#### **<segment\_annotation\_data>**

*annotation\_for\_segment\_1\_block annotation\_for\_segment\_2\_block*

**...**

*annotation\_for\_segment\_m\_block*

**</vertex\_annotation\_data>**

#### where

*annotation\_for\_segment\_i\_block* is the description for the annotation at segment i, and.  $m = n-1$  for an open string or  $m = n$  for a closed string.

### The format of the *annotation* for segment *i* block is:

## **<properties>**

segment\_*annotation\_information*

### **<properties>**

where

*segment\_annotation\_information* is the annotation for drawing the text at the segment. For the definition of *segment\_annotation\_information* see [1.6.4.2 Segment Annotation Information.](#page-40-0)

Continue to [1.6.11 Super Alignment String](#page-79-0) or return to [1.6 Elements Contained in Models](#page-24-0) or [1 12d](#page-6-0)  [XML File Format.](#page-6-0)

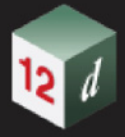

# <span id="page-79-0"></span>1.6.11 Super Alignment String

Many software packages only allow *alignment* strings to be use the intersection point method (IP's) to construct the horizontal and vertical geometry. The IP definition is actually a *constructive* definition and the tangents points and segments between the tangent points (lines, arcs, transitions *etc*.) are calculated from the IP definition.

However for the *12d Model super alignment*, the *horizontal* and *vertical geometry* are still defined separately and with construction definitions **but** the construction definition can be much more complex than just IP's. For example, an arc could be defined as being tangential to two offset elements, or constrained to go through a given point.

If the horizontal construction methods are consistent then the horizontal geometry can be solved, and the horizontal geometry expressed in terms of consecutive segments (lines, arcs, transitions and offset transitions) that are easily understood and drawn.

Similarly if the vertical construction methods are consistent then the vertical geometry can be solved, and the vertical geometry expressed in terms of consecutive segments (lines, arcs, parabolas) that are easily understood and drawn.

For the *super alignment both* the *construction methods* (the *parts*) and the resulting *vertices* and *segments* (lines, arcs, transitions *etc*.) that make up the horizontal and vertical geometry (the *data*) are written out to the 12d XML file.

For most applications such as uploading to survey data collectors or machine control devices, only the *horizontal data* and the *vertical data* are required, not the *construction* methods (*i.e.* not the *horizontal* and *vertical parts*). So when reading the 12d XML of a *super alignment*, only the *horizontal* and *vertical data* needs to be read in and the constructive methods (the *horizontal* and *vertical parts*) can be skipped over.

Consequently only the *horizontal data* and the *vertical data* are full documented for the super alignment.

However to allow *12dXML* to be easily written out by software packages that can only support HIP and VIP methods, there are special flags to denote these cases and the *horizontal\_parts* and *vertical\_parts* are fully defined for these special cases.

## **Special Cases for HIP Method Only and VIP Method Only**

To allow 12dXML to be easily written out by software packages that can only support HIP and VIP methods, there are special flags to denote these cases and the *horizontal\_parts* and *vertical\_parts* are fully defined for these special cases. This also means that such a software package can easily read in from 12dXML any super alignments that use HIP and VIP methods only.

(a) If the **horizontal geometry** of the super alignment **only uses the HIP method** and hence only has Horizontal IP's with curves and transitions on them, then the HIP definition can be easily read in from the **horizontal\_parts**. To alert any software reading 12dXML reader of this special case, there is a special flag **horizontal\_ips\_only** which is then set to **true**. Other wise it is false.

This special case for horizontal\_parts **is** fully documented in [1.6.11.2 Horizontal\\_Parts When](#page-86-0)  [Geometry is Defined by IP Method Only.](#page-86-0)

(b) If the **vertical geometry** of the super alignment **only uses the VIP method** and hence only has Vertical IP's with parabolic curves and arcs on them, then the VIP definition can be easily read in from the **vertical\_parts**. To alert any software reading 12dXML reader of this special case, there is a special flag **vertical\_ips\_only** which is then set to **true**. Other wise it is false.

This special case for horizontal\_parts **is** fully documented in [1.6.11.5 Vertical\\_parts When VG](#page-96-0)  [is Defined by IP Method Only.](#page-96-0)

### **Notes**

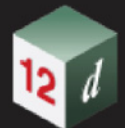

1. Just using the horizontal and vertical data is valid *as long as the super alignment geometry is consistent* and hence *solves*, and the horizontal and vertical parts can then be created.

There are the flags **valid\_horizonal** and **valid\_vertical** in the 12d XML of the super alignment and they are set to **true** if the horizontal and vertical geometry is consistent and solves.

- 2. Segments meeting at a common vertex do not have to be tangential although for most road and rail centre lines, they should be.
- 3. When *12d Model* reads in a 12d XML file and there is only *horizontal\_parts* and no *horizontal\_data* then if possible, *12d Model* generates the *horizontal\_data* from the horizontal parts.

This is very useful if you are creating a 12d XML file for a super alignment string that only uses HIP methods as it is fairly simple to create the *horizontal parts* for such a string and that is fully documented in 1.6.11.2 Horizontal Parts When Geometry is Defined by IP Method Only. For this case the flag **horizontal\_ips\_only** should be set to **true.**

4. When *12d Model* reads in a 12d XML file and there is only *vertical\_parts* and no *vertical\_data* then if possible, *12d Model* generates the *vertical\_data* from the vertical parts.

This is very useful if you are creating a 12d XML file for a super alignment string that only uses VIP methods as it is fairly simple to create the *vertical\_parts* for such a string and that is fully documented in 1.6.11.5 Vertical parts When VG is Defined by IP Method Only. For this case the flag **vertical\_ips\_only** should be set to **true.**

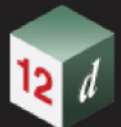

The 1*2d XML* definition of the super alignment string is:

## **<string\_super\_alignment>**

- *string\_header\_block*
- *drawables\_block*

*spiral\_type\_block*

*closed\_block*

*valid\_horizontal\_block*

*valid\_vertical\_block*

*synch\_vertical\_block*

*label\_style\_block*

*horizontal\_ips\_only\_block*

*vertical\_ips\_only\_block*

*horizontal\_parts\_block*

*horizontal\_data\_block*

*vertical\_parts\_block*

*vertical\_data\_block*

*geometry\_modifiers\_block*

**</string\_super\_alignment>**

where

## *string\_header\_block*

the common header block for each string. for the contents and the syntax, see 1.6.3 String [Header Block](#page-37-0).

## *drawables\_block*

the drawables block contains information on how the super alignment is labelled.

This block is not documented.

## *spiral\_type\_block*

## **<spiral\_type>** *transition\_type\_text* **</spiral\_type>**

where *transition type text* is the default transition type use in the super alignment and is one of

> **Select Choice**  $\overline{\mathbf{z}}$ clothoid cubic parabola westrail cubic spiral cubic spiral natural clothoid bloss sinusoidal cosinusoidal

For more information on the choices, see [1.3.16 Available Transition Types.](#page-20-0)

## *closed\_block*

**<closed>** closed\_text\_logical **</closed>**

where *closed\_text\_logical is* **true** if the super alignment string is closed and **false** if the super

alignment string is open*.*

### *valid\_horizontal\_block*

#### **<***valid\_horizontal***>** *valid\_horizontal\_text\_logical* **</***valid\_horizontal***>**

where *valid horizontal text logical is true* if the super alignment string horizontal geometry solves and **false** if the horizontal geometry does not solve.

If the horizontal geometry does not solve then the *horizontal\_data* may be rubbish.

#### *valid\_vertical\_block*

#### **<***valid\_vertical***>** *valid\_vertical\_text\_logical* **</***valid\_vertical***>**

where *valid* vertical text logical is **true** if the super alignment string vertical geometry solves and **false** if the vertical geometry does not solve.

If the vertical geometry does not solve then the *vertical\_data* may be rubbish.

#### *synch\_vertical\_block*

#### **<***synch\_vertical***>** *synch\_vertical\_text\_logical* **</***synch\_vertical***>**

where *synch* vertical text logical is **true** if the super alignment vertical geometry is to be synchronized to the horizontal geometry whenever the horizontal geometry is modified.

This is an internal *12d Model* flag.

#### *label\_style\_block*

#### **<label\_style>** *label\_style\_text* **</label\_style>**

where *label* style text is the name of the super alignment label style used for drawing the super alignment.

### *horizontal\_ips\_only\_block*

#### **<***horizontal\_ips\_only***>** *horizontal\_ips\_only\_text\_logical* **</***horizontal\_ips\_only***>**

where *horizontal ips only text logical is* **true** if the horizontal geometry of the super alignment consists of HIP methods only, and **false** if the horizontal geometry does not consist of HIP methods only.

#### *vertical\_ips\_only\_block*

#### **<***vertical\_ips\_only***>** *horizontal\_ips\_only*\_text\_logical **</***vertical\_ips\_only***>**

where *vertical\_ips\_only\_text\_logical is* **true** if the vertical geometry of the super alignment consists of VIP methods only, and **false** if the vertical geometry does not consist of HIP methods only.

#### *horizontal\_parts\_block*

the *horizontal\_parts* block contains the **methods** to construct the super alignment horizontal geometry. For example float (fillet) an arc of a certain radius between two given lines or create a transition (spiral or non-spiral transition) between a line and an arc.

The parts that make up the horizontal geometry are defined in chainage order from the start to the end of the super alignment.

If the horizontal construction methods are consistent, then they can be solved to form a plan string made up of lines, arcs and transitions and this is given in the *horizontal\_data* block.

Because the construction methods can be very complex, the horizontal\_parts block will only be documented for the case where all the horizontal parts are horizontal intersection points (HIPs) with an arc and leading and trailing transitions. See 1.6.11.2 Horizontal Parts When Geometry [is Defined by IP Method Only.](#page-86-0)

#### *horizontal\_data\_block*

the *horizontal\_data* block contains the segments that define the horizontal geometry.

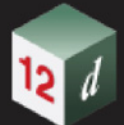

The *horizontal\_data* block needs to be read in.

For the description of the *horizontal\_data* block, see [1.6.11.1 Horizontal Data Block](#page-84-0).

### *vertical\_parts\_block*

the *vertical\_parts* block contains the **methods** to construct the super alignment vertical geometry. For example float (fillet) an arc of a certain radius between two given lines.

The parts that make up the vertical geometry are defined in chainage order from the start to the end of the super alignment.

If the vertical construction methods are consistent, then they can be solved to form a string in (chainage, offset) space made up of lines, arcs and parabolas and this is given in the *vertical\_data* block.

Because the construction methods can be very complex, the vertical\_parts block will only be documented for the case where all the vertical parts are vertical intersection points (VIPs) with an arc or a parabola on the VIP. See 1.6.11.5 Vertical parts When VG is Defined by IP Method [Only](#page-96-0).

## *vertical\_data\_block*

the *vertical\_data* block contains the segments that define the vertical geometry.

The *vertical\_data* block needs to be read in.

For the description of the *vertical\_data* block, see **1.6.11.3** Vertical Data Block.

#### *geometry\_modifiers\_block*

the *geometry\_modifiers\_parts* block contains extra construction information for the super alignment.

This block is not documented.

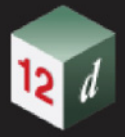

## <span id="page-84-0"></span>1.6.11.1 Horizontal Data Block

The *horizontal\_data* block contains the *solved* horizontal geometry of the super alignment.

The *solved horizontal geometry* is made up of a series of (x,y) vertices given in a *data\_2d* block followed by a *geometry\_data* block specifying the geometry of the segments between adjacent vertices. Each segment can be a straight line, an arc, a transition or an offset transition.

If the solved horizontal geometry has **n** vertices, then there will be **n-1 segments** for an *open* super alignment or **n segments** if the super alignment is *closed*.

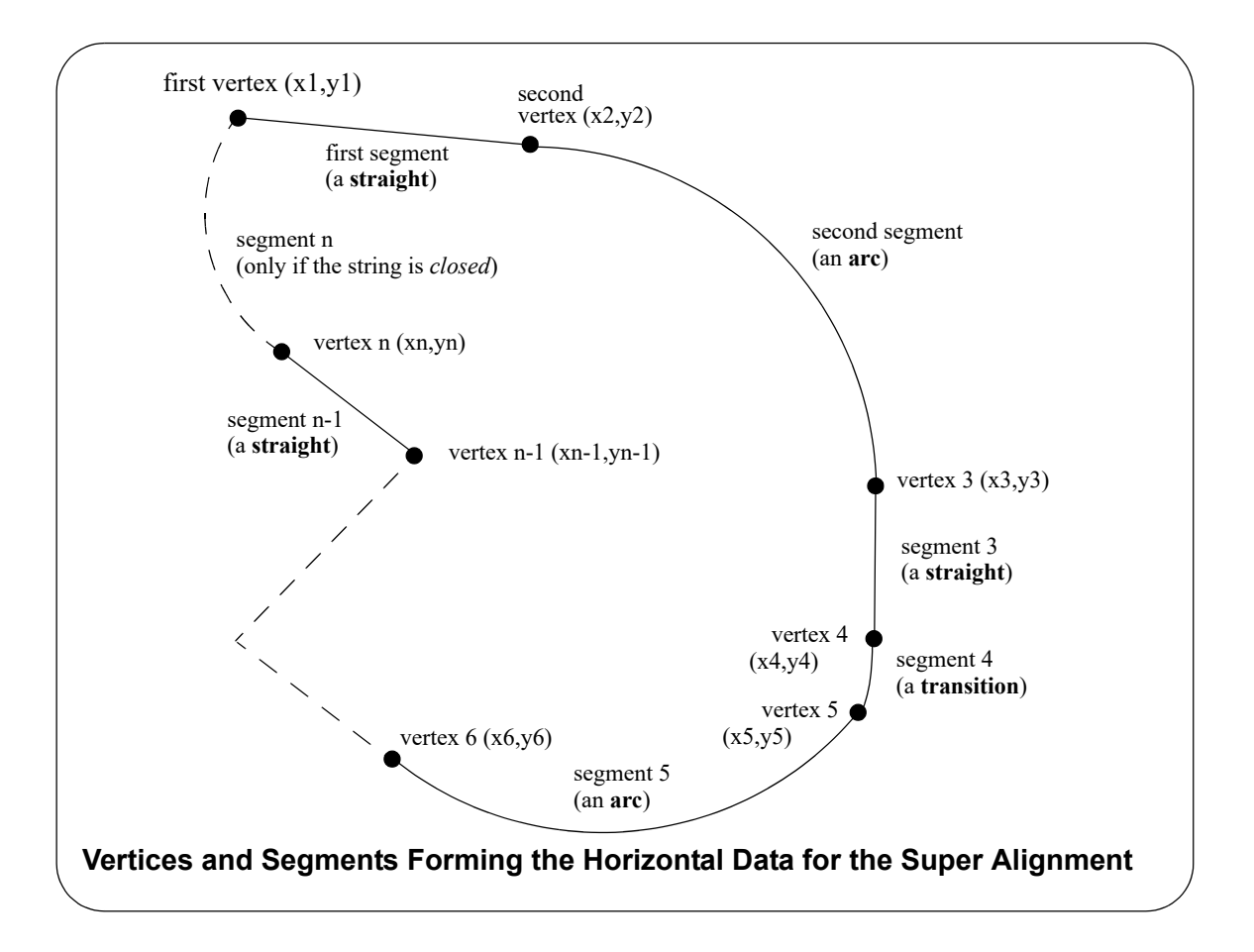

The format of the *horizontal\_data* block is the same as for the segments of a super string except that the data is only in 2D. Unlike a super string where there is just a z-value at each vertex, the third dimension of the super alignment is given by the *vertical\_data* block (see [1.6.11.3 Vertical Data](#page-91-0)  [Block](#page-91-0)).

The definition of the *horizontal\_data* block is:

#### **<horizontal\_data>**

*string\_header\_block closed\_block interval\_block data\_2d\_block geometry\_data\_block blocks\_of\_info\_1 blocks\_of\_info\_2*

*Elements Contained in Models Page 85*

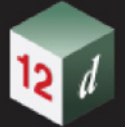

*blocks\_of\_info\_n*

## **</horizontal\_data>**

*...*

#### where

## *string\_header\_block*

the common header block for each string. for the contents and the syntax, see 1.6.3 String [Header Block](#page-37-0). This provides information such as colour for the horizontal data.

## *interval\_block*

The interval\_block for a super string has a *distance* (a chainage interval) and a *chord\_to\_arc*\_real

where

the *distance* to temporarily introduce extra vertices into the string at the given chainage distance when the string is in a triangulation to form a tin.

*chord arc real* is a real number and is the chord to arc tolerance to use on any arcs in the horizontal data to temporarily insert vertices into the arc when the arc is included in a triangulation to form a tin.

For the syntax of interval block, see [1.3.6 Interval.](#page-14-0)

## *data\_2d\_block*

the *data\_2d* block defines the (x,y) value of the vertices that makes up the horizontal data.

For the definition of the data 2d block, see [1.3.13 data\\_2d](#page-17-0).

#### *geometry\_data\_block*

the segments of the horizontal data can be straights, arcs, transitions or offset transitions and they are identical to the definitions of the horizontal segments for super strings.

So for the definition of the *geometry\_data* block*, see* the section for super strings[1.6.10.2](#page-58-0)  [Geometry of the Horizontal Segments](#page-58-0)

## *blocks\_of\_info*

extra information for the vertices and/or segments such as colour, attributes, vertex text, vertex uids *etc* are defined in the same way as for super strings.

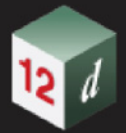

## <span id="page-86-0"></span>1.6.11.2 Horizontal\_Parts When Geometry is Defined by IP Method Only

When the horizontal geometry is defined by IP methods only, then the *horizontal\_parts* is fairly straight forward.

When *12d Model* reads in a 12d XML file and there is no *horizontal\_data* section, then *12d Model*  will calculate the *horizontal\_parts*. So you are writing a 12d XML with only IP methods for the horizontal geometry then simply leave out the *horizontal\_data* section and *12d Model* will calculate it for you.

For a horizontal geometry is defined by IP methods only, the *horizontal\_parts* definition is:

### **<horizontal\_data>**

```
info_for_HIP_1_block
info_for_HIP_2_block
     ...
info_for_HIP_n_block
```
## **</horizontal\_data>**

where *info\_for\_HIP\_i\_block* is the information about the successive HIPs in the super alignment and is one of:

(a) A horizontal intersection point (HIP) with no arc.

This is defined by:

**<ip>**

**<id>** *part\_id\_integer* **</id>** *time\_created\_block time\_updated\_block* **<x>** *x\_ip\_coordinate\_real* **</x> <y>** *y\_ip\_coordinate\_real* **</y>**

```
</ip>
```

```
where
```
**part\_id\_integer** is a number that is unique for each horizontal and vertical part and the value is a multiple of 100.

## *time\_created\_block*

is the time the super tin was originally created, This is optional. For the syntax see 1.3.7 [Time Created.](#page-15-0)

#### *time\_updated\_block*

is the last time the super tin was last modified, This is optional. For the syntax see  $1.3.7$ [Time Created.](#page-15-0)

*x\_ip\_coordinate\_real* is the x coordinates of the HIP.

*y\_ip\_coordinate\_real* is the y coordinates of the HIP.

(b) A horizontal intersection point (HIP) with an arc of a given radius at the HIP.

This is defined by:

**<arc>**

**<id>** *part\_id\_integer* **</id>** *time\_created\_block time\_updated\_block*

*Elements Contained in Models Page 87*

**<r>** *arc\_radius\_real* **</r> <x>** *x\_ip\_coordinate\_real* **</x> <y>** *y\_ip\_coordinate\_real* **</y>**

**</arc>**

where

*part\_id\_integer* is a number that is unique for each horizontal and vertical part and the value is a multiple of 100.

## *time\_created\_block*

is the time the super tin was originally created, This is optional. For the syntax see  $1.3.7$ **[Time Created.](#page-15-0)** 

## *time\_updated\_block*

is the last time the super tin was last modified, This is optional. For the syntax see  $1.3.7$ [Time Created.](#page-15-0)

*arc\_radius\_real* is the radius of the arc on the HIP.

*x\_ip\_coordinate\_real* is the x coordinate of the HIP.

*y\_ip\_coordinate\_real* is the y coordinate of the HIP.

(c) A horizontal intersection point (HIP) with an arc of a given length at the HIP

This is defined by:

## **<length>**

**<id>** *part\_id\_integer* **</id>**

- *time\_created\_block*
- *time\_updated\_block*
- <l> *arc\_length\_real* </l>

**<x>** *x\_ip\_coordinate\_real* **</x>**

**<y>** *y\_ip\_coordinate\_real* **</y>**

#### **</length>**

## where

*part\_id\_integer* is a number that is unique for each horizontal and vertical part and the value is a multiple of 100.

#### *time\_created\_block*

is the time the super tin was originally created, This is optional. For the syntax see [1.3.7 Time](#page-15-0)  [Created](#page-15-0).

#### *time\_updated\_block*

is the last time the super tin was last modified, This is optional. For the syntax see [1.3.7 Time](#page-15-0)  [Created](#page-15-0).

*arc\_length\_real* is the length of the arc on the HIP.

*x\_ip\_coordinate\_real* is the x coordinate of the HIP.

*y\_ip\_coordinate\_real* is the y coordinate of the HIP.

(d) A horizontal intersection point (HIP) with an arc and transitions

This is defined by:

**<spiral>**

<id> *part\_id\_integer* </id>

*time\_created\_block*

*time\_updated\_block*

*transition\_type\_block*

**<r>** *arc\_radius\_real* **</r>**

**<l1>** *leading\_transition\_length\_real* **</l1>**

**<l2>** *trailing\_transition\_length\_real* **</l2>**

**<x>** *x\_ip\_coordinate\_real* **</x>**

**<y>** *y\_ip\_coordinate\_real* **</y>**

## **</spiral>**

where

*part\_id\_integer* is a number that is unique for each horizontal and vertical part and the value is a multiple of 100.

## *time\_created\_block*

is the time the super tin was originally created, This is optional. For the syntax see  $1.3.7$  Time [Created.](#page-15-0)

## *time\_updated\_block*

is the last time the super tin was last modified, This is optional. For the syntax see  $1.3.7$  Time [Created.](#page-15-0)

## *transition\_type\_block*

**<transition\_type>** *transition\_type\_text* **</transition\_type>**

where *transition\_type\_text* is the default transition type use in the super alignment and is one of

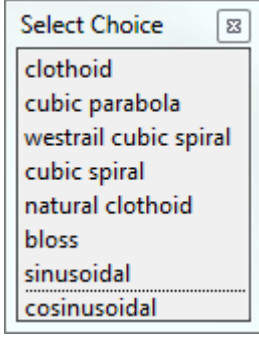

This block is optional and if it is missing then the *default transition type* for the super alignment is used.

For more information on the choices, see [1.3.16 Available Transition Types](#page-20-0).

*arc\_radius\_real* is the radius of the arc on the HIP.

*leading\_transition\_length\_real* is the length of the leading transition on the HIP.

*trailing\_transition\_length\_real* is the length of the trailing transition on the HIP.

*x\_ip\_coordinate\_real* is the x coordinate of the HIP.

*y\_ip\_coordinate\_real* is the y coordinate of the HIP.

## **Notes**

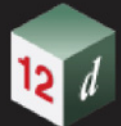

1. A <length> block with *arc\_length\_real* equal to zero, or a <spiral> block with the *arc\_radius\_real*, *leading\_transition\_length\_real* and *trailing\_transition\_length\_real* all zero, will also represent a HIP with no arcs or transitions on it.:

## **<length>**

**<id>** *part\_id\_integer* **</id>**

*time\_created\_block*

*time\_updated\_block*

 $<|>0$   $<|>$ 

**<x>** *x\_ip\_coordinate\_real* **</x>**

**<y>** *y\_ip\_coordinate\_real* **</y>**

## **</length>**

OR

## **<spiral>**

<id> *part\_id\_integer* </id>

- *time\_created\_block*
- *time\_updated\_block*

*transition\_type\_block*

**<r>** *0* **</r>**

**<l1>** *0* **</l1>**

**<l2>** *0* **</l2>**

**<x>** *x\_ip\_coordinate\_real* **</x>**

**<y>** *y\_ip\_coordinate\_real* **</y>**

## **</spiral>**

2. If the HIP is the first HIP or the last HIP then no arc or transitions will be drawn even if the relevant parameters are non zero.

As an example of horizontal\_parts with only HIP methods:

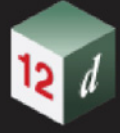

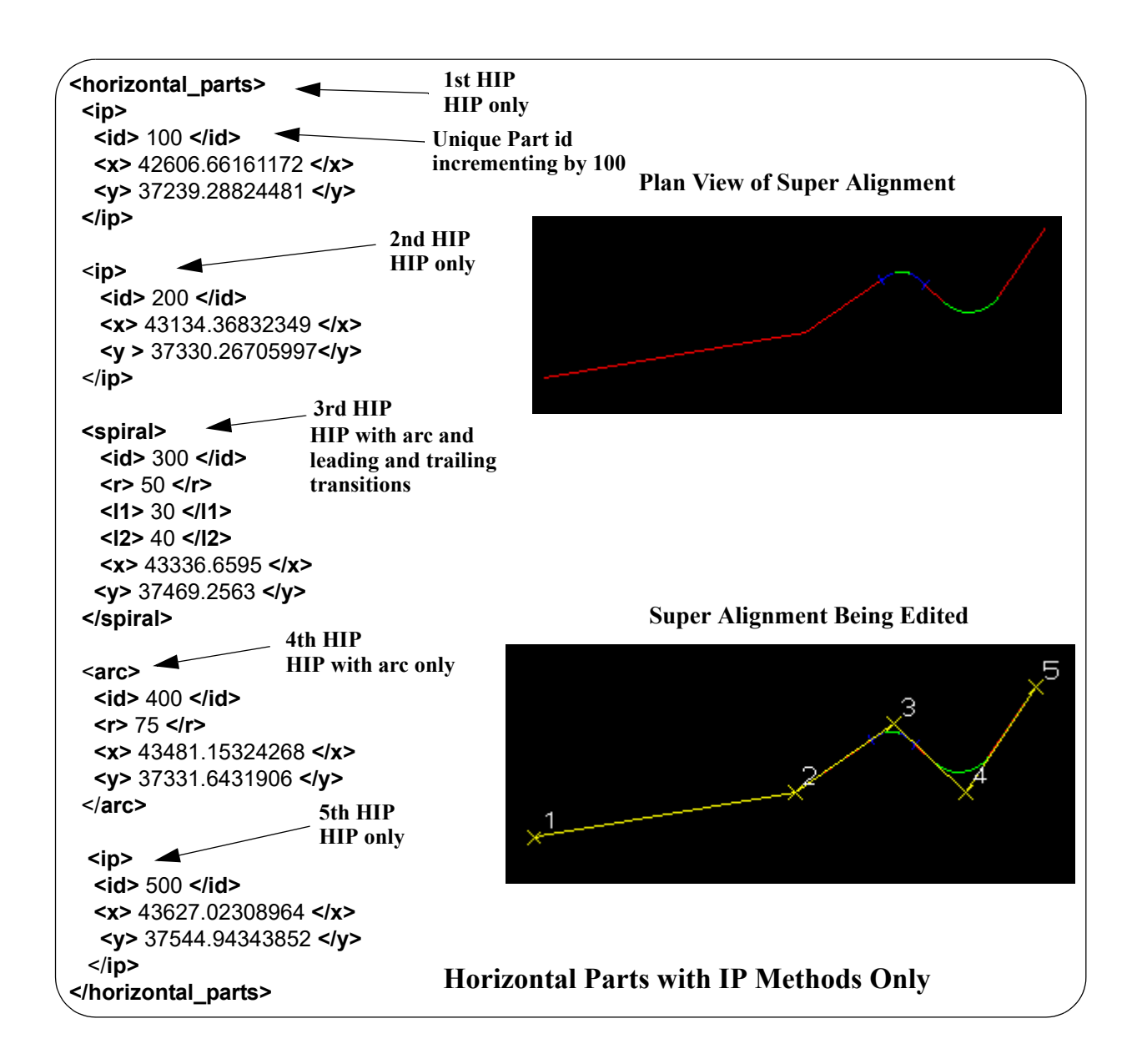

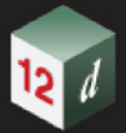

## <span id="page-91-0"></span>1.6.11.3 Vertical Data Block

The *vertical\_data* block contains the *solved* vertical geometry of the super alignment.

The *solved vertical geometry* is made up of a series of (chainage,height) vertices given in a *data\_2d* block followed by a *geometry\_data* block specifying the geometry of the segments between adjacent vertices. The segment can be a straight line, a parabola or an arc.

Note that the *chainage* is the chainage of the horizontal geometry defined in the *horizontal\_data* block (see [1.6.11.1 Horizontal Data Block](#page-84-0)).

If the vertical geometry has **n** vertices, then there will be **n-1 segments** for an *open* super alignment or **n segments** if the super alignment is *closed*.

The format of the *vertical\_data* block is the same as for the segments in a horizontal\_data block except that the data is (chainage, height) rather than  $(x,y)$  and there is no transitions but a parabola instead.

The definition of the *vertical\_data* block is:

## **<vertical\_data>**

*string\_header\_block closed\_block interval\_block data\_2d\_block*

*geometry\_data\_block*

*blocks\_of\_info\_1*

*blocks\_of\_info\_2*

*....*

*blocks\_of\_info\_n*

## **</vertical\_data>**

where

## *string\_header\_block*

the common header block for each string. for the contents and the syntax, see 1.6.3 String [Header Block](#page-37-0). This provides information such as colour for the vertical data.

## *interval\_block*

The interval\_block for a super string has a *distance* (a chainage interval) and a *chord\_to\_arc*\_real

where

the *distance* to temporarily introduce extra vertices into the string at the given chainage distance when the string is in a triangulation to form a tin.

*chord\_arc\_real* is a real number and is the chord to arc tolerance to use on any arcs in the vertical data to temporarily insert vertices into the arc when the arc is included in a triangulation to form a tin.

For the syntax of interval block, see [1.3.6 Interval.](#page-14-0)

## *data\_2d\_block*

the *data* 2d block defines the (chainage,height) value of the vertices that makes up the vertical data.

For the definition of the data\_2d block, see  $1.3.13$  data\_2d where x is chainage and y is height.

## *geometry\_data\_block*

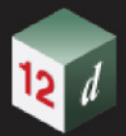

the segments of the vertical data can be straights, arcs or parabolas.

For the definition of the *geometry\_data* block*, see* [1.6.11.4 Geometry of the Vertical Segments](#page-93-0)

## *blocks\_of\_info*

extra information for the vertices and/or segments such as colour, attributes, vertex text, vertex uids *etc* are defined in the same way as for super strings.

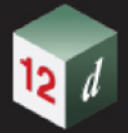

## <span id="page-93-0"></span>1.6.11.4 Geometry of the Vertical Segments

If the segments are straight lines only then that is the default and no further information is required.

If the segments are only straight lines and arcs, then the *radius\_data* and **major\_data** blocks are used to define a *radius* and *bulge\_flag* data for each segment of the super string. See 1.6.11.4.1 [Only Straights and Arcs for Segments.](#page-93-1)

If any of the segments are parabolas then *geometry* data must be used for each segment. *geometry data* can represent a straight, arc, transition or offset transition. See 1.6.11.4.2 Straights, [Arcs and Parabolas for Segments](#page-93-2).

## <span id="page-93-1"></span>1.6.11.4.1 Only Straights and Arcs for Segments

If there are only straight and arc segments for the string, then for the **data\_2d** it is possible to add a radius and major/minor arc flag for each segment of the super string using the *radius\_data* and **major** data blocks respectively. See 1.3.15 radius data and major data.

## <span id="page-93-2"></span>1.6.11.4.2 Straights, Arcs and Parabolas for Segments

When some of the segments are parabolas then the *geometry\_data* block **must** be used the give the geometry for each segments.

When the vertical data has **n** vertices, then the definition of the *geometry* data block is

## **<geometry\_data>**

*info\_for\_segment\_1\_block info\_for\_segment\_2\_block* **...**

*info\_for\_segment\_m\_block*

## **</geometry\_data>**

## where

*info\_for\_segment\_i\_block* is the information defining the i'th segment as either a straight, an arc or an parabola and  $m = n-1$  for an open string or  $m = n$  for a closed string.

For the definition of *info\_for\_segment\_i\_block* see:

[1.6.11.4.2.1 Straight](#page-94-0) [1.6.11.4.2.2 Arc](#page-94-1) [1.6.11.4.2.3 Parabola](#page-95-0)

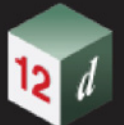

## **1.6.11.4.2.1 Straight**

<span id="page-94-0"></span>No parameters are needed for defining a straight segment. The *straight* block is simply:

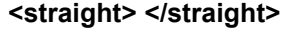

or simply

**<straight/>**

## <span id="page-94-1"></span>**1.6.11.4.2.2 Arc**

Since vertical geometry can't go backwards in chainage value, the majors arcs can not be used and hence there are only possibilities for an arc of a given radius placed between two vertices.

We use *positive* and *negative* radius to differentiate between the four possibilities.

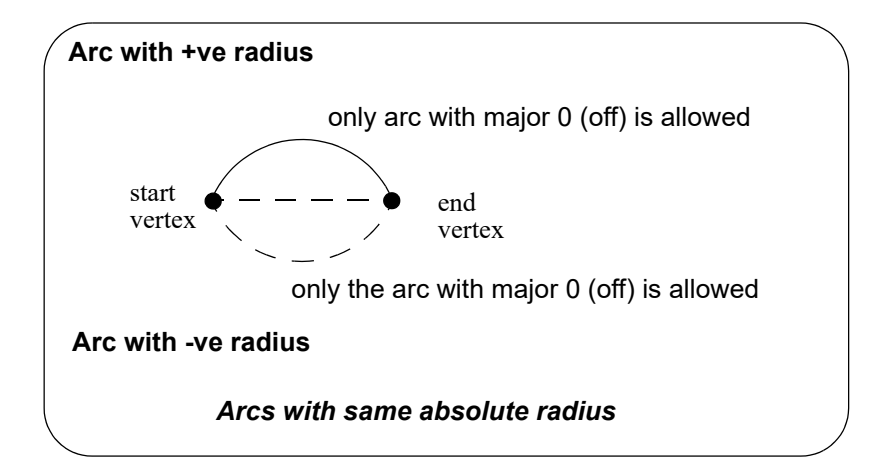

The *arc* block is:

## **<arc>**

<radius> *radius\_for\_segment*</radius> <major> *major\_flag\_for\_segment*</major>

**</arc>**

#### where

*radius\_for\_segment* is the radius for the segment where positive is above the line connecting the vertices.

*major\_flag\_for\_segment* is ignored because only minor arcs are allowed.

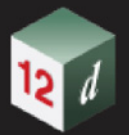

## **1.6.11.4.2.3 Parabola**

<span id="page-95-0"></span>There can be a parabola between adjacent vertices. The parabola is defined by giving the coordinates of the vertical intersection point for the parabola

**chainage** chainage of the VIP of the parabola **height** height of the VIP of the parabola

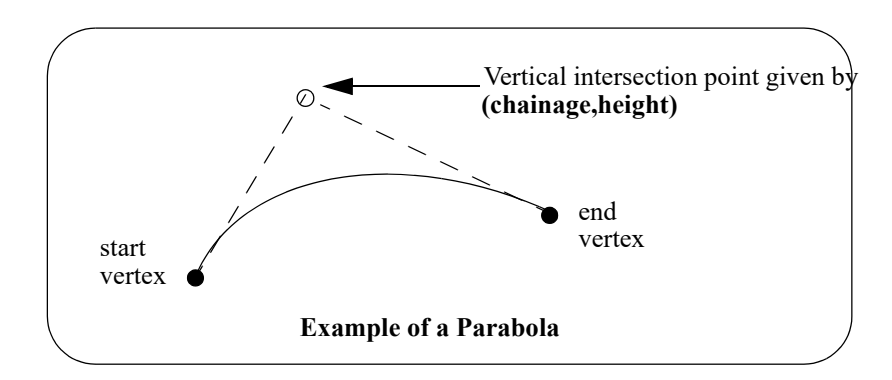

The *parabola* block is:

## **<parabola>**

<chainage> *vip\_chainage\_real* </chainage> <height> *vip\_height\_real* </height>

**</parabola**

where

*vip\_chainage\_real* is the chainage of the VIP of the parabola

*vip\_height\_real* is the height of the VIP of the parabola

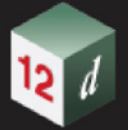

## <span id="page-96-0"></span>1.6.11.5 Vertical parts When VG is Defined by IP Method Only

When the vertical geometry is defined by IP methods only, then the **vertical parts** is fairly straight forward.

When *12d Model* reads in a 12d XML file and there is no *vertical\_data* section, then *12d Model*  will calculate the *vertical\_parts*. So if you are writing a 12d XML with only VIP methods for the vertical geometry then simply leave out the *vertical\_data* section and *12d Model* will calculate it for you.

For a vertical geometry is defined by VIP methods only, the *vertical\_parts* definition is:

### **<vertical\_data>**

```
info_for_VIP_1_block
info_for_VIP_2_block
     ...
info_for_VIP_n_block
```
## **</vertical\_data>**

where *info\_for\_VIP\_i\_block* is the information about the successive VIPs in the super alignment and is one of:

(a) A vertical intersection point (VIP) with no arc or parabola.

This is defined by:

**<ip>**

**<id>** *part\_id\_integer* **</id>** *time\_created\_block time\_updated\_block* **<x>** *chainage\_ip\_coordinate\_real* **</x> <y>** *height\_ip\_coordinate\_real* **</y>**

```
</ip>
```

```
where
```
**part\_id\_integer** is a number that is unique for each horizontal and vertical part and the value is a multiple of 100.

## *time\_created\_block*

is the time the super tin was originally created, This is optional. For the syntax see 1.3.7 [Time Created.](#page-15-0)

#### *time\_updated\_block*

is the last time the super tin was last modified, This is optional. For the syntax see  $1.3.7$ [Time Created.](#page-15-0)

*chainage\_ip\_coordinate\_real* is the chainage of the VIP.

*height\_ip\_coordinate\_real* is the height of the VIP.

(b) A vertical intersection point (VIP) with an parabola of a given chainage length at the VIP This is defined by:

**<length>**

**<id>** *part\_id\_integer* **</id>** *time\_created\_block time\_updated\_block*

*Elements Contained in Models Page 97*

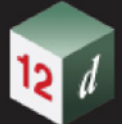

<l> *parabola\_chainage\_length\_real* </l> **<x>** *chainage\_ip\_coordinate\_real* **</x>**

**<y>** *height\_ip\_coordinate\_real* **</y>**

## **</length>**

where

*part\_id\_integer* is a number that is unique for each horizontal and vertical part and the value is a multiple of 100.

## *time\_created\_block*

is the time the super tin was originally created, This is optional. For the syntax see  $1.3.7$  Time [Created](#page-15-0).

## *time\_updated\_block*

is the last time the super tin was last modified, This is optional. For the syntax see  $1.3.7$  Time [Created](#page-15-0).

*parabola\_chainage\_length\_real* is the chainage length of the parabola on the VIP.

*chainage\_ip\_coordinate\_real* is the chainage of the VIP.

*height\_ip\_coordinate\_real* is the height of the VIP.

(c) A vertical intersection point (VIP) with an parabola of a given k value at the VIP

This is defined by:

## **<kvalue>**

**<id>** *part\_id\_integer* **</id>** *time\_created\_block time\_updated\_block* <k> *parabola\_k\_value\_real* </k> **<x>** *chainage\_ip\_coordinate\_real* **</x> <y>** *height\_ip\_coordinate\_real* **</y>**

## **</kvalue>**

where

*part\_id\_integer* is a number that is unique for each horizontal and vertical part and the value is a multiple of 100.

## *time\_created\_block*

is the time the super tin was originally created, This is optional. For the syntax see [1.3.7 Time](#page-15-0)  [Created](#page-15-0).

## *time\_updated\_block*

is the last time the super tin was last modified, This is optional. For the syntax see  $1.3.7$  Time [Created](#page-15-0).

**parabola k** value real is the k value of the parabola on the VIP.

*chainage\_ip\_coordinate\_real* is the chainage of the VIP.

*height\_ip\_coordinate\_real* is the height of the VIP.

(d) A vertical intersection point (VIP) with an parabola of a given effective radius value at the VIP This is defined by:

## **<radius>**

**<id>** *part\_id\_integer* **</id>**

*time\_created\_block*

*time\_updated\_block*

<r> *parabola\_effective\_radius\_value\_real* </r>

**<x>** *chainage\_ip\_coordinate\_real* **</x>**

**<y>** *height\_ip\_coordinate\_real* **</y>**

## **</kvalue>**

where

*part\_id\_integer* is a number that is unique for each horizontal and vertical part and the value is a multiple of 100.

#### *time\_created\_block*

is the time the super tin was originally created, This is optional. For the syntax see  $1.3.7$  Time [Created.](#page-15-0)

### *time\_updated\_block*

is the last time the super tin was last modified, This is optional. For the syntax see  $1.3.7$  Time **Created** 

**parabola effective radius value real** is the effective radius of the parabola on the VIP. *chainage\_ip\_coordinate\_real* is the chainage of the VIP. *height\_ip\_coordinate\_real* is the height of the VIP.

(e) A vertical intersection point (VIP) with an arc of a given radius at the VIP. This is defined by:

**<arc>**

**<id>** *part\_id\_integer* **</id>** *time\_created\_block time\_updated\_block* **<r>** *arc\_radius\_real* **</r> <x>** *chainage\_ip\_coordinate\_real* **</x> <y>** *height\_ip\_coordinate\_real* **</y>**

## **</arc>**

where

*part\_id\_integer* is a number that is unique for each horizontal and vertical part and the value is a multiple of 100.

#### *time\_created\_block*

is the time the super tin was originally created. This is optional. For the syntax see 1.3.7 [Time Created.](#page-15-0)

#### *time\_updated\_block*

is the last time the super tin was last modified, This is optional. For the syntax see  $1.3.7$ [Time Created.](#page-15-0)

*arc\_radius\_real* is the radius of the arc on the VIP.

*chainage\_ip\_coordinate\_real* is the chainage of the VIP.

*height\_ip\_coordinate\_real* is the height of the VIP.

(f) A vertical intersection point (VIP) with an asymmetric parabola defined by the start and end

*Elements Contained in Models Page 99*

chainage lengths at that VIP

This is defined by:

## **<asymmetric>**

**<id>** *part\_id\_integer* **</id>**

*time\_created\_block*

*time\_updated\_block*

**<l1>** *parabola\_start\_chainage\_length\_real* **</l1>**

**<l2>** *parabola\_end\_chainage\_length\_real* **</l2>**

**<x>** *chainage\_ip\_coordinate\_real* **</x>**

**<y>** *height\_ip\_coordinate\_real* **</y>**

## **</asymmetric>**

where

**part id integer** is a number that is unique for each horizontal and vertical part and the value is a multiple of 100.

*time\_created\_block*

is the time the super tin was originally created, This is optional. For the syntax see  $1.3.7$  Time [Created](#page-15-0).

## *time\_updated\_block*

is the last time the super tin was last modified, This is optional. For the syntax see  $1.3.7$  Time [Created](#page-15-0).

**parabola\_start\_chainage\_length\_real** is the start chainage length of the asymmetric parabola on the VIP.

**parabola\_end\_chainage\_length\_real** is the end chainage length of the asymmetric parabola on the VIP.

*chainage\_ip\_coordinate\_real* is the chainage of the VIP.

*height\_ip\_coordinate\_real* is the height of the VIP.

## **Notes**

1. A <length> block with *arc\_length\_real* equal to zero, or a <spiral> block with the *arc\_radius\_real*, *leading\_transition\_length\_real* and *trailing\_transition\_length\_real* all zero, will also represent a HIP with no arcs or transitions on it.:

## **<length>**

**<id>** *part\_id\_integer* **</id>**

*time\_created\_block*

*time\_updated\_block*

 $<$   $>$   $0$   $<$   $/$   $>$ 

**<x>** *x\_ip\_coordinate\_real* **</x>**

**<y>** *y\_ip\_coordinate\_real* **</y>**

**</length>** 

OR

2. If the VIP is the first VIP or the last VIP then no parabola or arc will be drawn even if the relevant parameters are non zero.

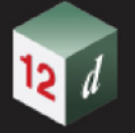

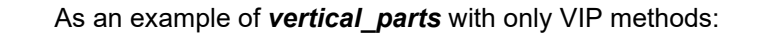

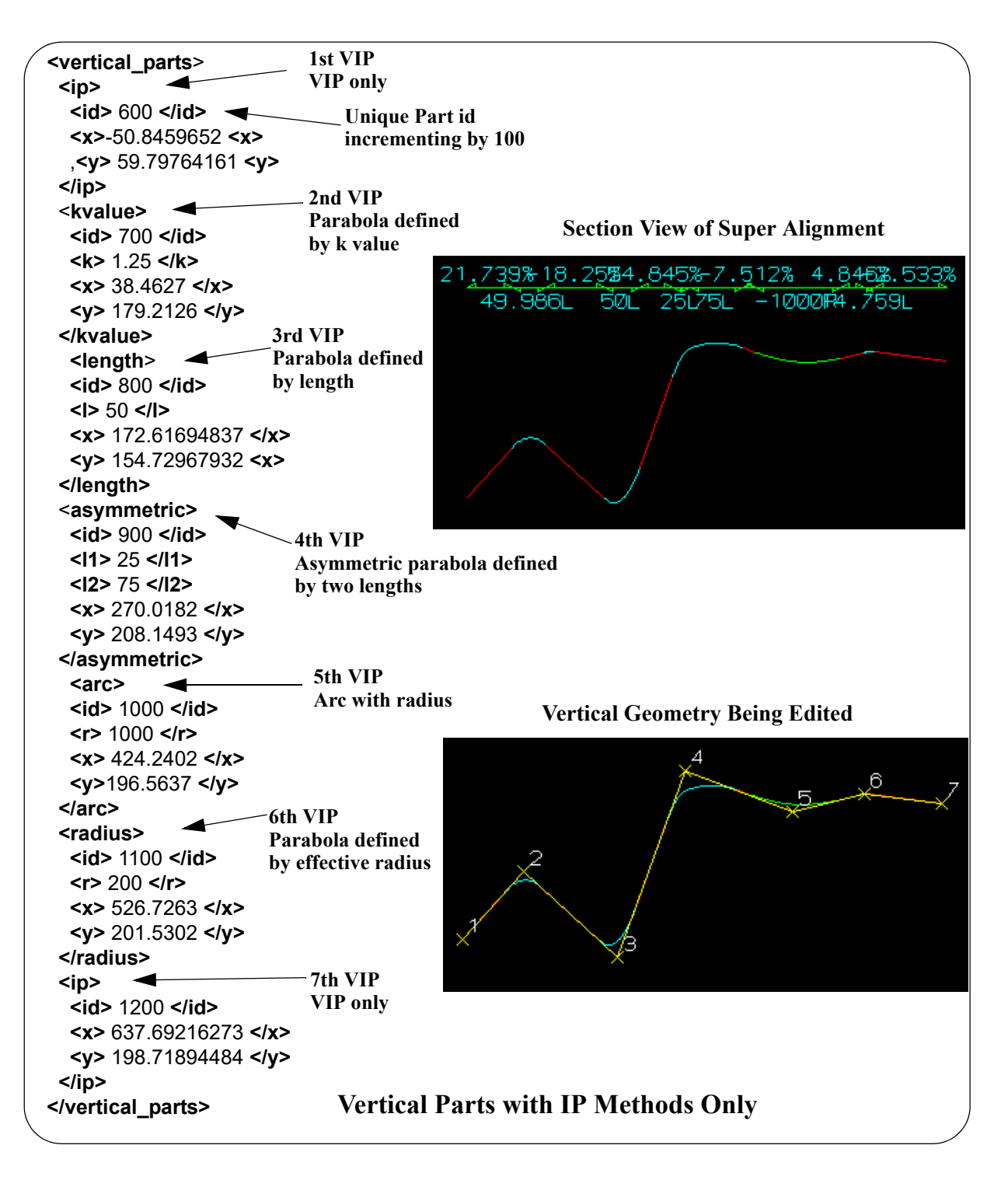

Continue to [1.6.12 Text String](#page-101-0) or return to [1.6 Elements Contained in Models](#page-24-0) or 1 12d XML File [Format.](#page-6-0)

# <span id="page-101-0"></span>1.6.12 Text String

The format for the **string\_text** element is:

## **<string\_text>**

string\_header\_block

*point\_block*

*vertex\_text\_value\_block*

*vertex\_annotate\_value\_block*

### **</string\_arc>**

#### where

#### *string\_header\_block*

the common header block for each string. for the contents and the syntax, see 1.6.3 String **[Header Block](#page-37-0).** 

## *point\_block*

The format of the **point\_block** is:

**<point>** *x\_real y\_real z\_real* **</point>**

where

(*x\_real,y\_real,z\_real*) is the vertex of the text.

#### *vertex\_text\_value\_block*

The text for the text string.

The format of the **vertex\_text\_value\_block** is:

**<**vertex\_text\_value**>** *characters\_of\_the\_text* **</**vertex\_text\_value**>**

#### where

*characters\_of\_the\_text* is the characters of the text with the except of some character that are special characters and are replace by something else.

Forexample & in the text is replaced **&amp** and a new line is given by . See [Characters "<", ">" and "&"](#page-7-0) and [Escaping.](#page-8-0)

## *vertex\_annotate\_block*

These are the setting for displaying text at a vertex.

The format of the **vertex\_annotate\_block** is:

**<**vertex\_text\_value**>**

vertex annotation information

**</**vertex\_text\_value**>**

#### where

*vertex\_annotation\_information* is the annotation to be used for drawing the text. For the definition of *vertex\_annotation\_information* see [1.6.4.1 Vertex Annotation Information](#page-39-0).

#### For example

```
<string_text>
    <name>text</name>
     <chainage>0</chainage>
     <breakline>line</breakline>
     <colour>yellow</colour>
     <style>1</style>
     <time_created>28-Apr-2015 07:48:35</time_created>
```
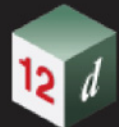

```
 <time_updated>28-Apr-2015 07:49:33</time_updated>
     <point>1230.93054186 517.0328703 null</point>
    <vertex text value>First line&#xa; Second line</vertex text value>
     <vertex_annotate_value>
         <worldsize>20</worldsize>
         <textstyle>Arial</textstyle>
         <angle>45</angle>
         <x_factor>1</x_factor>
        \langleslant>0\langleslant>
         <offset>0</offset>
        <raise>0</raise>
         <text_colour>yellow</text_colour>
         <justify>middle-centre</justify>
     </vertex_annotate_value>
</string_text>
```
Continue to [1.6.13 Trimesh](#page-103-0) or return to [1.6 Elements Contained in Models](#page-24-0) or 1 12d XML File [Format.](#page-6-0)

<span id="page-103-0"></span>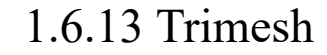

A trimesh is a type of primitive\_3d object.

A trimesh is made up of 3D triangles and can be described by giving the list of *m* vertices in the trimesh and the three vertices that make up each of the *n* triangular faces. The normal to each triangle face points to the "outside" of the trimesh.

So the trimesh element contains a list of 3d points and a list of triangle faces where each triangle face is given as a triple of indices of points from the point list.

The order of the points **p1**, **p2** and **p3** in the triangle triple is important and must be such that the direction of the normal vector to each triangle points away from the inside of the trimesh.

That is, the normal vector of the triangle which is given by the cross product of the two vectors **p1p2** and **p1p3** points away from the inside of the trimesh.

Hence when looking towards the triangle from the outside, the points **p1**, **p2** and **p3** are in a **counter clockwise** order around the triangle.

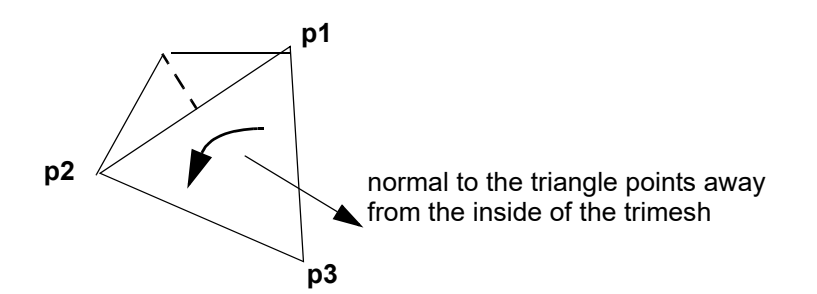

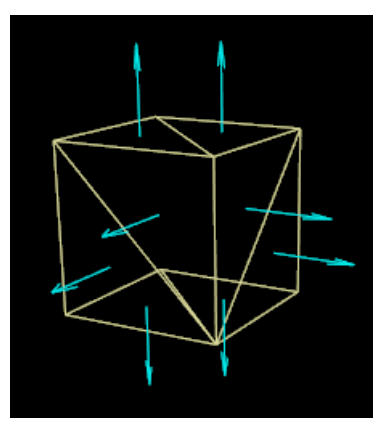

The 12d XML definition of a trimesh is:

#### **<primitive\_3d>**

*string\_header\_block trimesh\_3d\_block*

**</primitive\_3d>**

where

#### *string\_header\_block*

the header block for a trimesh is the same as the common header block for a string. For the contents and the syntax, see [1.6.3 String Header Block](#page-37-0).

The *colour* in the *string\_header\_block* is the default colour for the triangles in the trimesh. *trimesh\_block*

The trimesh block gives the vertices of the trimesh and then the faces of the trimesh in terms of the vertex numbers.

## **<trimesh\_3d>** <*vertices*> **<v>** *x\_value\_1 y\_value\_1 z\_value\_1* **</v>**

```
\langle v \rangle x_value_2__v_value_2__z_value_2 \langle v \rangle...
  <v> x_value_n y_value_n z_value_n </v>
</vertices>
<faces>
  <f> face_1_vertex_1 face_1_vertex_2 face_1_vertex_3 </f>
  <f> face_2_vertex_1 face_2_vertex_2 face_2_vertex_3 </f>
        ...
  <f> face_m_vertex_1 face_m_vertex_2 face_m_vertex_3 </f>
</faces>
<edges>
  <e> edge_1_vertex_1 edge_1_vertex_2 </e>
  <e> edge_2_vertex_1 edge_2_vertex_2 </e>
        ...
  <e> edge_p_vertex_1 edge_p_vertex_2 </e>
</edges>
```
## **</trimesh\_3d>**

#### where

*n* is the number of vertices and (*x\_value\_i*, *y\_value\_i*, *z\_value\_i*) are the 3D coordinates of the *i*<sup>th</sup> vertex. The vertices are implicitly numbered by the order in the list (starting at vertex 1)

*m* is the number of faces in the trimesh and *face j vertex* 1, *face j vertex* 2, *face j vertex* 3 are the vertex numbers of the vertices (in the *vertices* block) for the j'th face.

*p* is the number of edges in the trimesh and *edge\_j\_vertex\_1*, *edge\_j\_vertex\_2* are the vertex numbers of the vertices (in the *vertices* block) for the j'th edge.

The order of the faces in the faces block is important for many calculations, mesh properties, geometric structures.The correct order for edge in the edges block can only be formed inside *12d Model*. For manual construction of the 12da file for trimesh, the user should leave out the edges block.

The *vertices* block and *faces* block are compulsory part of **trimesh\_3d**; all other blocks (including **edges** block) in **trimesh\_3d** are optional.

**<trimesh\_3d>**

<*vertices*> <*/vertices*> <*faces*> <*/faces*> <*edges*> <*/edges*> <*info*> *info\_block\_contents* <*/info*>

*Elements Contained in Models Page 105*

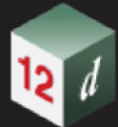

<*blend*> *blend\_value\_real* <*/blend*> <*vertex\_infos*> *array\_infos* <*/vertex\_infos*> <*vertex\_flags*> *index\_array\_integers* <*/vertex\_flags*> <*edge\_infos*> *array\_infos*<*/edge\_infos*> <*edge\_flags*> *index\_array\_integers* <*/edge\_flags*> <*face\_infos*> *array\_infos* <*/face\_infos*> <*face\_flags*> *index\_array\_integers* <*/face\_flags*> **</trimesh\_3d>**

Information block

<*info*>

**<flag>** *flag\_value\_integer* **</flag>**

**<key>** *key\_value\_short\_integer* **</key>**

**<colour>** *value\_colour* **</colour>**

**<name>** *value\_string\_name* **</name>**

<*/info*>

In a **info** block, **flag** and **key** are reserved for future development usage, the value for a key is between 0 and 255.

Note that the **colour** and **name** in the *info* of **trimesh\_3d** block is distinct from ones of the string header block.

The value for **blend** should be a real number between 0 and 1; 0 means total transparent and; 1 (which is the default value) means total opaque.

The contents of *vertex\_infos edge\_infos face\_infos* blocks are a sequences of *info* block (*array\_infos*).

*vertex\_flags* is a sequence (array) of **n** index integer which can refer to either: an index in the *vertex infos* block (start from 1); or 0 which means there is no information on the vertex.

For example, **n** = 5

There are two kinds of information for a vertex.

<*vertex\_infos*> *info1 info2* <*/vertex\_infos*>

*info1* <*info*> **... <colour>** *blue* **</colour> ...** <*/info*>

*info2* <*info*> **... <colour>** *green* **</colour> ...** <*/info*>

Each of the 5 vertex has a flag number in

<*vertex\_flags*> *2 0 1 2 0* <*/vertex\_flags*>

The example indicates that vertices number 1 and 4 have colour green; vertex number 3 has colour blue; vertices number 2 and 5 have no information.

*face\_flags* is a sequence (array) of **m** index integer which can refer to either: an index in the *face infos* block (start from 1); or 0 which means there is no information on the face.

*edge flags* is a sequence (array) of index integer which can refer to either: an index in the *edge infos* block (start from 1); or 0 which means there is no information on the edge.

# 1.6.14 LAS Cloud String

The 12d XML format for a LAS cloud string without reference data:

## **<string\_las\_cloud\_data>**

*string\_header\_block*

*data\_block*

## **</string\_las\_cloud\_data>**

And for a LAS cloud string with reference data:

#### **<string\_las\_cloud\_data>**

*string\_header\_block*

*ref\_data\_block*

## **</string\_las\_cloud\_data>**

where

## *string\_header\_block*

the header block for a trimesh is the same as the common header block for a string. For the contents and the syntax, see [1.6.3 String Header Block](#page-37-0).

The data block contains:

#### **<data>**

*category\_block format\_block range\_block points\_block*

#### **</data>**

The category block contains **categories** tag and a list of boolean value (true or false).

## **<categories>**

*boolean\_value boolean\_value ... boolean\_value*

## **</categories>**

The range block contains four integer values.

### **<range>**

*<xmin> xmin\_value </xmin> <xmax> xmax\_value </xmax> <ymin> ymin\_value </ymin> <ymax> ymax\_value </ymax>*

## **</range>**

The format block is.

## **<format>**

*format\_name*

#### **</format>**

Where *format\_name* must come from the list v10\_p0 v10\_p1

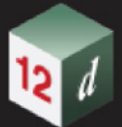

v11\_p0 v11\_p1 v12\_p0 v12\_p1 v12\_p2 v12\_p3 v13\_p0 v13\_p1 v13\_p2 v13\_p3 v14\_p0 v14\_p1 v14\_p2 v14\_p3 v14\_p4 v14\_p5 v14\_p6 v14\_p7 v14\_p8 v14\_p9 v14\_p10

The points block must match the format given in the format block. For each format type vX pY where X comes from the set: 10 11 12 13 14 and Y comes from the set 0 1 2 3 4 5 6 7 8 9 10; there are two choice of points data: **points\_vX\_pY** and **compact\_points\_vX\_pY**.

### **<points\_vX\_pY>**

```
point_pY
point_pY
...
...
point_yY
```
**</points\_vX\_pY>**

### **<compact\_points\_vX\_pY>**

*compact\_point\_pY compact\_point\_pY*

*...*

*...*

*compact\_point\_yY*

## **</compact\_points\_vX\_pY>**

The point\_p0 block is.

## **<p>**

```
<x> x_coordinate <\x>
<y> y_coordinate <\y>
<z> z_coordinate <\z>
<i> intensity <\i> \\ integer between 0 and 65535 
<rn> return_number <\rn> \\ integer between 0 and 7 
<rc> return_count <\rc> \\ integer between 0 and 7 
<sd> scan_direction <\sd> \\ integer between 0 and 1 
<fe> flight_line_edge <\fe> \\ integer between 0 and 1 
<cl> classification <\cl> \\ integer between 0 and 255 
<sr> scan_rank_angle <\sr> \\ integer between -128 and 127 
<ud> user_data <\ud> \\ integer between 0 and 255 
<id> point_source_id <\id> \\ integer between 0 and 65535
```
## **</p>**

The compact\_point\_p0 block is the same as point\_p0 but without any inner tag.

#### **<p>**

*x\_coordinate*
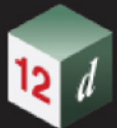

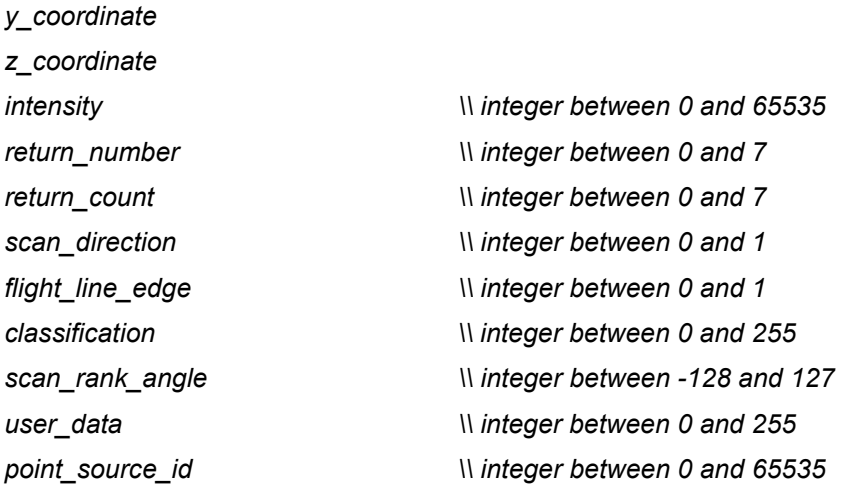

# **</p>**

The point\_p1 block is the same as point\_p0 but with a time at the end.

# **<p>**

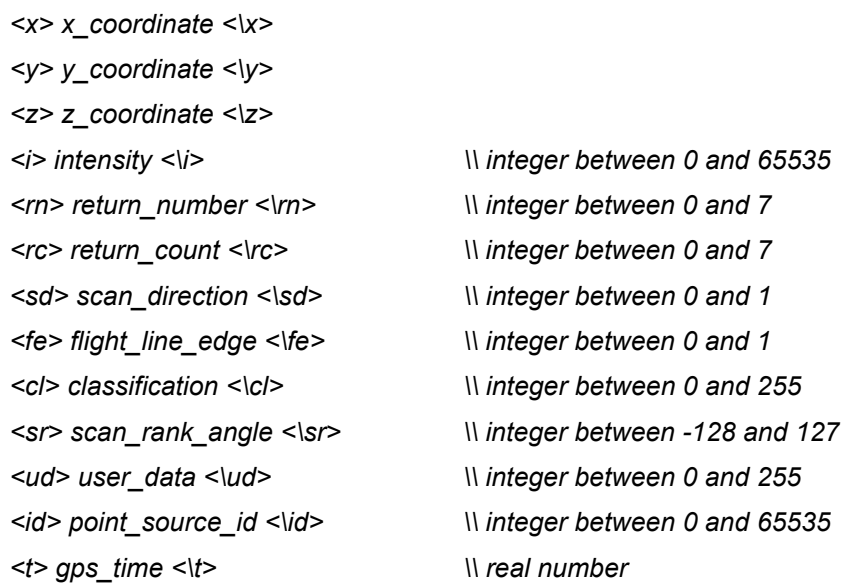

# **</p>**

The compact\_point\_p1 block is the same as point\_p1 but without any inner tag.

## **<p>**

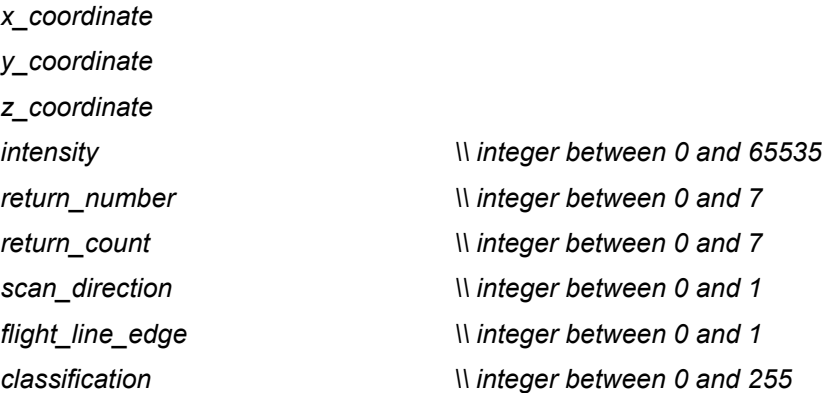

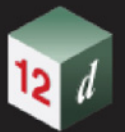

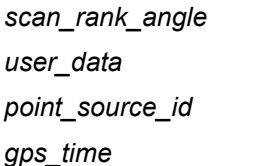

*scan\_rank\_angle \\ integer between -128 and 127 W* integer between 0 and 255 *<i>N* integer between 0 and 65535 *gps\_time \\ real number*

**</p>**

The point\_p2 block is the same as point\_p0 but with a colour (64bit integer) at the end.

# **<p>**

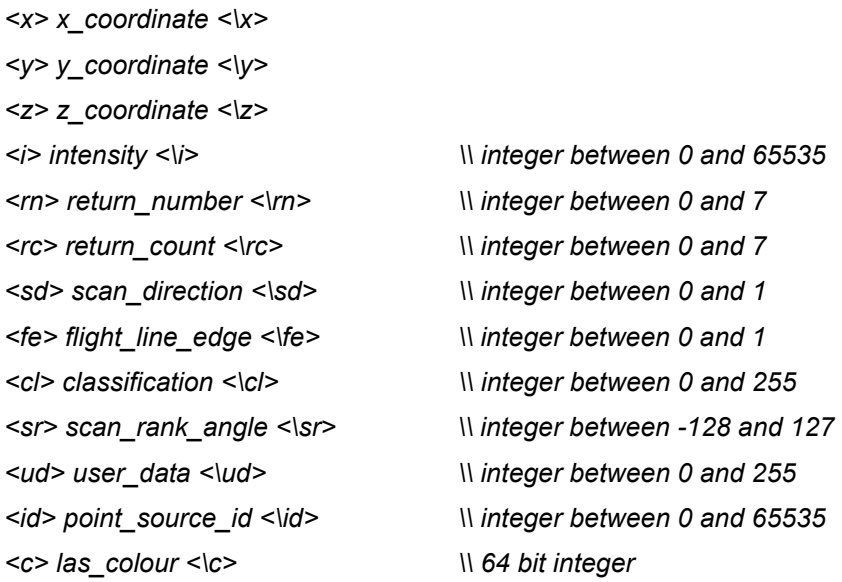

## **</p>**

The compact\_point\_p2 block is the same as point\_p2 but without any inner tag.

## **<p>**

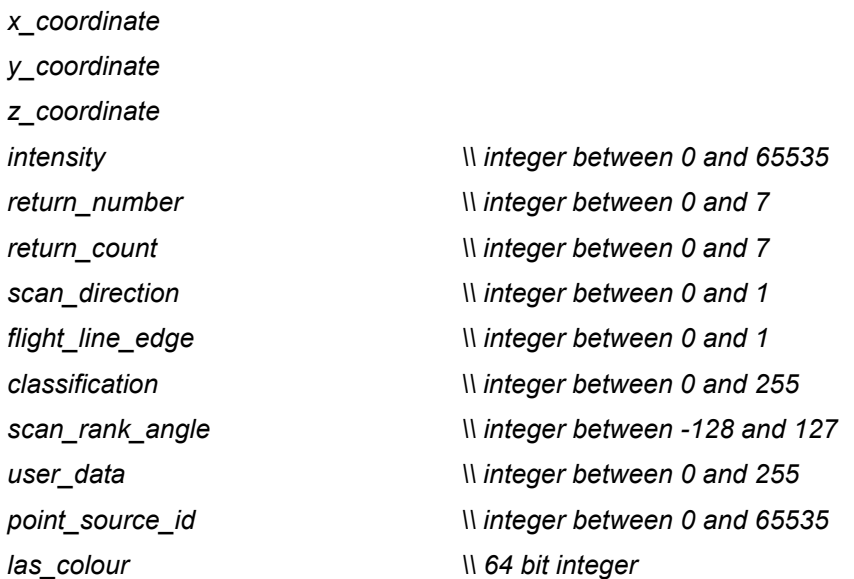

# **</p>**

The point\_p3 block is the same as point\_p1 but with a colour (64bit integer) at the end.

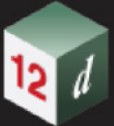

#### **<p>**

*<x> x\_coordinate <\x> <y> y\_coordinate <\y> <z> z\_coordinate <\z> <i> intensity <\i> \\ integer between 0 and 65535 <rn> return\_number <\rn> \\ integer between 0 and 7 <rc> return\_count <\rc> \\ integer between 0 and 7 <sd> scan\_direction <\sd> \\ integer between 0 and 1 <fe> flight\_line\_edge <\fe> \\ integer between 0 and 1 <cl> classification <\cl> \\ integer between 0 and 255 <sr> scan\_rank\_angle <\sr> \\ integer between -128 and 127 <ud> user\_data <\ud> \\ integer between 0 and 255 <id> point\_source\_id <\id> \\ integer between 0 and 65535 <t> gps\_time <\t> \\ real number <c> las\_colour <\c> \\ 64 bit integer*

#### **</p>**

The compact\_point\_p3 block is the same as point\_p3 but without any inner tag.

## **<p>**

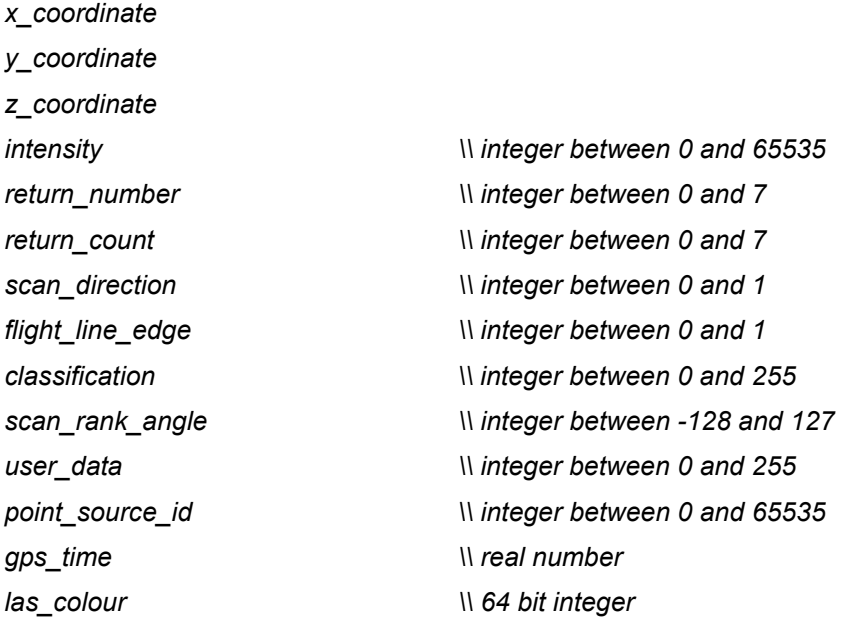

#### **</p>**

The point p4 block is the same as point p1 but with a wave data at the end (not yet implemented). The compact point p4 block is the same as point p4 but without any inner tag. The point p5 block is the same as point p3 but with a wave data at the end (not yet implemented). The compact point p5 block is the same as point p5 but without any inner tag. The point p6 block is.

*Elements Contained in Models Page 111*

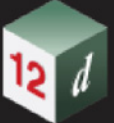

#### **<p>**

*<x> x\_coordinate <\x> <y> y\_coordinate <\y> <z> z\_coordinate <\z> <i> intensity <\i> \\ integer between 0 and 65535 <rn> return\_number <\rn> \\ integer between 0 and 15 <rc> return\_count <\rc> \\ integer between 0 and 15 <cf> classification\_flags <\cf> \\ integer between 0 and 15 <sc> scanner\_channel <\sc> \\ integer between 0 and 3 <sd> scan\_direction <\sd> \\ integer between 0 and 1 <fe> flight\_line\_edge <\fe> \\ integer between 0 and 1 <cl> classification <\cl> \\ integer between 0 and 255 <ud> user\_data <\ud> \\ integer between 0 and 255 <sr> scan\_rank\_angle <\sr> \\ integer between -128 and 127 <id> point\_source\_id <\id> \\ integer between 0 and 65535 <t> gps\_time <\t> \\ real number*

### **</p>**

The compact\_point\_p6 block is the same as point\_p6 but without any inner tag.

**<p>**

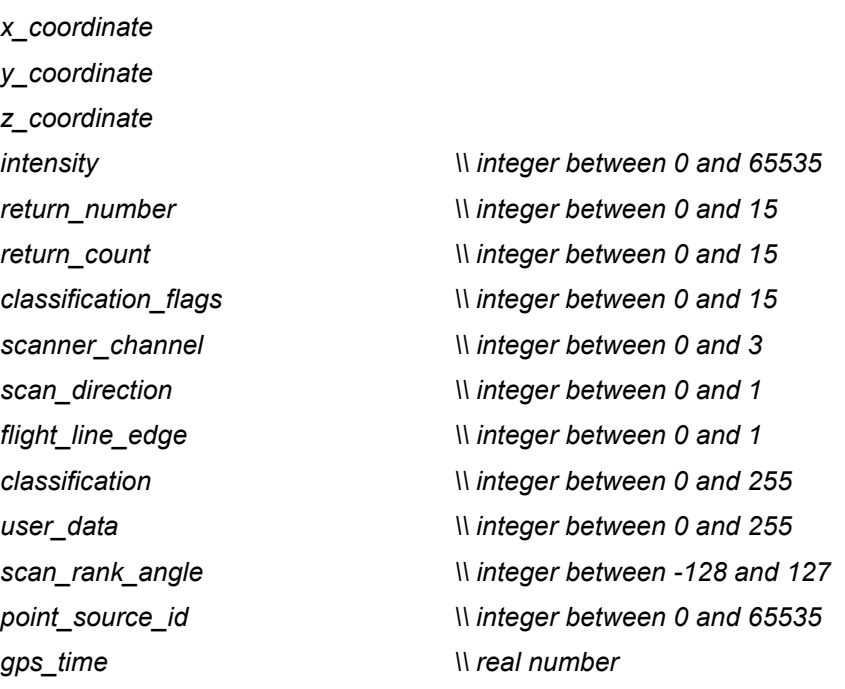

#### **</p>**

The point\_p7 block is the same with point\_p6 with a las colour (64bit integer) at the end.

### **<p>**

*<x> x\_coordinate <\x> <y> y\_coordinate <\y>*

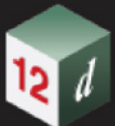

*<z> z\_coordinate <\z> <i> intensity <\i> \\ integer between 0 and 65535 <rn> return\_number <\rn> \\ integer between 0 and 15 <rc> return\_count <\rc> \\ integer between 0 and 15 <cf> classification\_flags <\cf> \\ integer between 0 and 15 <sc> scanner\_channel <\sc> \\ integer between 0 and 3 <sd> scan\_direction <\sd> \\ integer between 0 and 1 <fe> flight\_line\_edge <\fe> \\ integer between 0 and 1 <cl> classification <\cl> \\ integer between 0 and 255 <ud> user\_data <\ud> \\ integer between 0 and 255 <sr> scan\_rank\_angle <\sr> \\ integer between -128 and 127 <id> point\_source\_id <\id> \\ integer between 0 and 65535 <t> gps\_time <\t> \\ real number <c> las\_colour <\c> \\ 64bit integer*

## **</p>**

The compact\_point\_p7 block is the same as point\_p7 but without any inner tag.

## **<p>**

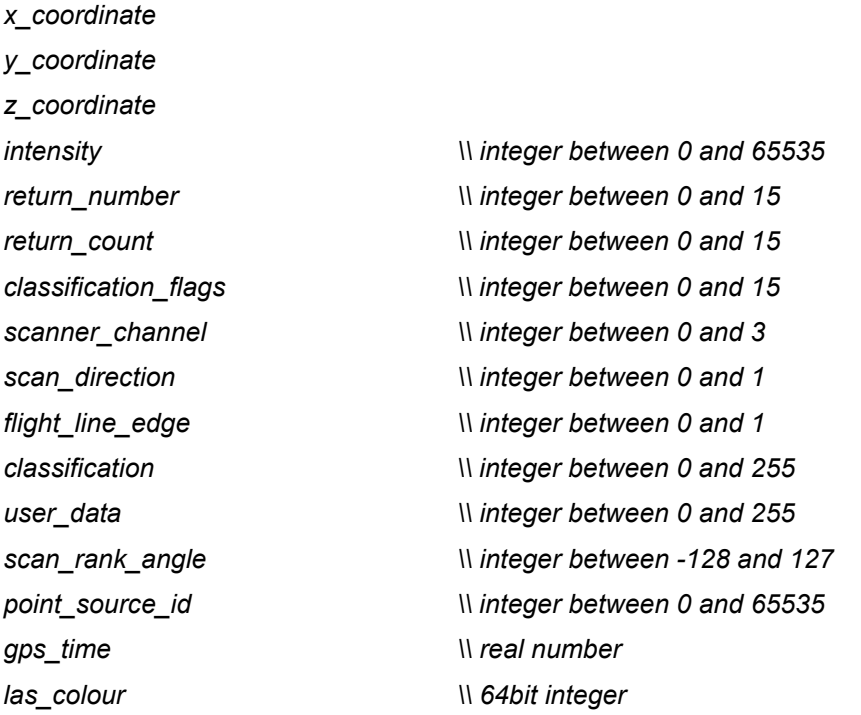

#### **</p>**

The point\_p8 block is the same with point\_p7 with a near infrared (integer between 0 and 255) at the end.

## **<p>**

*<x> x\_coordinate <\x> <y> y\_coordinate <\y>*

*<z> z\_coordinate <\z> <i> intensity <\i> \\ integer between 0 and 65535 <rn> return\_number <\rn> \\ integer between 0 and 15 <rc> return\_count <\rc> \\ integer between 0 and 15 <cf> classification\_flags <\cf> \\ integer between 0 and 15 <sc> scanner\_channel <\sc> \\ integer between 0 and 3 <sd> scan\_direction <\sd> \\ integer between 0 and 1 <fe> flight\_line\_edge <\fe> \\ integer between 0 and 1 <cl> classification <\cl> \\ integer between 0 and 255 <ud> user\_data <\ud> \\ integer between 0 and 255 <sr> scan\_rank\_angle <\sr> \\ integer between -128 and 127 <id> point\_source\_id <\id> \\ integer between 0 and 65535 <t> gps\_time <\t> \\ real number <c> las\_colour <\c> \\ 64bit integer <ir> near\_infrared <\ir> \\ integer between 0 and 255* 

## **</p>**

The compact point p8 block is the same as point p8 but without any inner tag.

#### **<p>**

*x\_coordinate* 

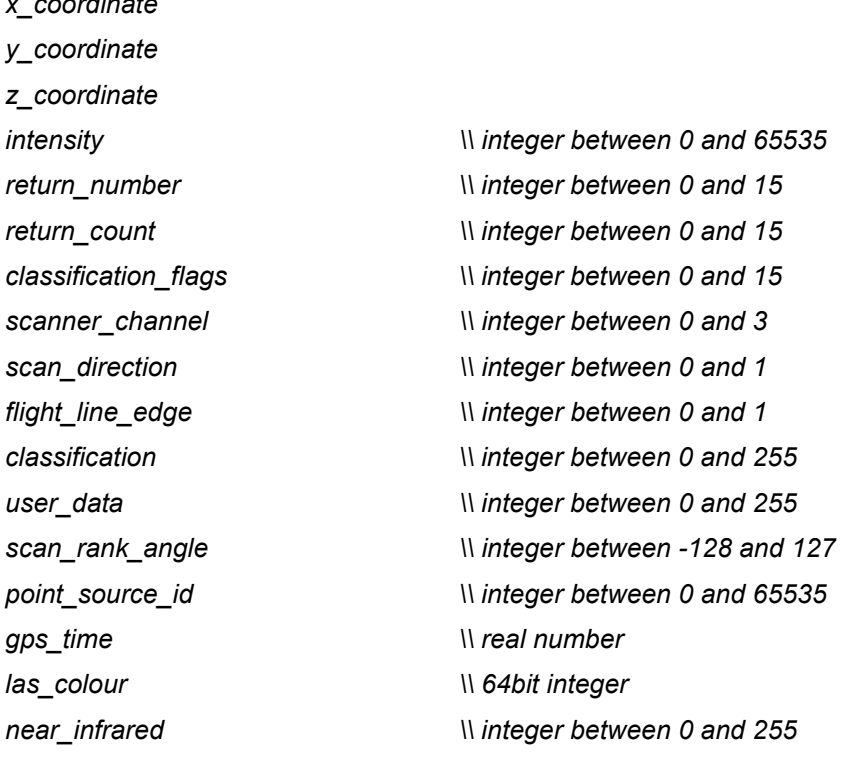

#### **</p>**

The point p9 block is the same as point p6 but with a wave data at the end (not yet implemented).

The compact point p9 block is the same as point p9 but without any inner tag.

The point p10 block is the same as point p8 but with a wave data at the end (not yet implemented).

*Page 114 Elements Contained in Models*

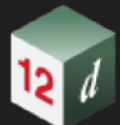

The compact\_point\_p10 block is the same as point\_p10 but without any inner tag.

The ref\_data block contains:

## **<ref\_data>**

*category\_block // same as category in data block <file\_name> las\_ref\_file\_name </file\_name> range\_block // same as range in data block*

## **</ref\_data>**

Return to [1.6 Elements Contained in Models](#page-24-0) or [1 12d XML File Format](#page-6-0)

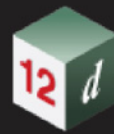

-15

mn